#### **MEDICINE HAWKER**

#### **BY**

**Minhajul Hasan Simanto ID: 171-15-1222 Rafib Mahmud Talukder Rafi ID: 171-15-1473 Abu Tanzin Khan Sani ID: 171-15-1154**

This Report Presented in Partial Fulfillment of the Requirements for the Degree of Bachelor of Science in Computer Science and Engineering

Supervised By

# **Tajim Md. Niamat Ullah Akhund**

Lecturer Department of Computer Science and Engineering Daffodil International University

Co-Supervised By

### **Md. Mahfujur Rahman**

Lecturer Department of Computer Science and Engineering Daffodil International University

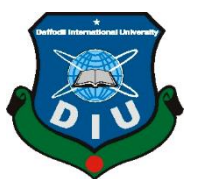

# **DAFFODIL INTERNATIONAL UNIVERSITY**

**DHAKA, BANGLADESH**

**JANUARY 2021**

©Daffodil International University

**Designation**

**Designation**

Department of -------

Department of CSE

**APPROVAL**

This Project titled "Medicine Hawker", submitted by Minhajul Hasan Simanto, Rafib Mahmud Taukder Rafi and Abu Tanzin Khan Sani to the Department of Computer Science and Engineering, Daffodil International University, has been accepted as satisfactory for the partial fulfillment of the requirements for the degree of B.Sc. in Computer Science and Engineering and approved as to its style and contents. The presentation has been held on  $14<sup>th</sup>$  Jan, 2021.

# **BOARD OF EXAMINERS**

**(Name) Chairman Designation** Department of CSE Faculty of Science & Information Technology Daffodil International University

Faculty of Science & Information Technology

Daffodil International University

**(Name) Internal Examiner**

**(Name) External Examiner**

## **DECLARATION**

We hereby declare that this project has been done by us under the supervision of **Tajim Md. Niamat Ullah Akhund, Lecturer, Department of CSE** Daffodil International University. We also declare that neither this project nor any part of this project has been submitted elsewhere for award of any degree or diploma.

**Supervised by:**

**Tajim Md. Niamat Ullah Akhund Lecturer** Department of CSE Daffodil International University

**Co-Supervised by:** 

**Md. Mahfujur Rahman Lecturer**  Department of CSE Daffodil International University

**Submitted by:**

**Minhajul Hasan Shimanto** 171-15-1222 Department of CSE Daffodil International University

**Abu Tanzin Khan Sani** 171-15-1154 Department of CSE Daffodil International University

**Rafib Mahmud Talukder Rafi** 171-15-1473 Department of CSE Daffodil International University

# **ACKNOWLEDGEMENT**

First, we express our heartiest thanks and gratefulness to Almighty God for His divine blessing makes us possible to complete the final year project successfully.

We really grateful and wish our profound indebtedness to **Tajim Md. Niamat Ullah Akhund,**  Lecturer, Department of CSE Daffodil International University, Dhaka. Deep Knowledge & keen interest of our supervisor in the field of "Android Development" to carry out this project. His endless patience, scholarly guidance, continual encouragement, constant and energetic supervision, constructive criticism, valuable advice, reading many inferior drafts, and correcting them at all stage have made it possible to complete this project.

We would like to express our heartiest gratitude to **Tajim Md. Niamat Ullah Akhund, Md. Mahfujur Rahman**, and Head, Department of CSE, for his kind help to finish our project and also to other faculty members and the staff of the CSE department of Daffodil International University.

We would like to thank our entire course mate in Daffodil International University, who took part in this discussion while completing the course work.

Finally, we must acknowledge with due respect the constant support and patients of our parents.

#### **ABSTRACT**

In this project we tried to make the medicine buying system easy and digital along with home delivery system. Also, we added a special feature "Heart Rate Measurement" which works by using built-in optical light sensor of smartphone. We studied more than fifteen (15) papers regarding online medicine buying and heart rate measure using smartphone. After this we developed an android based application named "Medicine Hawker" and we included the heart rate measurement system in that application. Also, we developed an application for the medicine delivery boy. From our huge database, users can select their required medicines and also can upload their prescription for order medicines. After order the medicine, customer will get the medicines home delivery. For measure theirs heart rate, the user needs to select the option then put the index finger across to the camera and flash light. After some moment the heart rate will be displayed on the screen. We hope this application will be beneficial for everyone especially for the senior citizens.

# **TABLE OF CONTENTS**

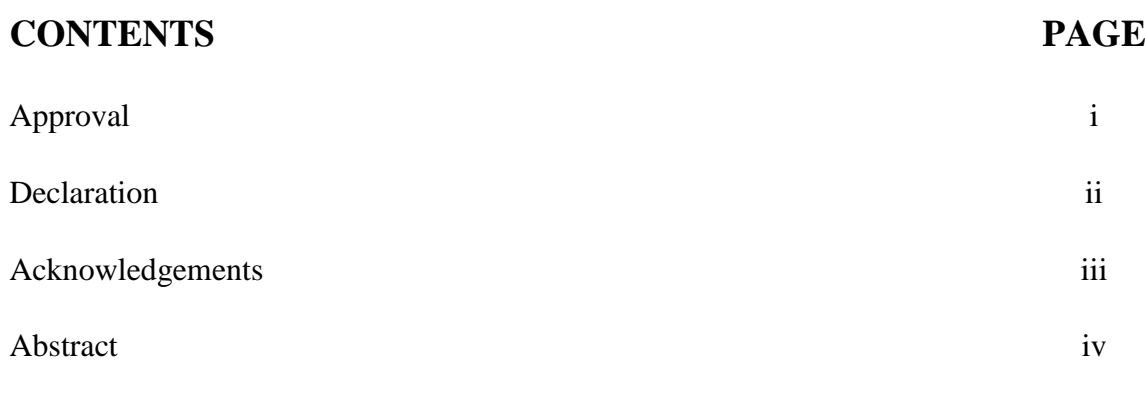

# **CHAPTER**

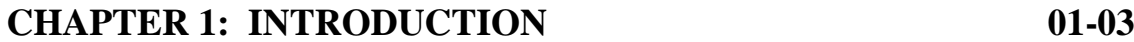

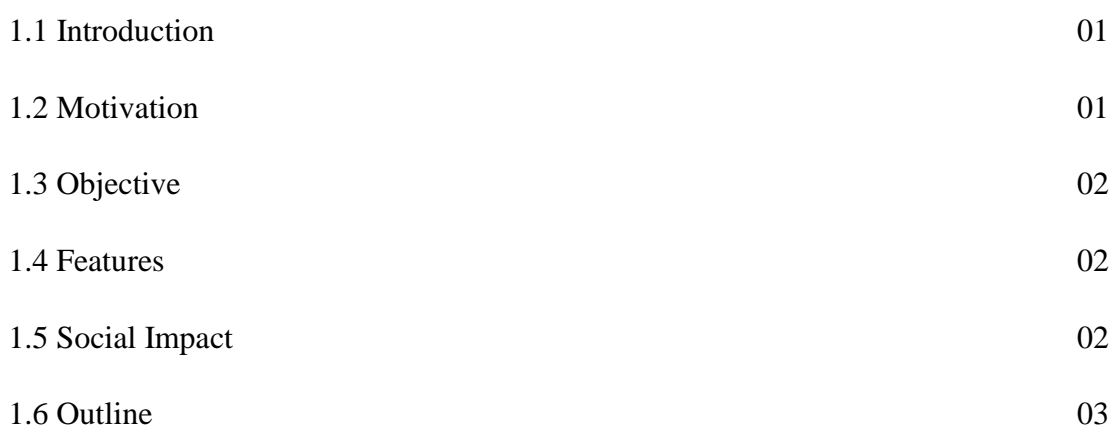

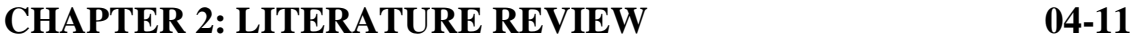

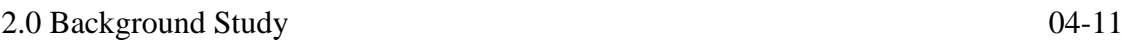

#### **CHAPTER 3: REQUIREMENTS ANALYSIS & METHODOLOGY 12-22**

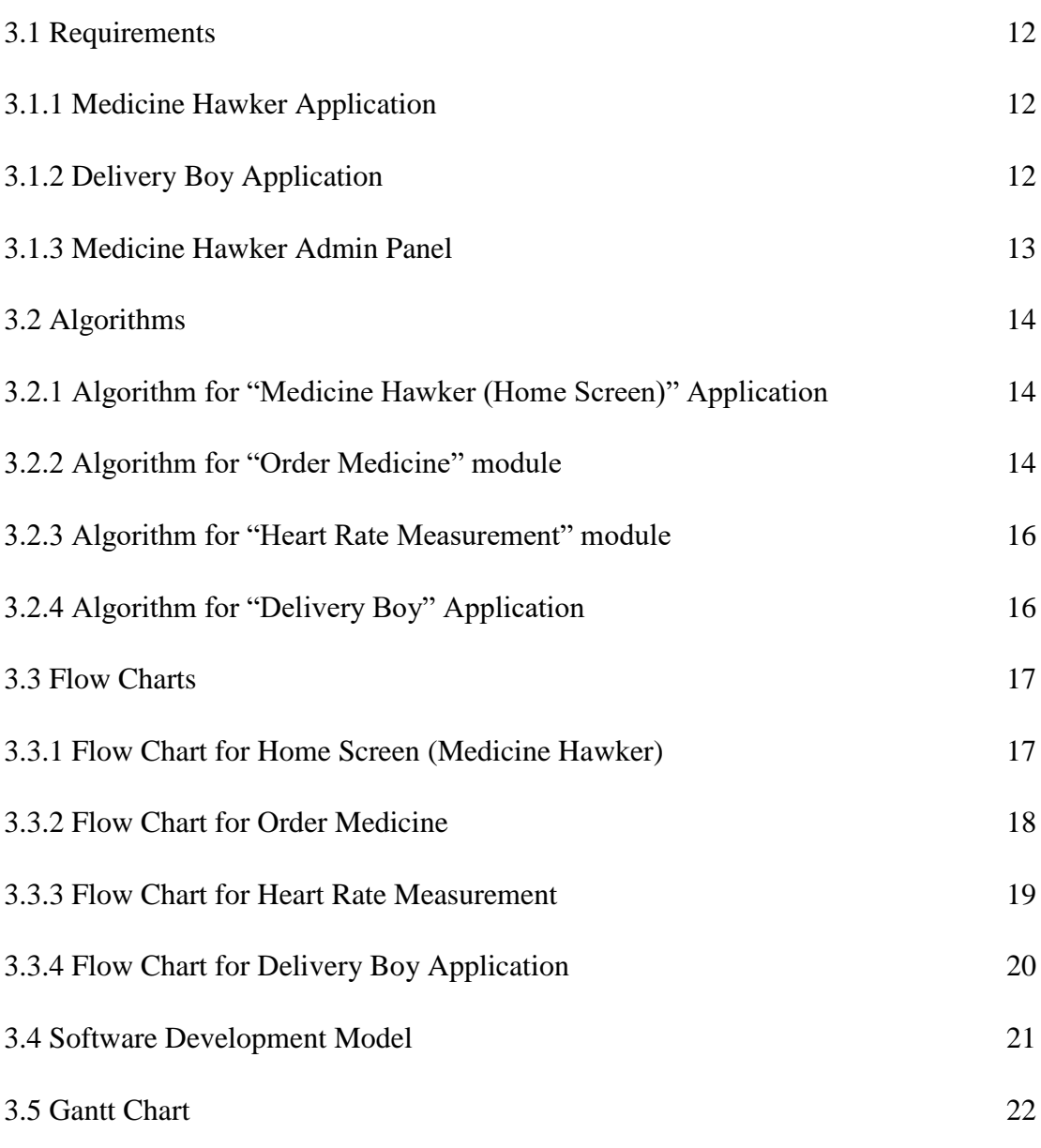

# **CHAPTER 4: RESULTS AND OUTPUTS 23-71**

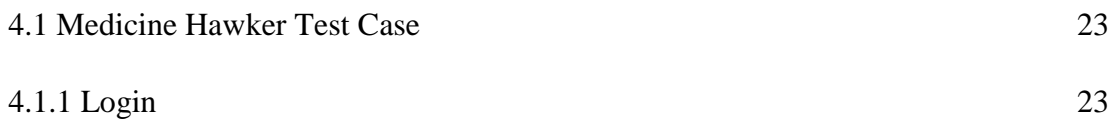

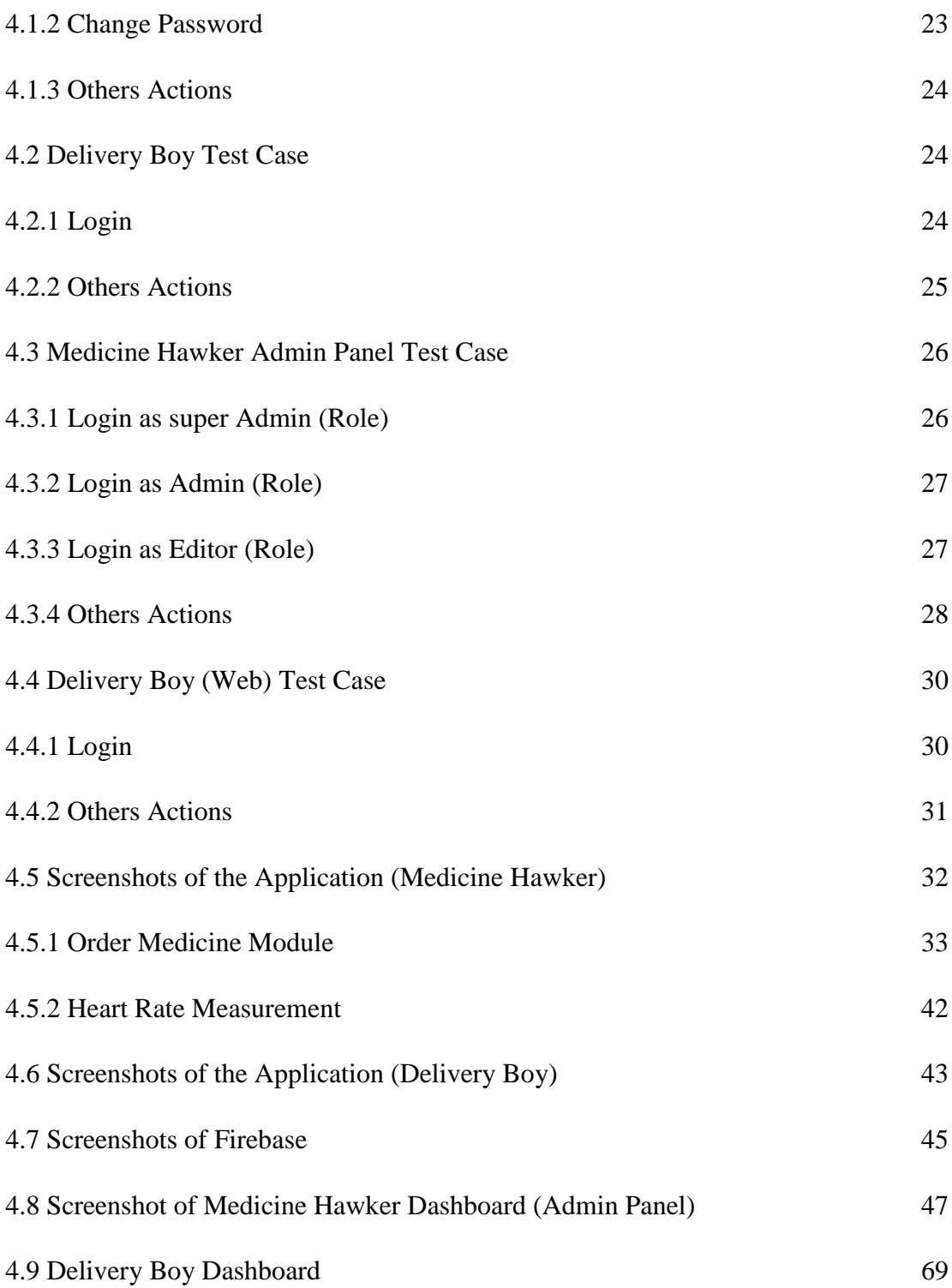

# **CHAPTER 5: CONCLUSION 72**

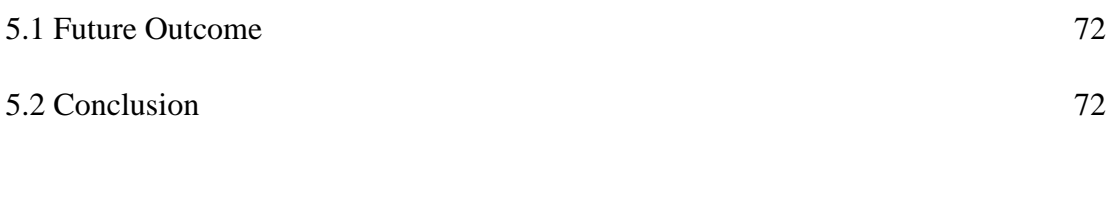

# **REFERENCES 73-74**

# **LIST OF FIGURES**

# **FLOWCHARTS PAGE NO**

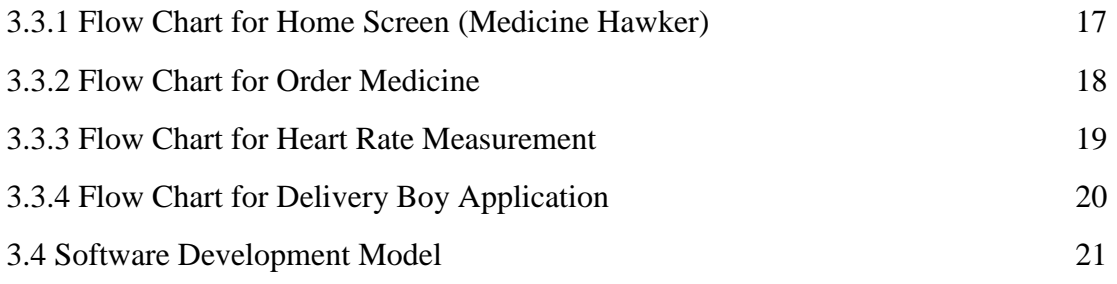

# **LIST OF TABLES**

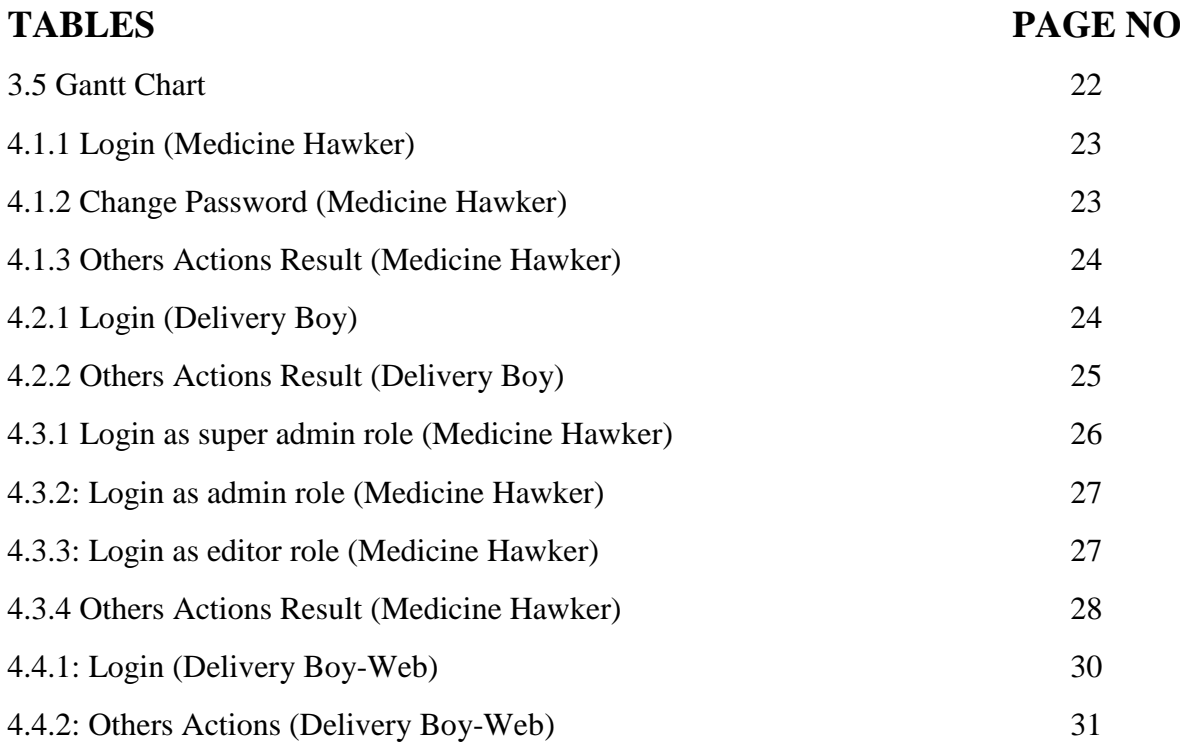

# **CHAPTER 1 INTRODUCTION**

#### **1.1 Introduction**

In our daily life, there are so many necessary things we need. Medicine is one of them. At present time 100% medically fit person is rare to find. In a family at least one person can be found who is not fully medically fit. For that reason, every day they need many kinds of medicines. At least one person takes the medicine for Gastric almost in every family. To buy medicines they have to go medicine shop. But sometimes it is not too easy to go into the shop especially for the people of aged more than 60, it is very difficult for them to go in a Medicine shop and buy their required medicines.

By means of our App people can easily order their required medicines and get the medicines at home. We have our own medicine database where we added all the medicine name with details so that a customer can select his/her medicines easily.

#### **1.2 Motivation**

In our country, most of us are taking medicines regularly for various diseases. The people of  $60+$  age is the most sufferer from those disease and most of them are taking medicines  $2/3$ times a day. For that reason, they need the medicines frequently.

When we were discussing about this project, there were no online order and delivery systems for medicines. So, we started our work about this. By means of our app the customers can order the medicines easily and get it home delivery. Also, the medicines prices will be giver there so customers can select his/her medicines by his/her money range. Medicine buying and selling system will be digitalized by means of our app. The customer and seller both will be benefited by means of our project.

### **1.3 Objectives**

We work on this project,

- i. To make the digital and easy medicine buying system
- ii. To provide home delivery of medicines

#### **1.4 Features**

There are some features of application:

- 1. Buy general medicines, medical equipment and some other necessary items. Example: Napa, Saline, Mask, Sanitizer, Ceveit etc.
- 2. Buy the special medicine, ex: heart, kidney, diabetics etc. related medicines by uploading the prescription.
- 3. Search the medicines from our own huge medicine database
- 4. Know the individual medicines prices
- 5. Order and get home delivery
- 6. Determine Heart Rate (Pulse) by means of this app using Smartphone Camera and Flash Light.
- 7. Different application for medicine deliveryman.
- 8. Our own medicine database.

#### **1.5 Social Impact**

By means of our application peoples can get their medicines home delivery as early as possible. This will help the older peoples more. In case of any emergency time anyone can order the medicines and get it. By means of our application the medicine buying system will be digitalized. Also, by using our build in special features people can determine their Pulse level. All kind of people will be benefited by using our application.

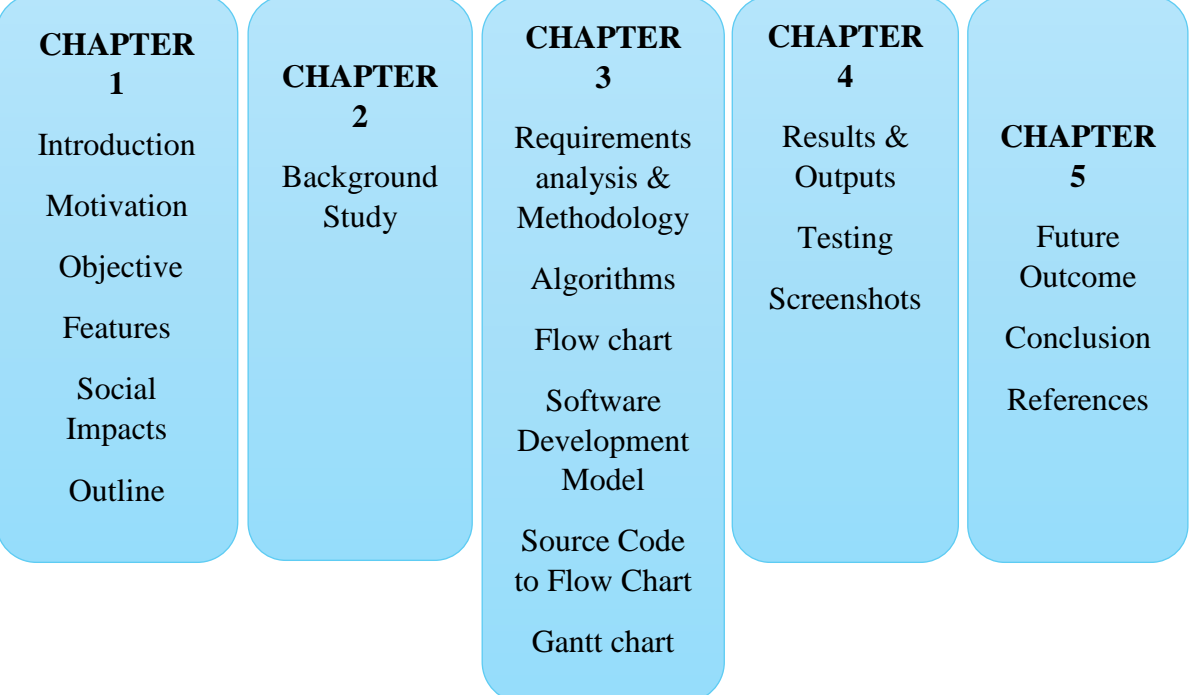

# **CHAPTER 2 LITERATURE REVIEW**

#### **2.0 BACKGROUND STUDY**

Authors [1] mentioned about illegal medicines selling via online pharmacies which is a crime. In many countries, the illegal medicines along with drugs are selling via online pharmacies. Now the user of internet is increasing day by day also people feel more comfortable to buying something form online market. With the help of online pharmacies anyone can order any kind of medicines and most of the tine without prescription the customer can buy medicines. By means of this situation some people selling some illegal medicines or drugs. The sellers try to promote his/her business on the internet with attractive marketing and other stuffs. The sellers use the Web or internet very carefully. Many times, the sellers or online pharmacies try to hide their identity. With the coordination of private and public sectors this issue was decreasing but there were some areas where more works needed.

Author [2] mentioned that, total sales of the prescription-based drug by means of Internet is increasing day by day. According to a survey, among the total number of internet users' almost 74 per cent users searching about medical related items regularly. Because of some special features like low price, discount, coupon code, convenience, easy to buy, home delivery etc. online pharmacies are becoming more popular day by day. Medicines are necessary in our daily life and that's why its demand is high. As the online system is more comfortable, customers selecting these online pharmacies more and more. According to an author [19], online pharmacies can be divided by 3 categories. In US this online service is very popular and safe because of their Food and Drug Administration (FDA). But sometimes many pharmacies sell some illegal drugs, also sells some medicines without prescription which is illegal. This should be monetarized by the authorities.

Authors [3] Cited sales are increasing despite the danger or fear of buying pills online. Senior citizens or minority sufferers do now not need to buy drugs on line due to bullying and shortage of enjoy. Sadly, excessive-threat tablets have an impact at the net and nobody has a obligation to guard them. Internet site dealers are anonymous and unscrupulous doctors who sell these capsules without a prescription or approval without seeing the affected person. The internet is perhaps the most widely applied technological innovation within the past two decades. U.S. 1 awesome blessings have resulted from the explosion of business and change that has followed the net. Via greasing the wheels of trade, the internet has supplied sizable reductions in price and more get right of entry to to extra products for greater human beings round the arena. Certainly, globalization of commerce is a part and parcel of internet transactions. But, with such an boom in on line sellers and willing buyers, the darker facet of net income has emerged. One place is mainly worrisome: the sale of medications over the internet. 3 With unfettered net drug income threatening public health, policymakers need to be knowledgeable about this difficulty that allows you to take the essential steps to cope with the trouble and permit the advantages of net buying to inure to sufferers often, shoppers who input the nontraditional market for tablets and chance receiving counterfeit and coffee first-rate materials have little expertise of the scope or presence of that chance. Regardless of as a minimum a few information on the dangers of online buying, on-line drug consumers have either no longer received the message or sincerely omitted it. But an remarkable 90-three percent of the respondents who had bought prescribed drugs through the net by no means considered that the goods is probably tainted or faux. Notwithstanding the fact that extra than half of of these on line drug consumers expressly stated that there is no way to inform if a drug is actual or counterfeit, they nevertheless bought the drug over the internet. The danger of ordering through internet drug dealers is often directly associated with the manner of order, delivery, and the kind of pharmacy the patient does enterprise with. The spectrum of ordering strategies demonstrates an growing distance from legitimacy and oversight that will increase dangers related to the purchase, sale, and use of the product. Ordering methods encompass consumers: mailing in a valid prescription; having their physicians post prescriptions by way of phone, fax or mail to an internet distributor and acquiring a prescription from the website itself thru an online survey.

Authors [4] Stated growing use of the internet and its associated technology has enabled the upward push of social media systems, such as fb, Twitter, Myspace, and Google+. The phenomenon is international, with near 4 of 5 lively worldwide internet users frequently visiting social media, and social media structures representing the pinnacle on line locations in a go-segment of 10 developed international locations and emerging markets (together with Brazil, Mexico, India, and China). The accelerated use of the internet and social media era has additionally been associated with direct-to-customer advertising to market health-related merchandise.

The number one effects of the have a look at were to determine the up-the front monetary price, determine if we may want to generate internet/consumer site visitors, and in that case, its extent and geographic distribution. Facebook, Twitter, and Myspace content material created for the functions of this look at maintain to stay available as of April 19, 2013, regardless of exceedingly questionable and probably illegal content material.

Authors [5] Mentioned with the appearance of the internet, many individuals have became to on-line pharmacies to purchase pharmaceuticals, and more and more physicians have integrated the net and e-mail into their scientific practice. Cutting-edge regulation of online pharmacies and doctors includes a patchwork of federal and kingdom laws in an array of areas. 3 at the federal stage, the meals and Drug administration regulates pharmaceuticals beneath the Federal food, Drug, and cosmetic Act, which governs, among different matters, the protection and efficacy of prescription medications, together with the approval, production, and distribution of such capsules. Five the Drug Enforcement organization enforces the managed materials Act, that's a federal statute that establishes criminal and civil sanctions for the unlawful possession, manufacturing, distribution, or importation of controlled materials. 7 as a result, some of the laws that govern online pharmacies and docs range from kingdom to country. The modern prison framework for regulating online pharmacies and docs is a patchwork of federal and nation laws concerning managed materials, prescribed drugs, pharmacies, and the exercise of drugs.

Author [6] studied regarding the evolution of pharmaceutical e-commerce or online pharmacies in European countries. Business to consumer internet sales (B2C) is increasing day by day. There are some advantages for the online customer like offer prices, discount etc. But at that moment, the pharmaceutical sectors in Europe were at beginner stage. There were some issues regarding online pharmacies line selling medicines without prescription, the uses of that medicines. Online medicines are most famous in USA. In some countries online medicines sells were not permitted. But in Europe it is permitted selling medicines online. For online advertisement, online the real and informative news are allowed to publish. Form someone's point of view online pharmacies should be controlled by the pharmacists, should keep the direct contact between the patient and doctor along with the pharmacist. Those condition may decrease the risk of buying medicines from online pharmacies.

Authors [7] researched in New Zealand regarding selling non-prescription medicine in various pharmacies in 1999. In the winter season the data was collected from 12 pharmacies. Several questions were asked to the customers those who bought non-prescription medicines from the pharmacies. The questions were asked to the customers for 5 days in every pharmacy. The survey was observed medicine sales of 71.2% and found that two-third of sellers were providing the medicines and consultation without any kind of pharmacist input. For buying a medicine for the first time, most of the time the medicines given by the pharmacy stuffs and the brand of the medicines also selected by them. From the total medicine purchases 85.6% purchases were single medicine purchases. From the total number of customers, the female customers were 72.4%. Some customer fixed some medicines names to their mind and came to buy it, on the other hand some came with no clue about medicines. But end of the day an active role was played for buying non-prescription medicines by the pharmacy stuffs. In the training sessions for the pharmacy assistants, the appropriate guidelines for selling nonprescription medicines is also important.

Authors [8] explain and divided the online pharmacies in two groups. They said it can be divided in two parts. There are many benefits of online pharmacies, for example the customers can know the details about the medicines including the unit prices of each and every medicines easily and from home. Which is more beneficial for the older persons. Also the customers can easily order some private medicines for their personal life without any privacy issue. There are also some disadvantages for online pharmacies. Some online pharmacies can sell some medicines which is illegal or to buy that the customer required prescription. On the other hand some online pharmacies takes extra money for medicines. Also there are some advantages and disadvantages for off level marketing. There are many terms and conditions for online pharmacies along with physical pharmacies. There are some rules from the State Government, Medical Community. The most effective solution for this bad side of online pharmacies can be a strict rule and some punishment for that kind of crime. Also to reduce that crime the customers along with physicians need to aware. By means of strong rules and restrictions this crime can be reduced and the customers can buy medicines online without any issues.

Author [9] researched about the behavior of the customers in the online market from a total 48 papers. According to the Forrester Research in 2003, in US among all the net users more than 50 per cent net users buying something from online. There are two factors that can't be controllable of the customers- customer's characteristics and environmental influence. On the other hand product's characteristics, medium characteristics and the merchant's characteristics can controllable. The marketing in the web is most important factor in this case. An online customer's total impression is based on some points. The customer can find their items on web and the will also pay attention to the item's design, quality etc. There are some factors in online experience. Functionality, psychological, content factors are the main factors. This factors is under control of the e-marketers. There are also trust factor while buying something from online.

Authors [10] worked on Photoplethymogram (PPG) acquisition along with evaluation system of pulse rate. Both of them smartphone based. That was designed for various types of smartphones. In smartphones there are different types of cameras but that will provide the same result for various devices in different ways. Monitoring the blood pressure, heart rate or other parameters is very essential now a days. Now many monitoring activities are done by smartphones. In that proposal there is a personalized health monitoring architecture included. This system works with the help of smartphones cameras. When someone put his/her fingertip on the camera lens , by means of the camera lens using some algorithm the monitoring data will be collected and show the results. The PPG evaluation algorithm is the main factor in this proposal. This algorithm plays a vital role here. There was an experiment of 10 persons whose age was between 20 to 60 years regarding this proposal. In that experiment they checked SPO2 with smartphones and the result was compared with the Oximeter and the result were comparable between the devices.

Authors [11] proposed to determine the vital parameters SPO2 level and heart rate by means of mobile phone's camera. They did it using the phone's camera and measuring color signals from the fingertip placed on the camera. SPO2 is very vital for our body. The normal level of it is 95-99. If this level is below 80, it can damage some organs of body. To measure this phone's camera in needed along with flashlight of the phone. They determined the SPO2 level and heart rate by means of flowing blood. There are two algorithms used to determine the SPO2 level and heart rate. They showed the implementation step by step with proper screenshots and flow charts. They experiment it with some peoples and the results were almost close to the result with the oximeter reading.

Authors [12] Gift a machine for real time pulse to pulse c language time series acquisition through camera and picture processing. This device is phone-based system. It'll work the combos of frames charge, API, mobile GPU. Recent smartphones (according to the paper) have 3G facilities, WIFI, Bluetooth and the main thing is powerful processor and HD cameras. Those are useful for this proposal. The first work is collecting the data. PPG is a process for determine the blood volume changes. There are also some works for Frame processing by means of API. The app was used on Samsung S5 device for experiment and collect the data. The app was developed with some relative errors on results which is negligible and the score of SDE is around 7.81.

Authors [13] Cited domestic tracking or self-monitoring through generation can clear up the issue of going to any scientific and help customers to higher manage the fitness circumstance. Sufferers who self-screen are 50% more likely to have high blood pressure manipulate competitive structures are normally ideal. But they want sufficient abilities. Present noninvasive structures may be categorized into two classes: touchless structures and structures that require physical affected person communication. The affordable accuracy of the technique became much less than 15 cm when the problem became inside the place. Some other touchless method based totally on optical sensors including cameras turned into investigated. Users should buy and deliver the oximeter to use the structures. That is inconvenient for most customers. For this reason, it's miles essential to offer self-monitoring capability to ubiquitous devices along with smartphones. Heart fee tracking systems are primarily based on mirrored image-mode Photoplathmyography and work in this type of manner that the photo of a finger held in the digicam is carried to the digital camera with the lamp. Every smartphone has exceptional features including digicam decision, computing power, digicam-LED configuration and distance among the digicam and the LED lamp. That proposed method does not depend upon the parameter price. It can be expecting heart rate greater correctly. In the end, they conclude that the proposed approach can estimate in real time with a coronary heart charge, the mistake charge on currently to be had smartphones is less than 5%.

Authors [14] Developed a Blood Pressure monitoring system which is smartphone based. The name of that app was Seismo. The system uses accelerometer of the smartphone to measure the vibration which is done by movements of the heart valve. The system was prepared with the help of PPG technique. The app was fully developed and, in the experiment, result it was ok with some limitations and some ups and downs results. The algorithm and the process is mentioned there.

Authors [15] works for determine the SPO2 by means of smartphone camera. The main advantage is, anyone can check his/her SPO2 level any time anywhere by means of his/her smartphone. For this system the proper lighting along with wavelengths for PPG signal required. There are some formula and algorithms for this system. The results of tests on Samsung Note 3 was compared with the results from the SPO2 pulse oximeter CMS50D+. The camera resolution of note 3 was 3840\*2160 and the frame rate was 30 fps. The values from the smartphone was almost near to the values from the oximeter. After that the experiment was done on HTC one mini. After that some experiments were done by then with different methods and the result was almost satisfactory.

Authors [16] Mentioned many cellular telephones now very own excessive-velocity information transmission skills (Like, 3G, 4G) and embed microprocessors (e.g., Bluetooth, ANT) with wireless connection capabilities to outside devices. Gives greater advantages than. Cell telephones collect and encrypt bio-health records from transportable medical devices (e.g., blood pressure, glucose and pulse oximeter monitors, weight scales) and cellular sensors (e.g., physical hobby; accelerometer calculations, coronary heart price, breathing distress), and so forth. Is transferred to any form of nearby or internet-based totally server. They're then looked after right into a functional database. The procedure verifies the user's various health parameters and gives well timed healthcare facts to the person. The searches are primarily based on a limited length group, but the results offer preliminary proof that software applications the use of our Android Motorola Droid OM video... Offers valid measurements of HR throughout the imaging device with 3 distinctive functions that fluctuate in HR depth. The utility has extensive capability for use in amassing intermediate HR measurements all through the environment with none wiring connection. The device is capable of as it should be stumble on levels but comparable light depth activities. Motorola Droid smartphones made use of Verizon wi-fi in Charleston, South Carolina.

Author [17] studied regarding feasibility of heart rate measure by means of smartphone which was associated with someone's emotional conditions. It is possible to measure someone's heart rate using a smartphone by means of Photoplethysmography (PPG). For nearly about 80 years, for measure the heart rate PPG techniques have been available. Total participants for this experiment were seventy-four. Among them they divided to small group containing four members each to collect data. Six participants heart rate were not measured accurately within 60 seconds for one of the two relived emotions. Remaining 68 participants result were submitted to 3\*2 repeated measures ANOVA. The result showed that, heart rate increases strongly in anger mood than happy mood. My means of this study it is demonstrates that heart rate can be measure with different moods by using a smartphone.

Authors [18] studied about the accuracy for heart rate measurement of smartphone apps. This study is for determine the accuracy of that apps. The test was performed in two Apple phones (iPhone 4 and iPhone 5) and four different apps. Among the apps two were based on contact photoplethysmography and two were non-contact photoplethysmography based apps. After study they found difference between the contact photoplethysmography based app and noncontact photoplethysmography based apps for heart rate measurement, the two contact photoplethysmography based app give the better accuracy and higher feasibility than the two non-contact photoplethysmography based apps.

### **CHAPTER 3**

## **REQUIREMENTS ANALYSIS & METHODOLOGY**

#### **3.1 Requirements**

- 3.1.1 Medicine Hawker Application
	- ► Hardware Requirements:
		- **Device: Mobile**
		- Optical light Sensor
		- Camera (minimum 3 megapixel), LED flash light
		- 256 MB RAM (recommended)
		- Minimum 15MB free hard drive space
		- Global Positioning System (GPS)
	- ► Software Requirements:
		- Platform Version: Android 11 to low
		- API Level: 30 to low
		- Version Code: R to low
		- Operating System: Android
- 3.1.2 Delivery Boy Application:
	- ► Hardware Requirements
		- **Device: Mobile**
		- 256 MB RAM (recommended)
		- Minimum 10MB free hard drive space
		- Global Positioning System (GPS)
	- ► Software Requirements
		- Platform Version: Android 11 to low
		- API Level: 30 to low
- Version Code: R to low
- Operating System: Android
- 3.1.3 Medicine Hawker Admin Panel
	- ► Hardware Requirements:

For Smart Phone:

- RAM 256 MB (recommended)
- 100 MB free hard drive space(recommended)
- Responsible hardware for browsing internet

#### For PC:

 $CPU -$ 

- Processor minimum 1 Ghz CPU or above
- RAM minimum 1 GB RAM or above
- Available disk space minimum 100 MB
- Access direct internet connection
- ► Hardware Recommendations:
	- $CPII -$ 
		- Processor 2 Ghz CPU or above
		- **RAM 2 GB RAM or above**
		- Available disk space 1 GB Internet
		- Access direct internet connection

#### Software Requirements

For Mobile:

- Operating System: Android
- Any internet browsing software

For PC:

The minimum software requirements are listed below:

- Operating System Any (no specific OS required / Only a browser is required).
- Web Browser: Internet Explorer 9.0 or higher, current version of Chrome, current version of Firefox.

Recommendations:

The recommended software configuration is listed below:

Web Browser: Internet Explorer 9.0 or higher, current version of Chrome, current version of Firefox

#### **3.2 Algorithms**

3.2.1 Algorithm for "Medicine Hawker (Home Screen)" Application

Step 01: START Step 02: Select one module from "Order Medicine" and "Heart Rate Measurement" for launching one of them at a time and go to step 03 Step 03: END

#### 3.2.2 Algorithm for "Order Medicine" module

Step 01: START Step 02: Search & Select Products Step 03: Select Quantity Step 04: Check Cart Step 05: Select Checkout Step 06: Not Registered? Go to step 18 Step 07: Input valid mobile number & password for login Step 08: Not Login Successfully? Go to step 26

Step 09: Show "Upload Prescription" Screen and Want to skip this step? Go to Step 10: Browse and upload prescription with registered mobile number Step 11: Show "Delivery" part of "Checkout Screen" for inputting delivery details, applying promo code and seeing order summary Step 12: Show "Payment" part of "Checkout Screen" for selecting payment method and delivery day Step 13: Confirm order and amount Step 14: Not confirm order and amount? Go to step 12 Step 15: Order Placed Automatically after confirming order and amount Step 16: Select one from "Order details" to see Track order and "Continue Shopping" to do further shopping Step 17: Logout and go to step 36 Step 18: Input mobile number for verify and Select next to Sign up. Step 19: Received OTP Step 20: Enter OTP Step 21: Not Received OTP? Go to 25 Step 22: Select verify Step 23: Fill up a form and set password Step 24: Select Signup and go to step 07 Step 25: Select Reset for receiving OTP and go to step 19 Step 26: Select Forgot Password Step 27: Input registered mobile number Step 28: Received OTP Step 29: Enter OTP Step 30: Not Received OTP? Go to 35 Step 31: Select verify Step 32: Set new password and confirm new password Step 33: Select "Yes" to reset password successfully and go to step 07 Step 34: Select "No"? Go to step 32 Step 35: Select Reset for receiving OTP and go to step 28

Step 36: END

#### 3.2.3 Algorithm for "Heart Rate Measurement" module

Step 01: START Step 02: On flash & camera automatically Step 03: Put index figure across to the camera & flash Step 04: "Optical Light Sensor" sense the heart rate Step 05: Not sense heart rate by "Optical Light Sensor"? go to step 07 Step 06: Show heart rate Step 07: END

3.2.4 Algorithm for "Delivery Boy" Application

Step 01: START Step 02: Input valid mobile number & password for login Step 03: Not Login Successfully? Go to step 08 Step 04: Select "Call to customer" to call the customer Step 05: Select "Get Direction" to get the direction of the customer Step 06: Select "Processed" to update the order status of the customer Step 07: Logout or go to 18 Step 08: Select Forgot Password Step 09: Input registered mobile number Step 10: Received OTP Step 11: Enter OTP Step 12: Not Received OTP? Go to 17 Step 13: Select verify Step 14: Set new password and confirm new password Step 15: Select "Yes" to reset password successfully and go to step 02 Step 16: Select "No"? Go to step 14 Step 17: Select Reset for receiving OTP and go to step 10 Step 18: END

#### **3.3 Flow Charts**

3.3.1: Flow Chart for Home Screen

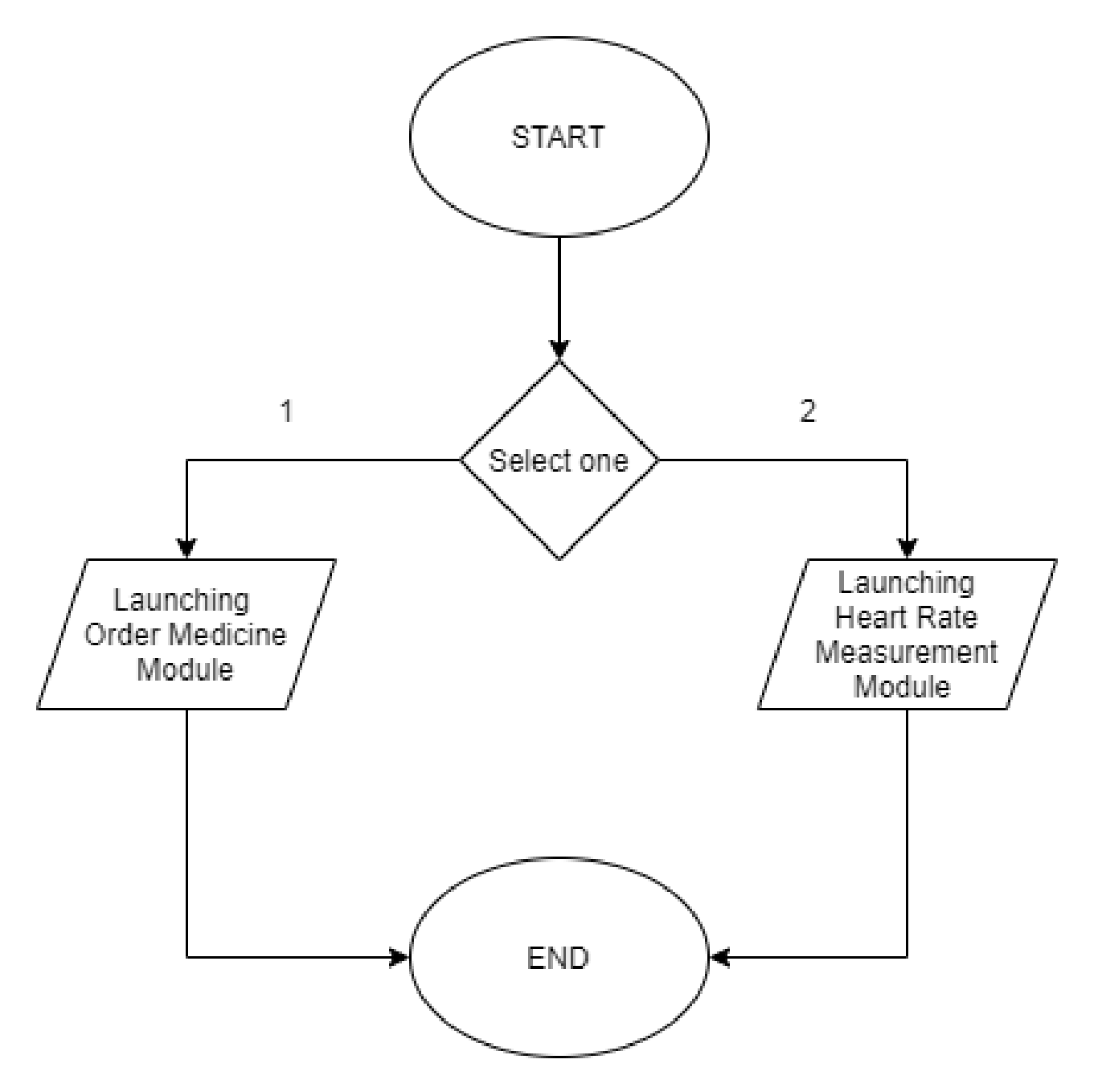

Fig 3.3.1: Flow Chart for Home Screen

This is the flow chart of Medicine Hawker Home Screen. Here we can find two options. One is Launching Order Medicine module and another one is launching Heart Rate Measurement module. Order Medicine module is used for order medicines from our home and Heart Rate Measurement module is used for measuring our heart rate.

#### 3.3.2: Flow Chart for Order Medicine

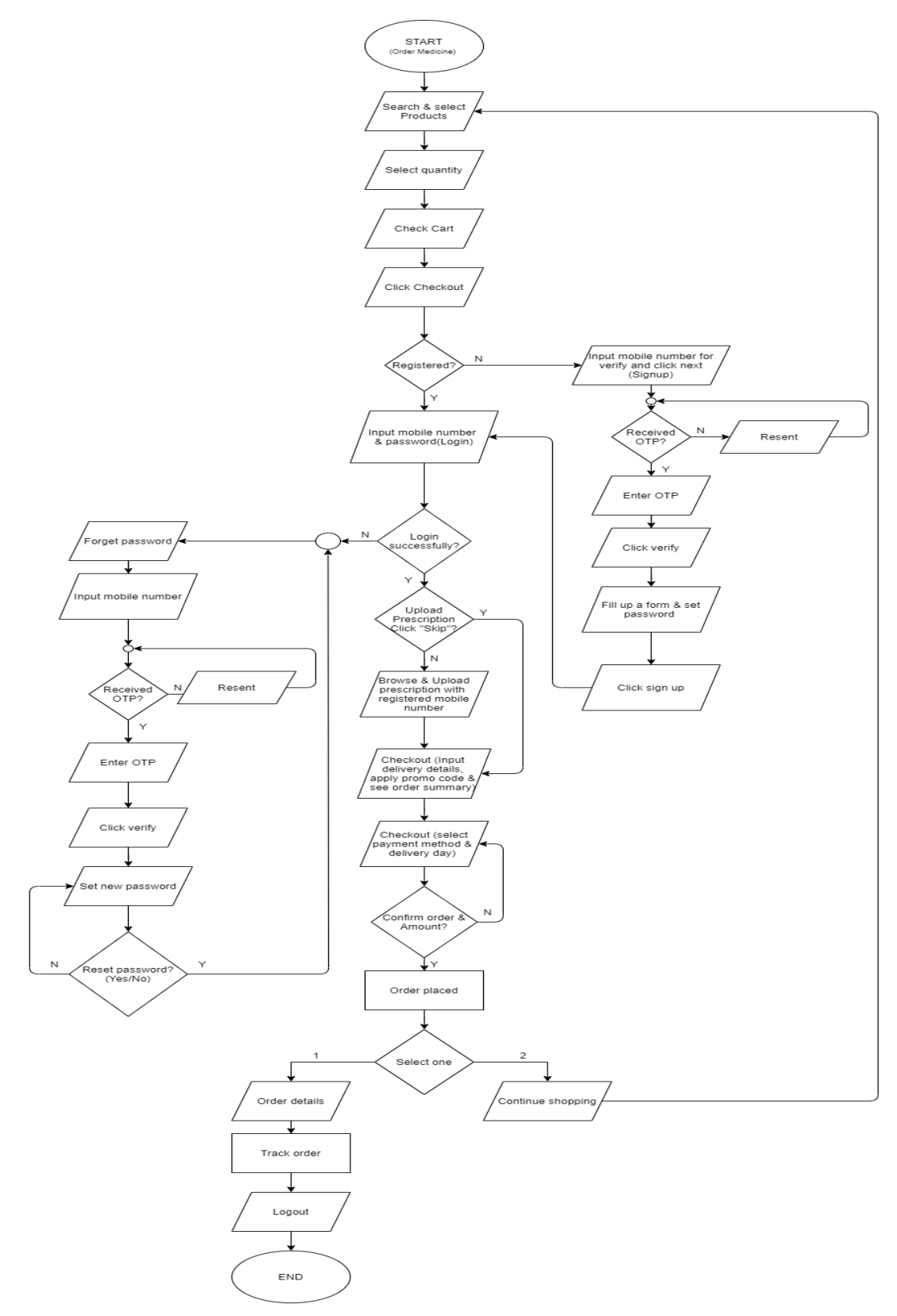

Fig 3.3.2: Flow Chart for Order Medicine

This is the flow chart of Order Medicine option in Medicine Hawker app. Here we can find different categories to order different medical products and equipment from our home.

3.3.3: Flow Chart for Heart Rate Measurement

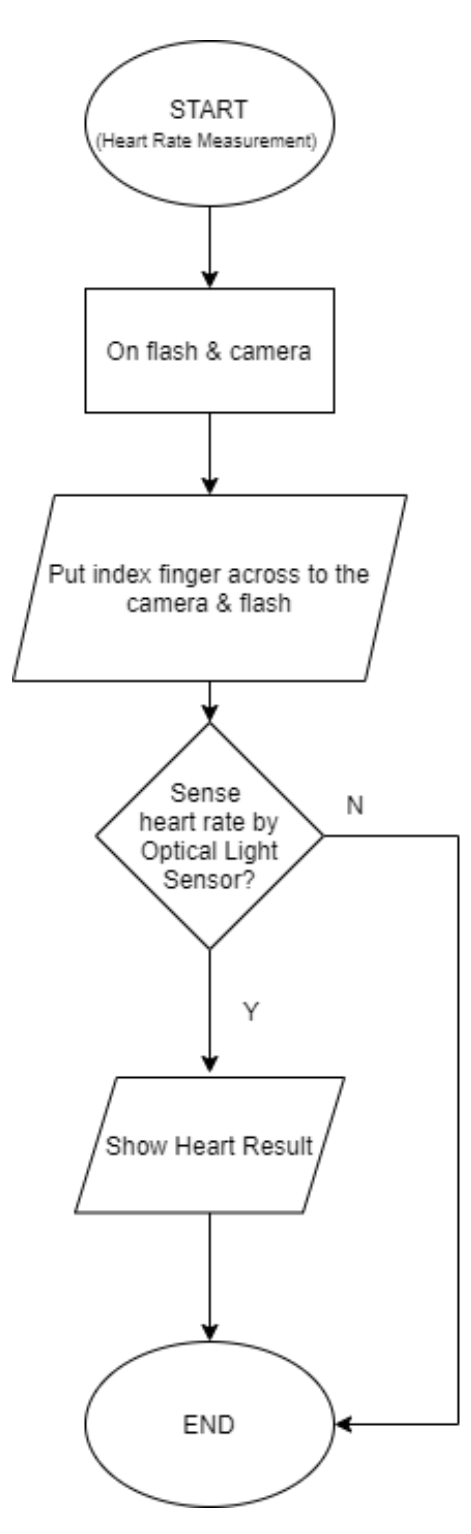

Fig 3.3.3: Flow Chart for Heart Rate Measurement

This is the flow chart of Heart Rate Measurement option in Medicine Hawker app. By using this option, we can measure our heart rate.

#### 3.3.4: Flow Chart for Delivery Boy Application

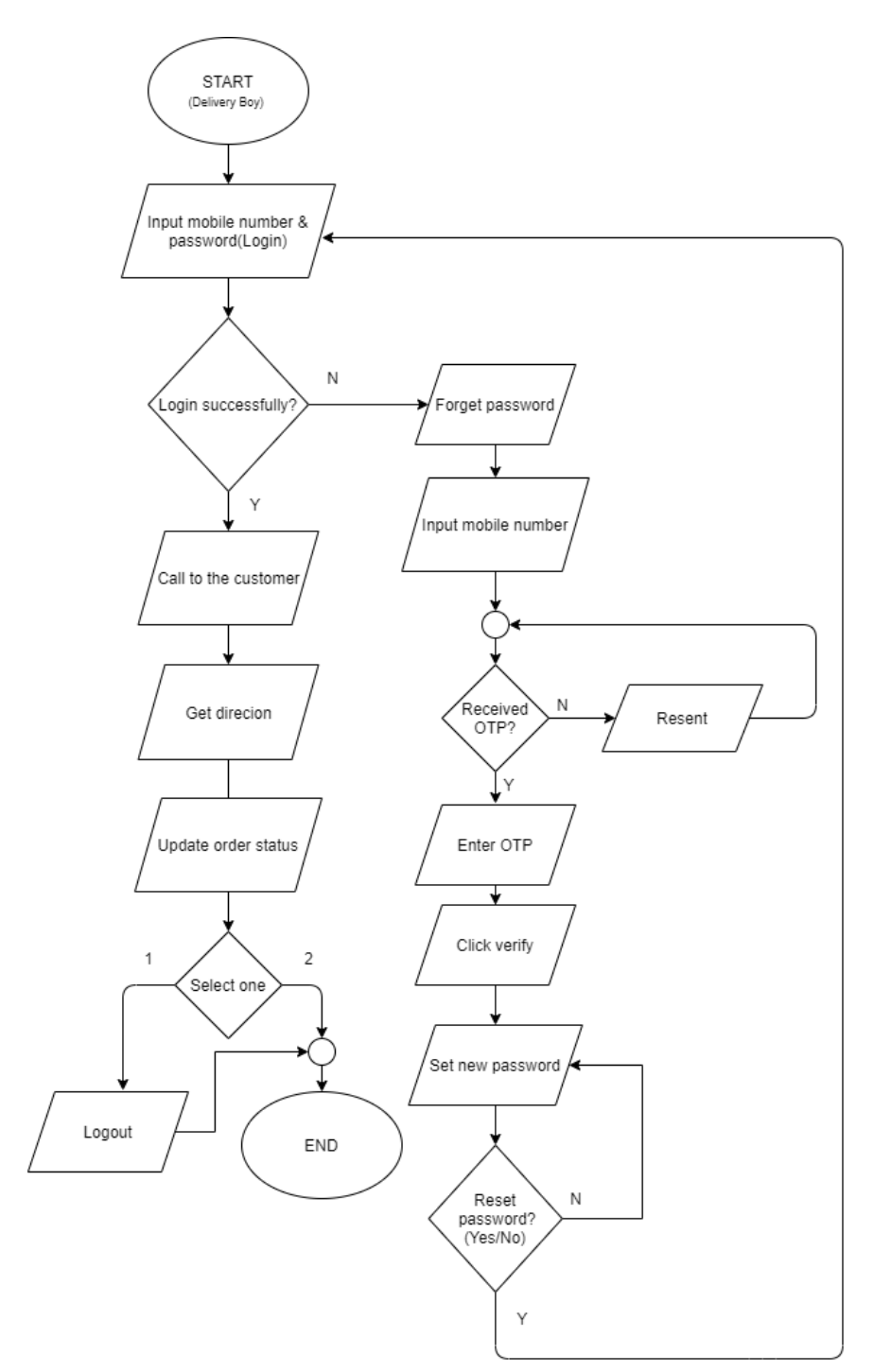

Fig 3.3.4: Flow Chart for Delivery Boy Application

This is the flow chart of Delivery Boy application. This application is basically made for the delivery man for delivering medicines to the Medicine Hawker app users. Here we can find the medicine orders from the users which we got from Medicine Hawker application. By using this app, a delivery boy can find a proper directions and instructions to reach and delivery the orders to the users.

### **3.4 Software Development Model**

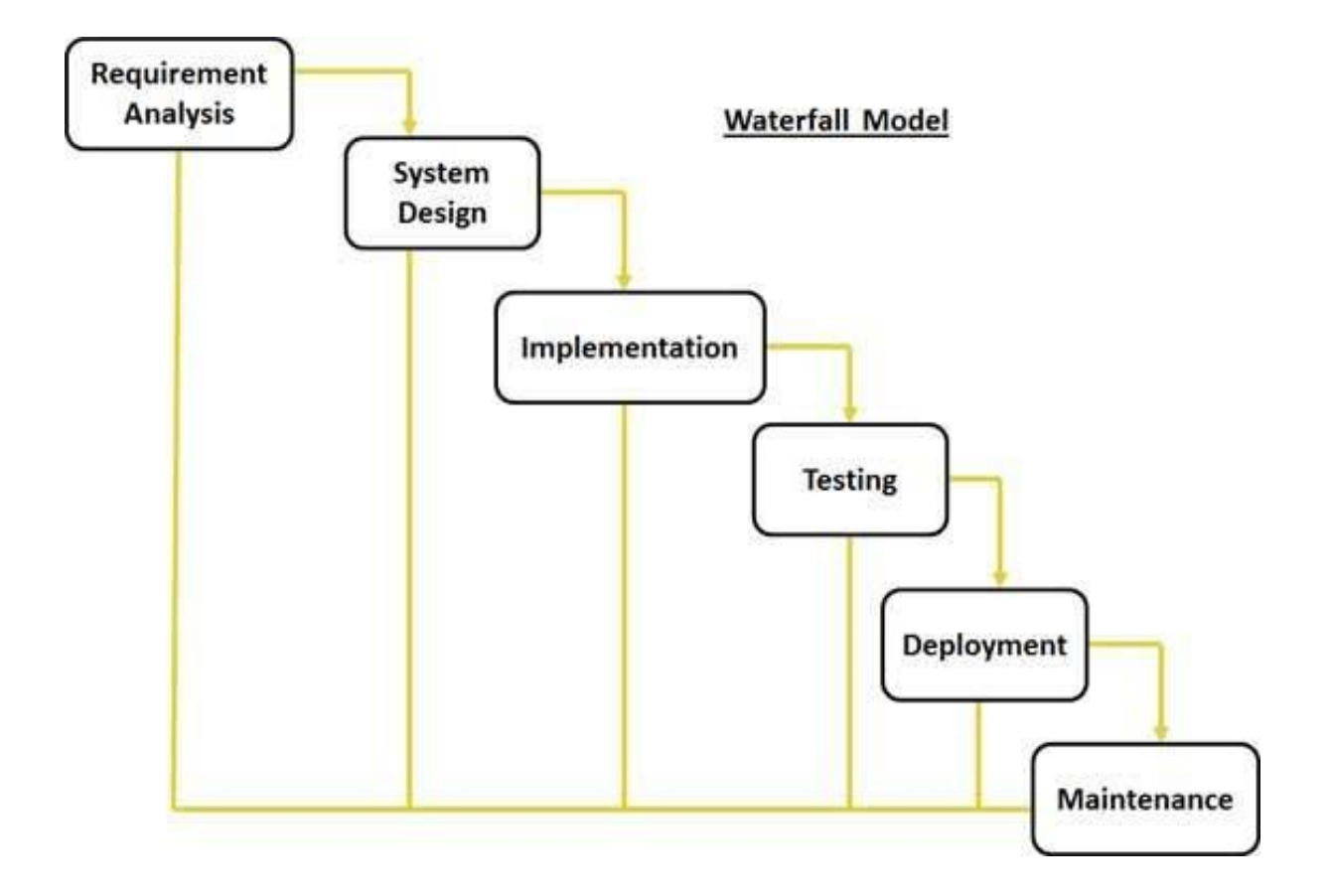

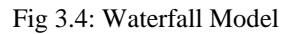

To implement our idea from scratch to final product we follow "Waterfall Model".

## **3.5 Gantt chart:**

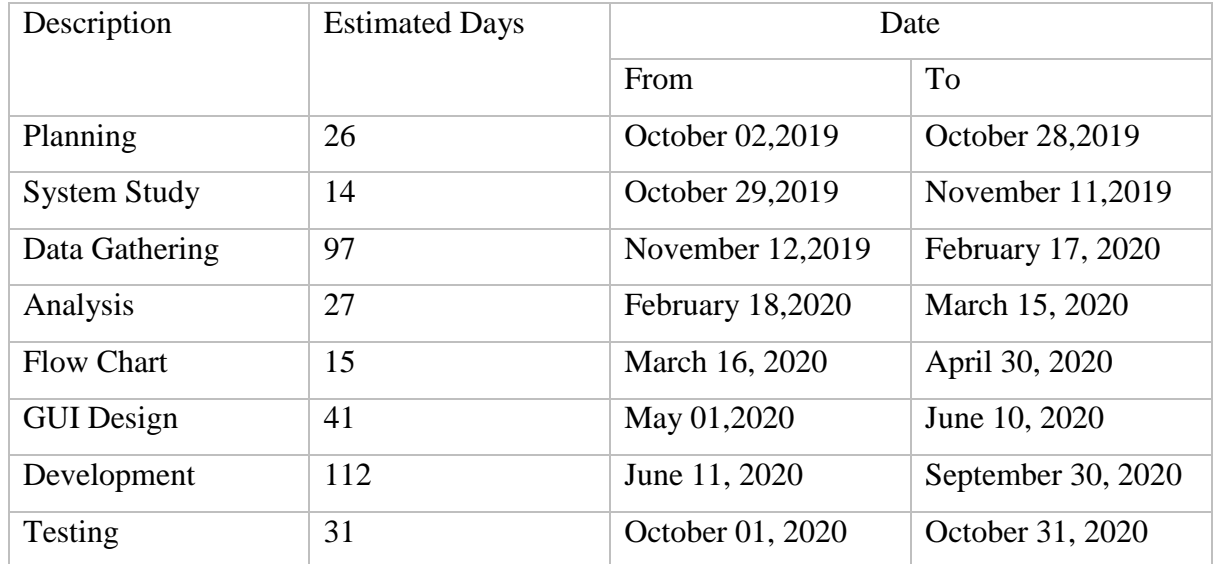

#### Table 3.6: Gantt chat

# **CHAPTER 4**

# **RESULTS AND OUTPUTS**

### **4.1 Medicine Hawker Test Case**

# 4.1.1 Login:

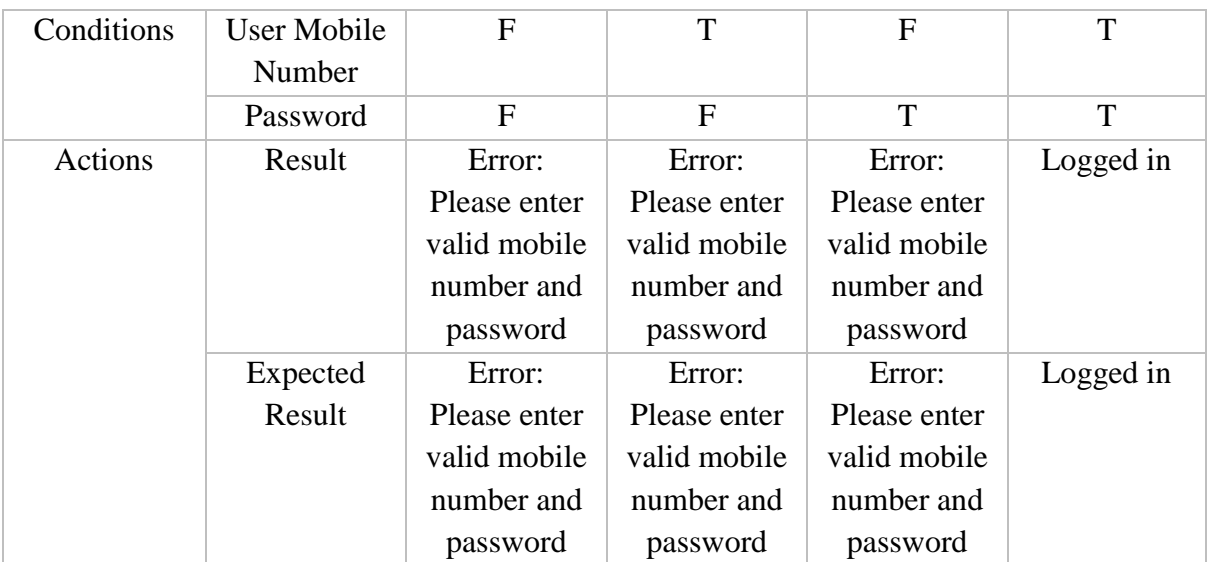

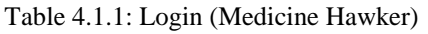

# 4.1.2 Change Password:

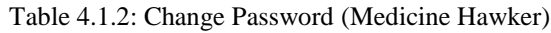

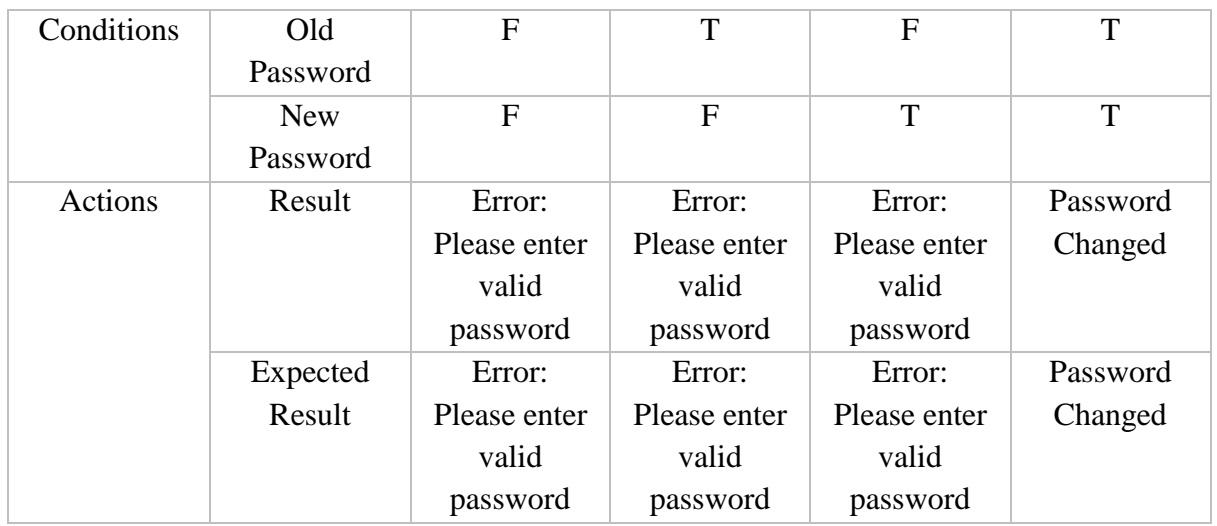

### 4.1.3 Others Actions

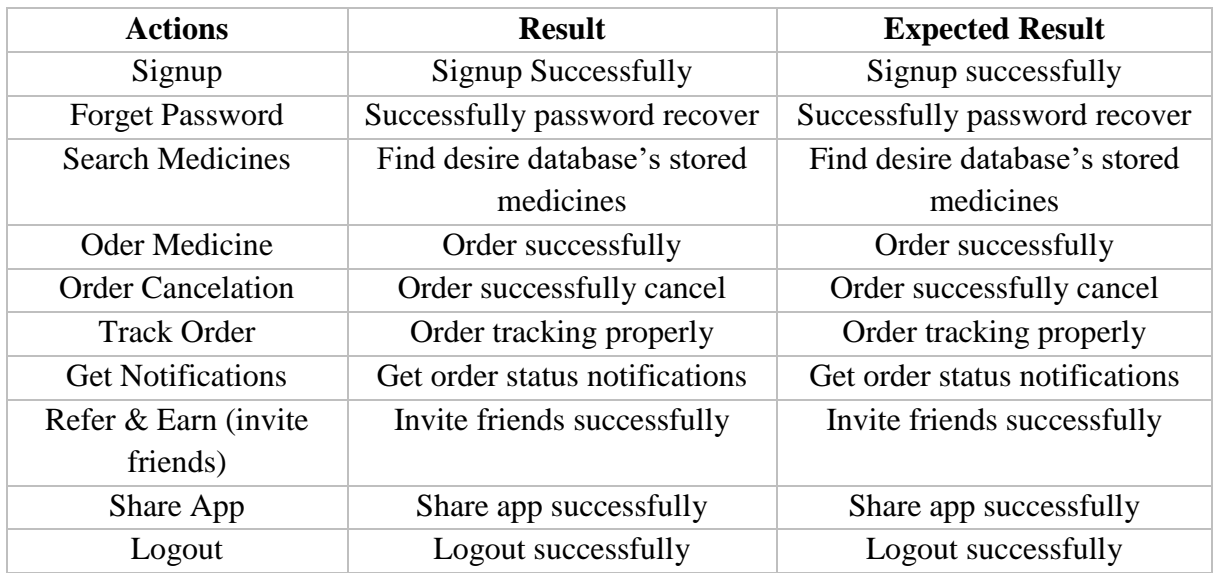

#### Table 4.1.3: Others Actions (Medicine Hawker)

# **4.2 Delivery Boy Test Case**

### 4.2.1 Login:

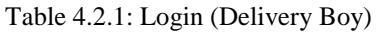

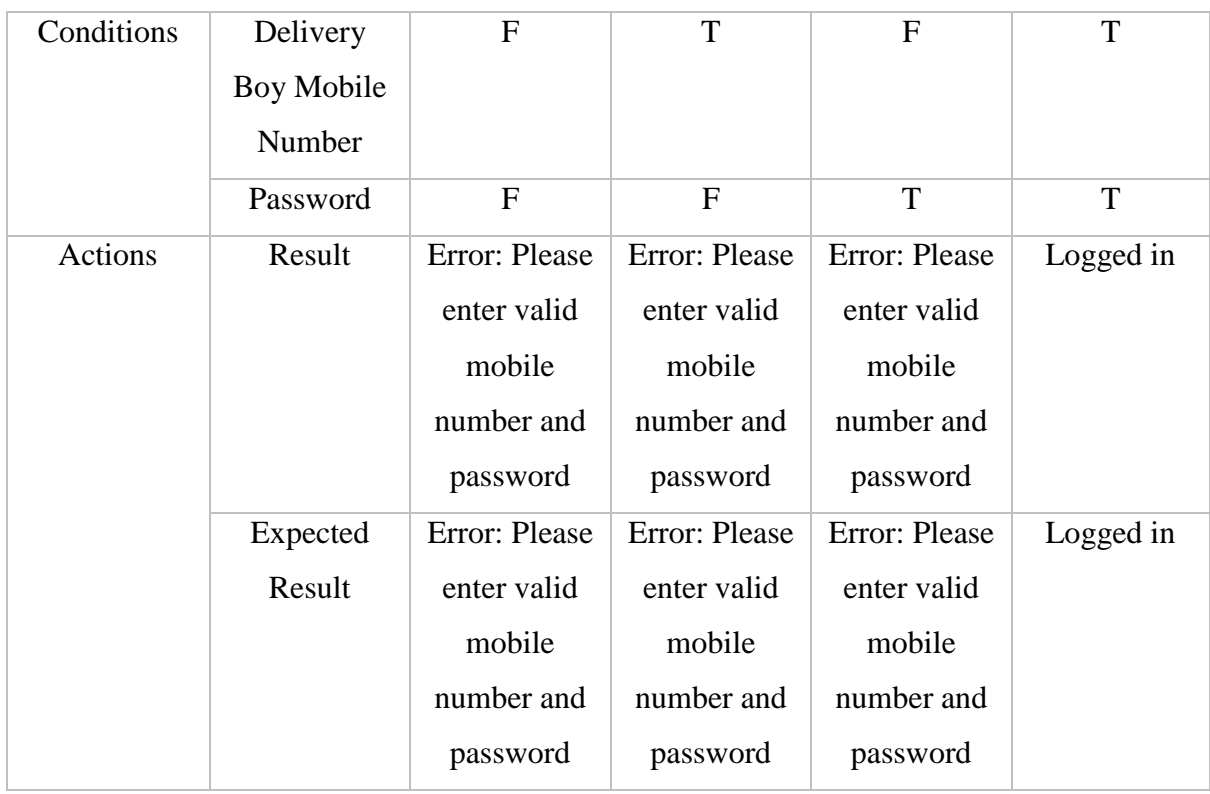

# 4.2.2 Others Actions:

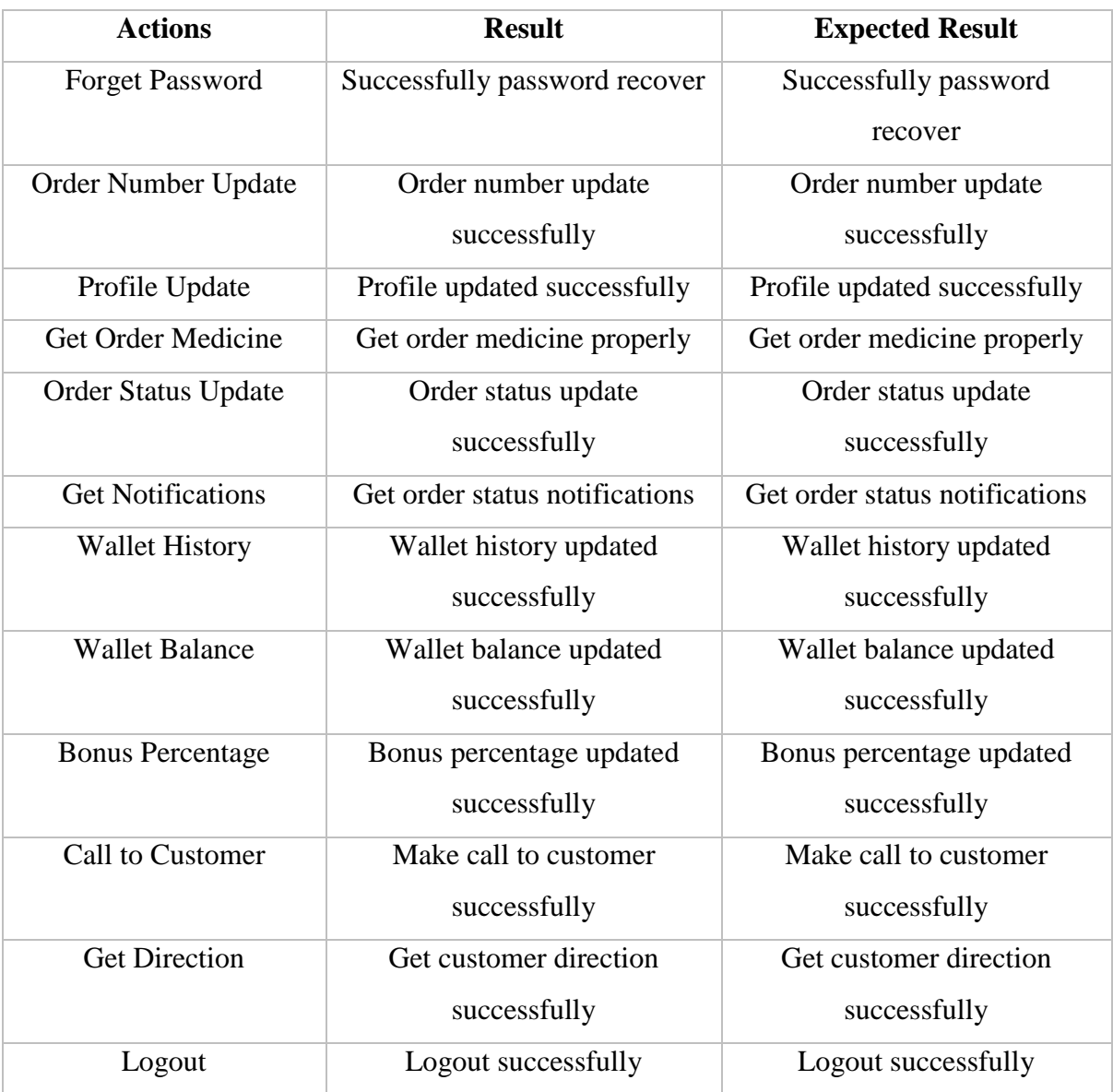

#### Table 4.2.2: Others Actions (Delivery Boy)

# **4.3 Medicine Hawker Admin Panel Test Case**

# 4.3.1 Login as super admin (Role):

| Conditions | Username | $\mathbf{F}$  | T              | $\mathbf{F}$  | T         |
|------------|----------|---------------|----------------|---------------|-----------|
|            | Password | $\mathbf F$   | $\overline{F}$ | T             | T         |
| Actions    | Expected | Error: Please | Error: Please  | Error: Please | Logged in |
|            | Result   | enter valid   | enter valid    | enter valid   |           |
|            |          | username      | username       | username      |           |
|            |          | and           | and            | and           |           |
|            |          | password      | password       | password      |           |
|            | Result   | Error: Please | Error: Please  | Error: Please | Logged in |
|            |          | enter valid   | enter valid    | enter valid   |           |
|            |          | username      | username       | username      |           |
|            |          | and           | and            | and           |           |
|            |          | password      | password       | password      |           |

Table 4.3.1: Login as super admin role (Medicine Hawker)
# 4.3.2 Login as admin (Role):

| Conditions | Username | $\mathbf F$   | T             | F             | T         |
|------------|----------|---------------|---------------|---------------|-----------|
|            | Password | $\mathbf{F}$  | $\mathbf{F}$  | T             | T         |
| Actions    | Expected | Error: Please | Error: Please | Error: Please | Logged in |
|            | Result   | enter valid   | enter valid   | enter valid   |           |
|            |          | username      | username      | username      |           |
|            |          | and           | and           | and           |           |
|            |          | password      | password      | password      |           |
|            | Result   | Error: Please | Error: Please | Error: Please | Logged in |
|            |          | enter valid   | enter valid   | enter valid   |           |
|            |          | username      | username      | username      |           |
|            |          | and           | and           | and           |           |
|            |          | password      | password      | password      |           |

Table 4.3.2: Login as admin role (Medicine Hawker)

### 4.3.3 Login as editor (Role):

| Conditions | Username | F             | T              | F             | T         |
|------------|----------|---------------|----------------|---------------|-----------|
|            | Password | $\mathbf{F}$  | $\overline{F}$ | T             | T         |
| Actions    | Result   | Error: Please | Error: Please  | Error: Please | Logged in |
|            |          | enter valid   | enter valid    | enter valid   |           |
|            |          | username      | username       | username      |           |
|            |          | and           | and            | and           |           |
|            |          | password      | password       | password      |           |
|            | Expected | Error: Please | Error: Please  | Error: Please | Logged in |
|            | Result   | enter valid   | enter valid    | enter valid   |           |
|            |          | username      | username       | username      |           |
|            |          | and           | and            | and           |           |
|            |          | password      | password       | password      |           |

Table 4.3.3: Login as editor role (Medicine Hawker)

## 4.3.4 Others Actions

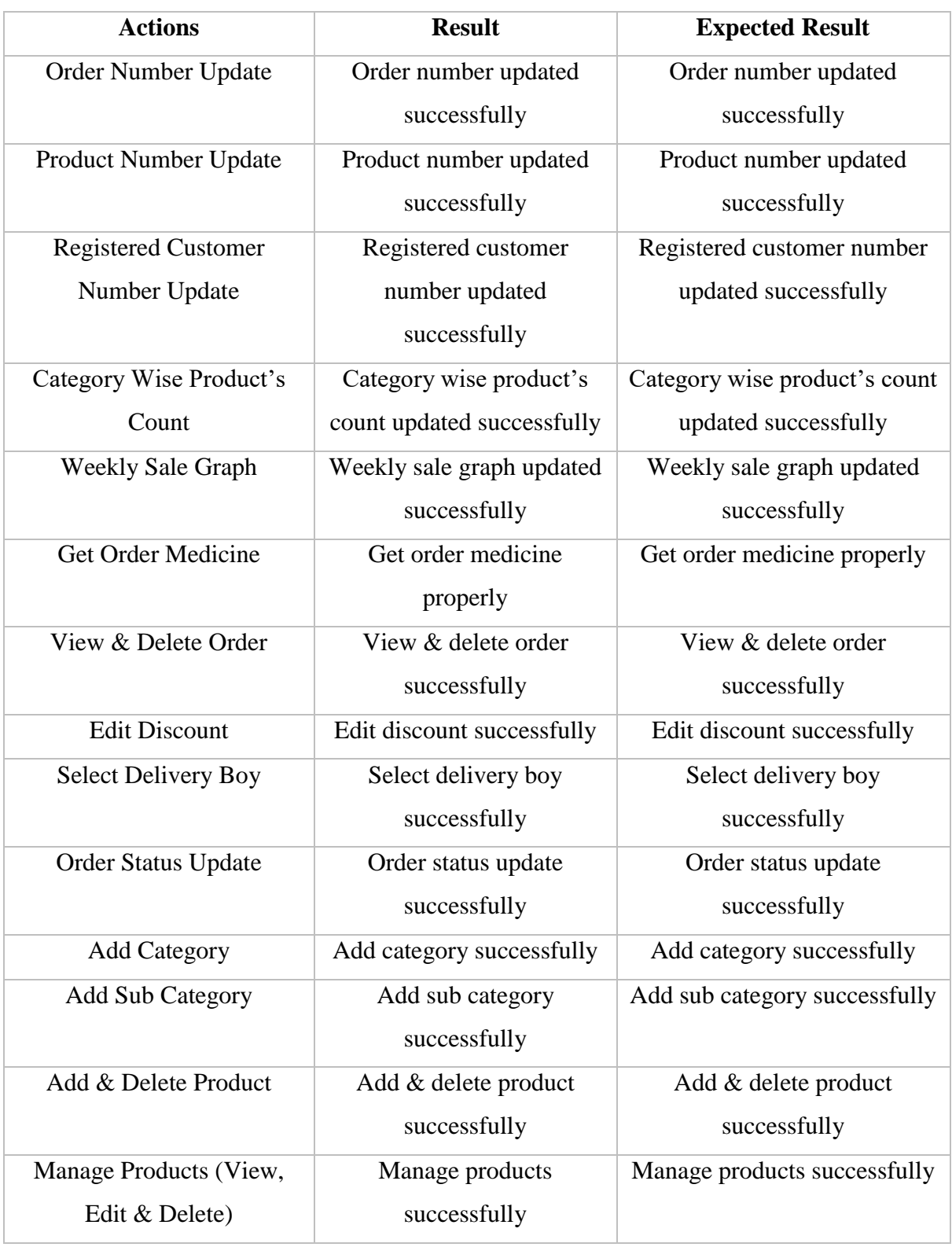

#### Table 4.3.4: Others Actions (Medicine Hawker)

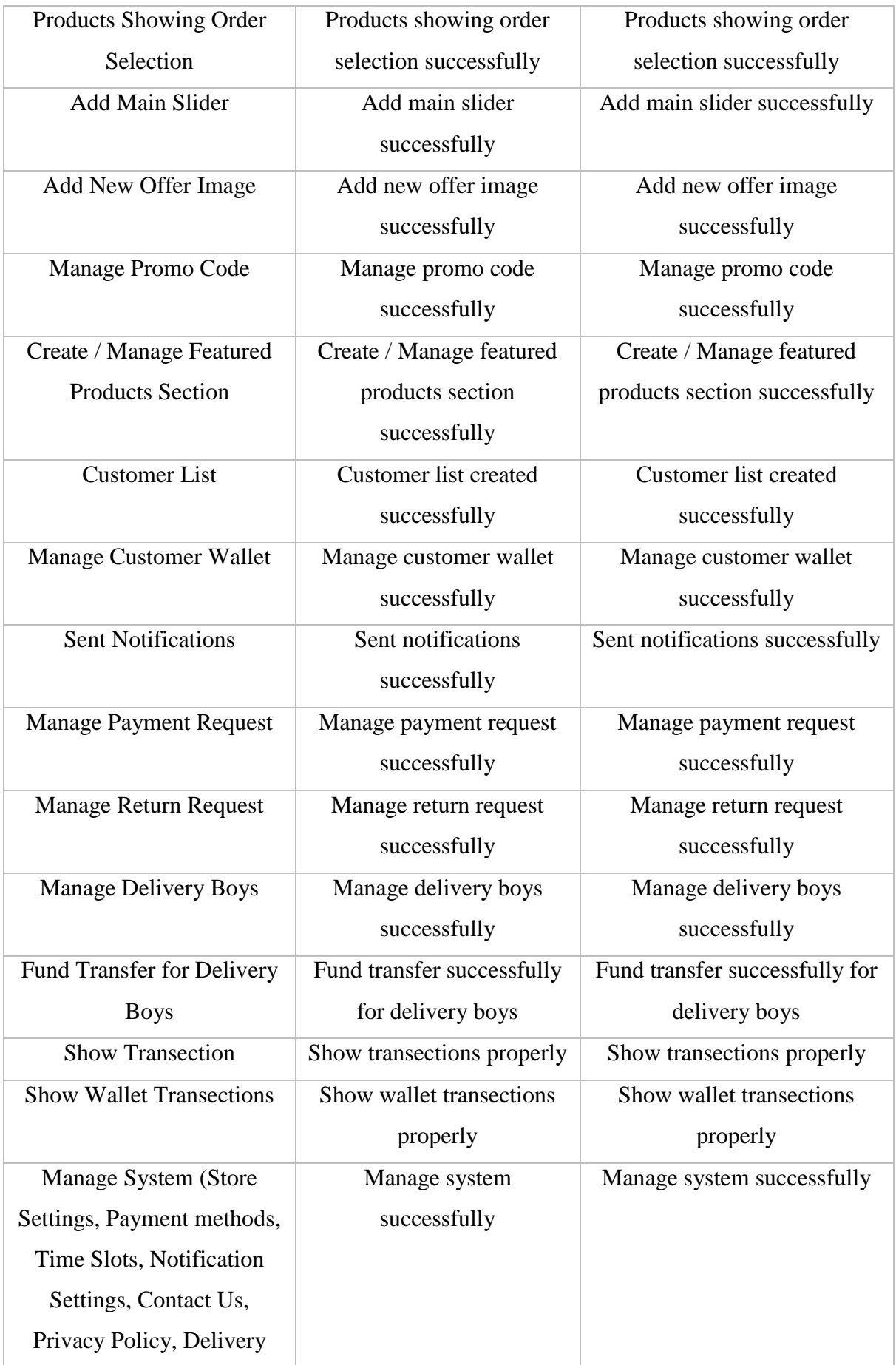

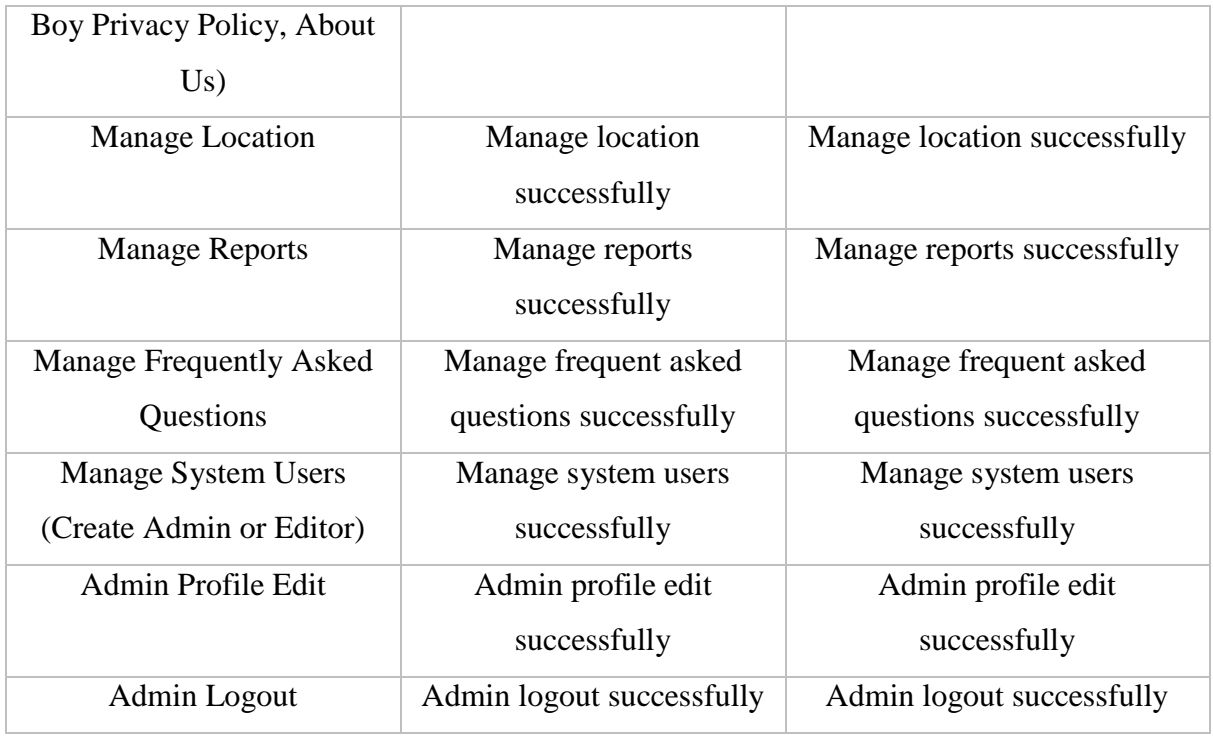

# **4.4 Delivery Boy (Web) Test Case**

# 4.4.1 Login:

### Table 4.4.1: Login (Delivery Boy-Web)

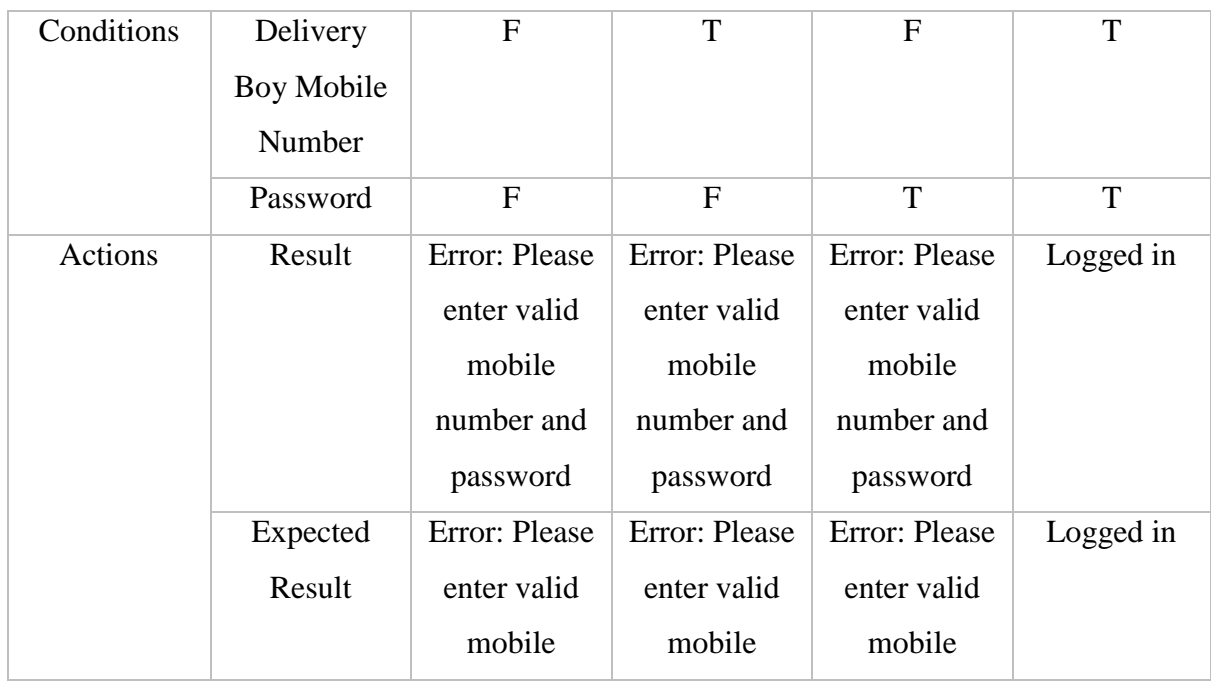

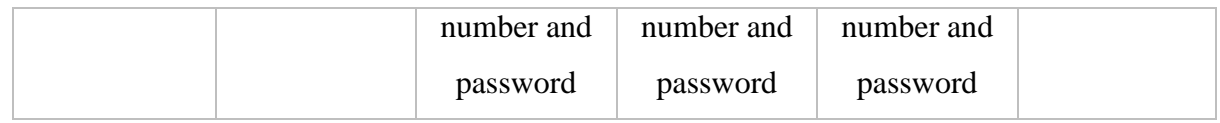

### 4.4.2 Others Actions

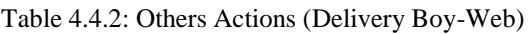

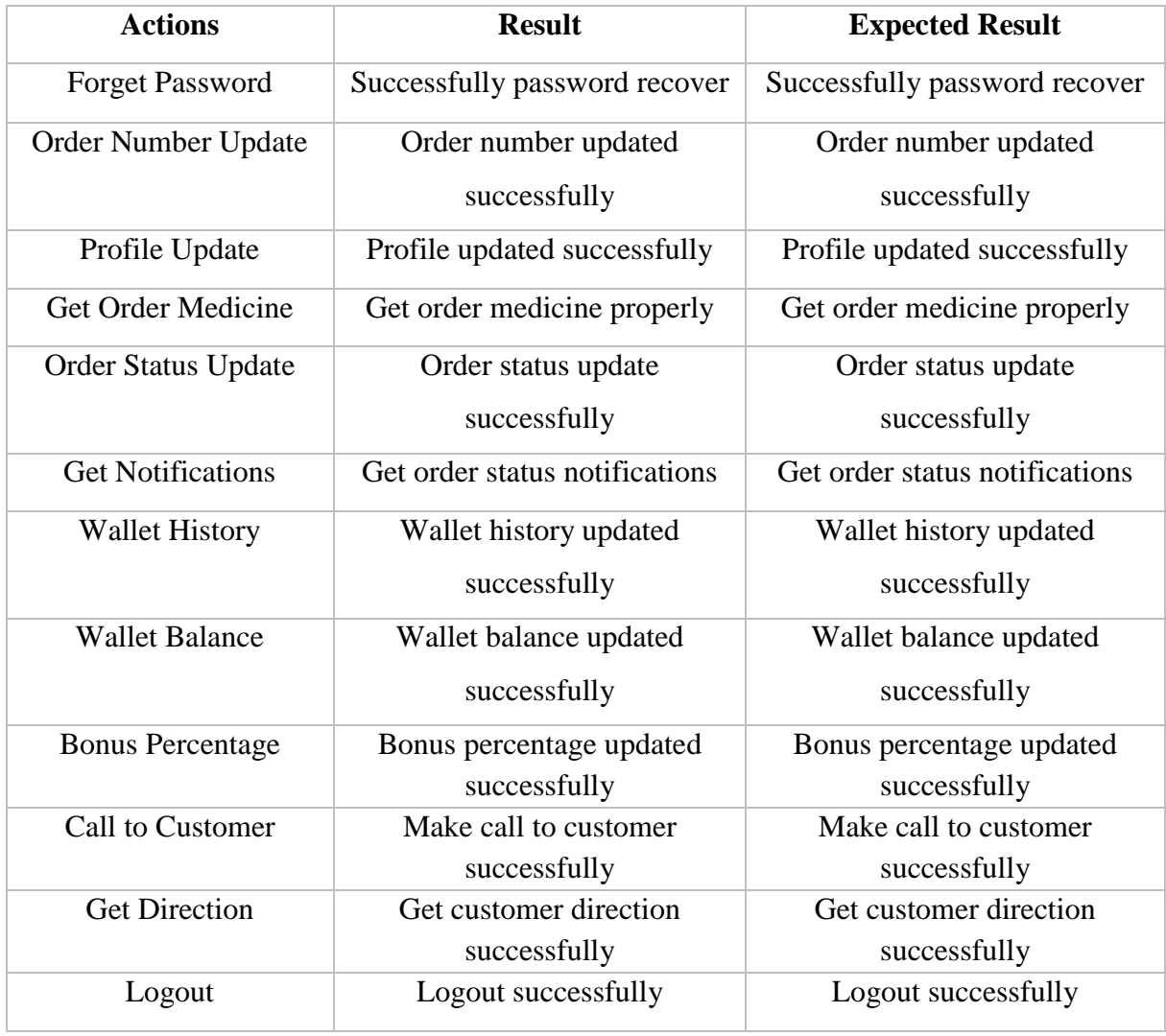

**4.5 Screenshots of the Application (Medicine Hawker)**

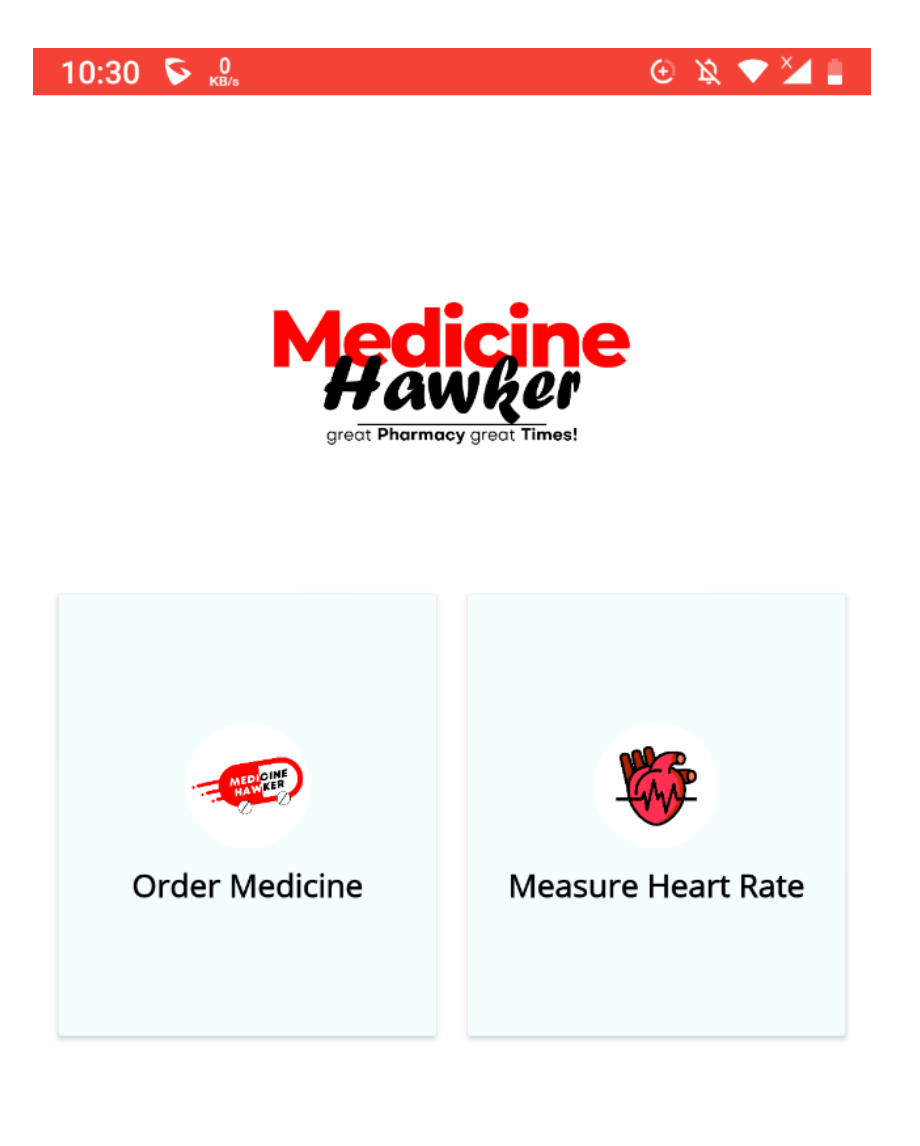

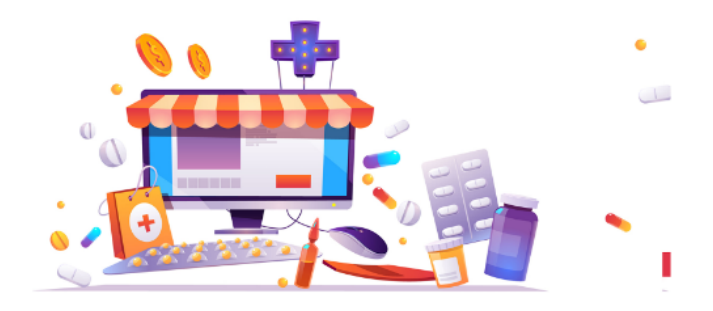

Home Screen

#### 4.5.1 Order Medicine Module:

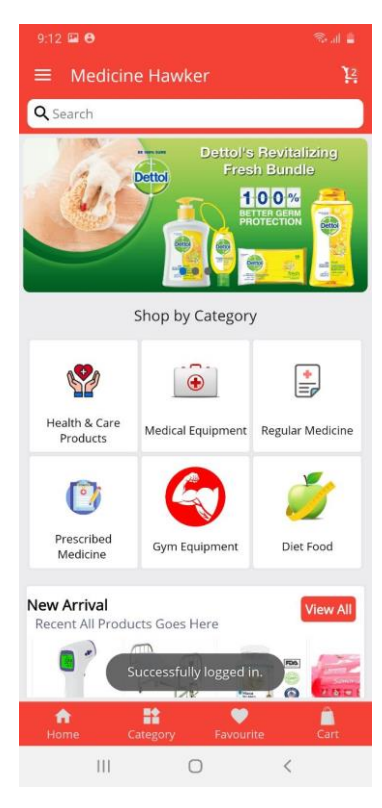

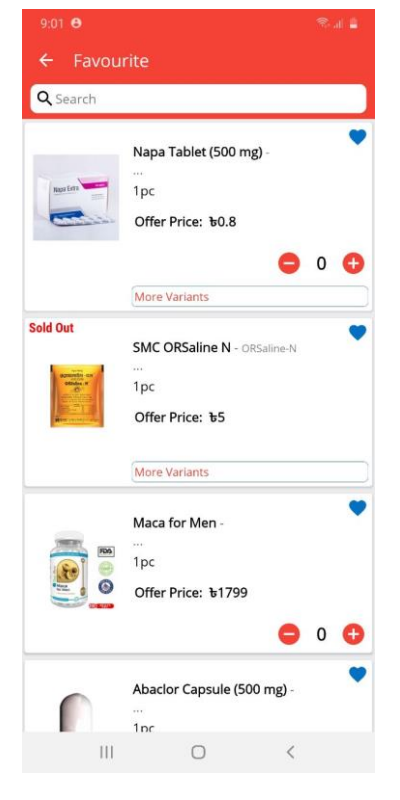

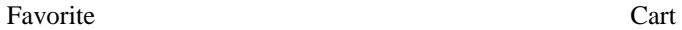

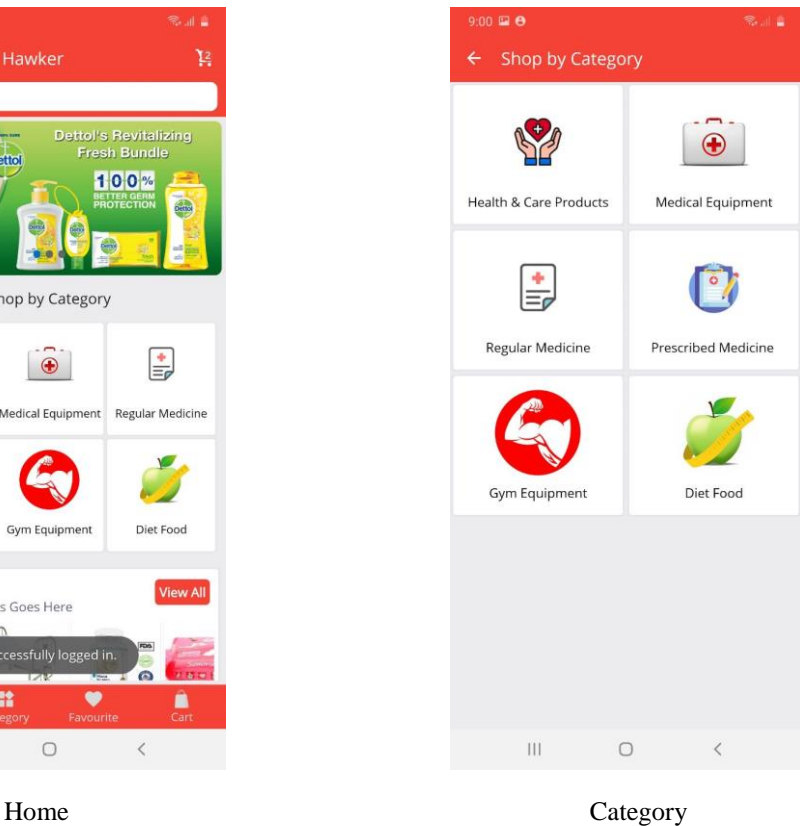

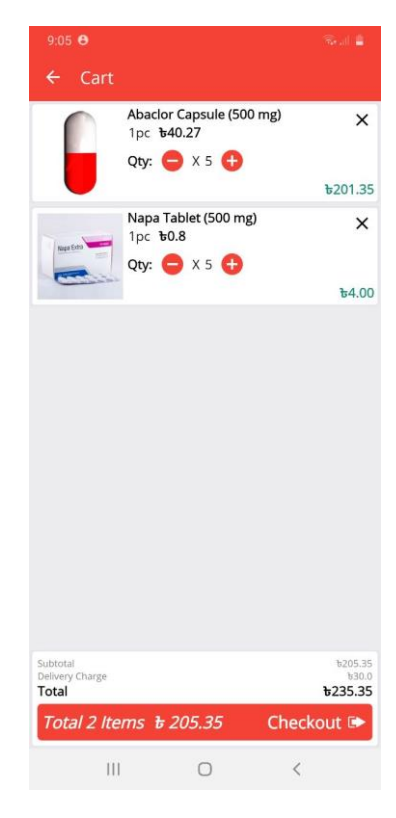

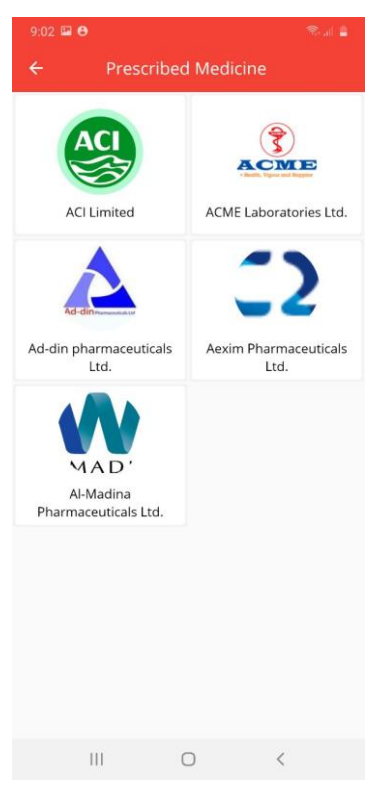

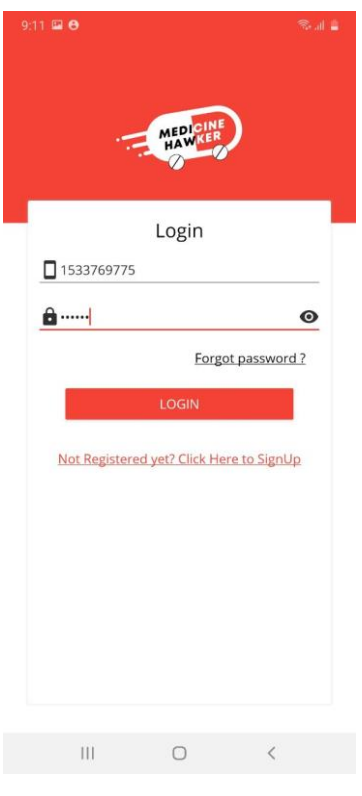

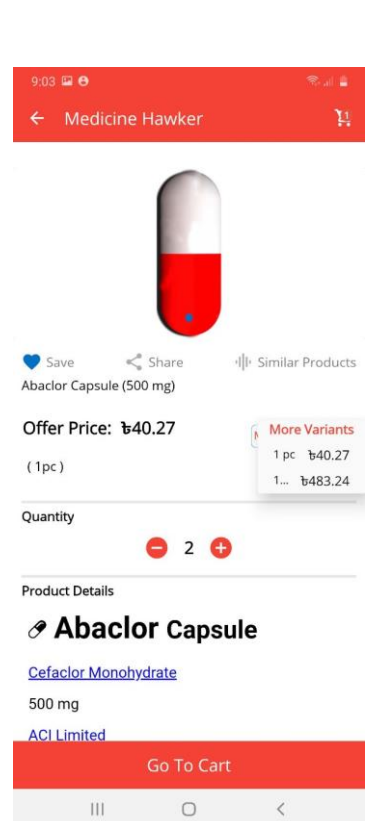

Prescribed Medicine **Selected Medicine Details** 

 $\,$   $\,$ 

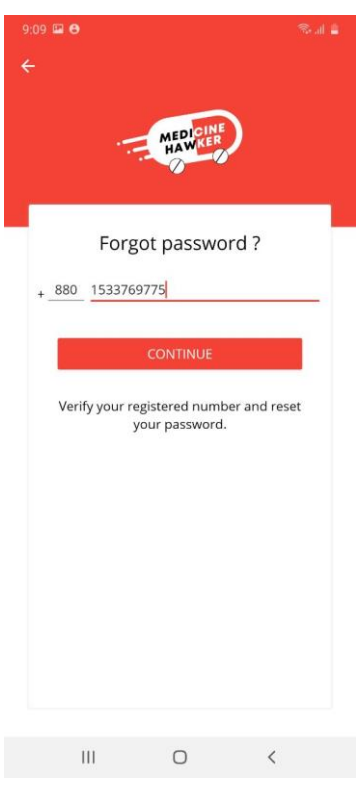

Login Forgot Password

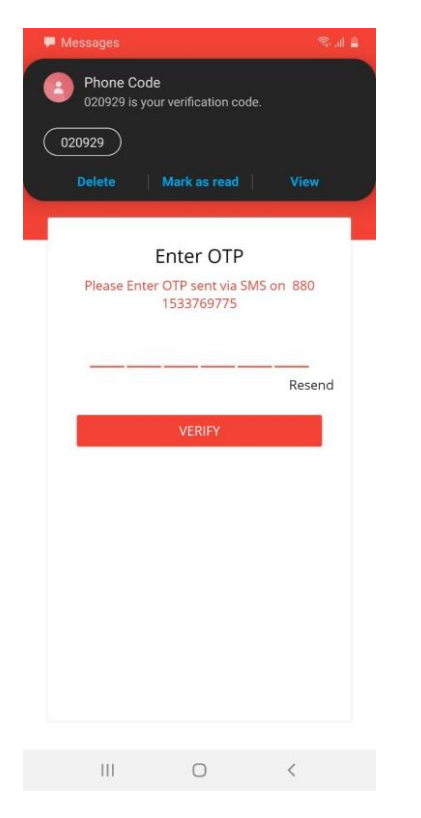

Received OTP Enter OTP

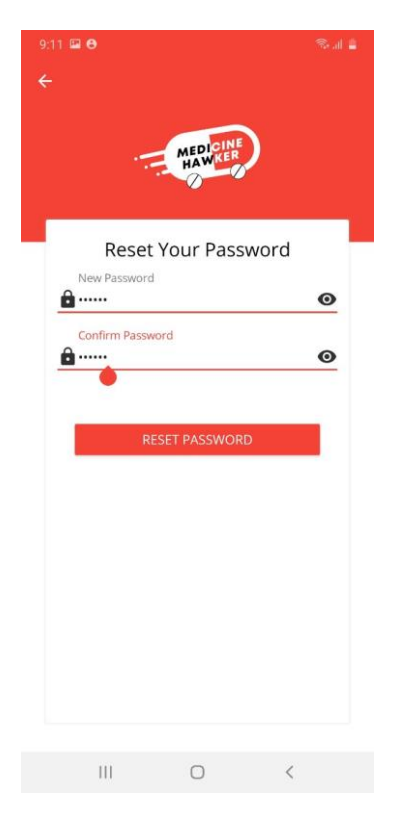

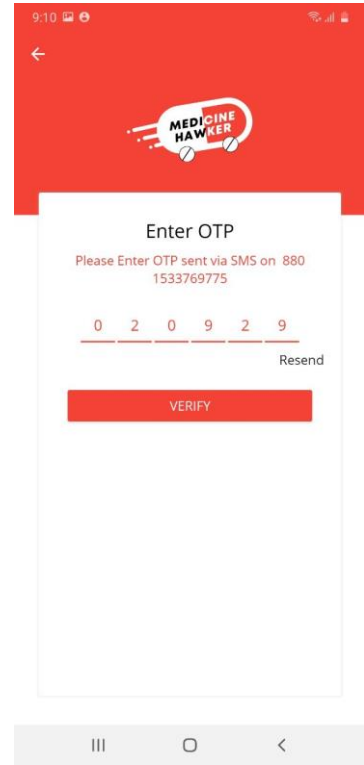

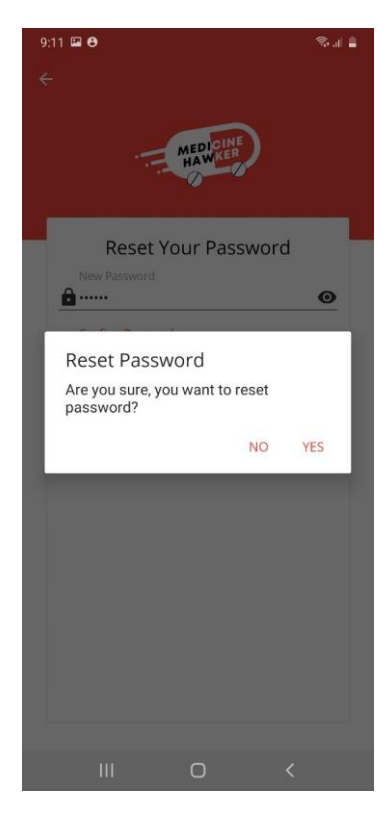

Reset your Password **Reset Password Confirmation** 

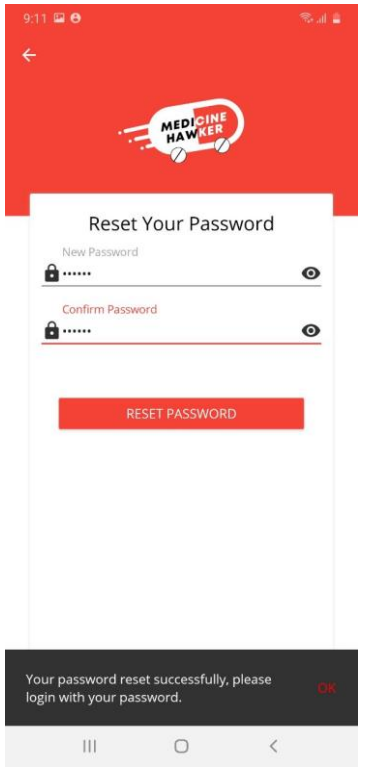

Reset Password Successfully Upload Prescription

| 9:26 国 日                                                                                                    |     |                  | 常計量                  |
|----------------------------------------------------------------------------------------------------|-----|------------------|----------------------|
| Checkout<br>$\leftarrow$                                                                                                    |     |                  |                      |
|                                                                                                    |     | Delivery Payment |                      |
| <b>Delivery Address</b><br>Mahmul Hasan<br>Mirpur-1216, Dhaka,<br>Mirpur, Dhaka-1216<br>Mobile: 1533769775<br>$\blacksquare$ Home $\blacksquare$ Work |     | Wy Location      |                      |
| Have a Promo Code?                                                                                                    |     |                  | C.                   |
| <b>MEDI2020</b>                                                                                                    |     |                  | <b>APPLIED</b>       |
| <b>Order Summary</b>                                                                                                    |     |                  |                      |
| <b>Product Name</b>                                                                                                    | Qty | Price            | Subtotal             |
| <b>Abaclor Capsule</b><br>(500 mg) (1pc)                                                                                                    | 5   | b40.27           | b201.35              |
| Napa Tablet (500<br>mg) (1pc)                                                                                                    | 5   | b0.8             | 54.00                |
| Subtotal                                                                                                    |     |                  | b205.35              |
| Tax(2.0%)<br>Delivery Charge                                                                                                    |     |                  | $+$ $b4.11$<br>b30.0 |
| Promo Code(MEDI2020)                                                                                                    |     |                  | $-510.0$             |
|                                                                                                    |     |                  |                      |
| Total: ৳229.457                                                                                                    |     |                  | <b>CONFIRM</b>       |
| Ш                                                                                                    | ∩   |                  | <                    |
|                                                                                                    |     |                  |                      |

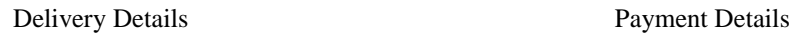

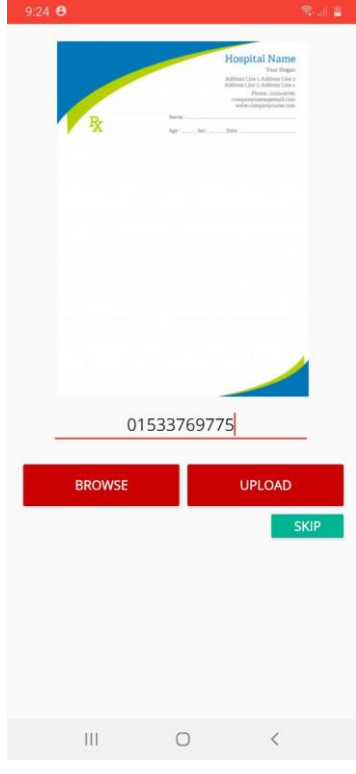

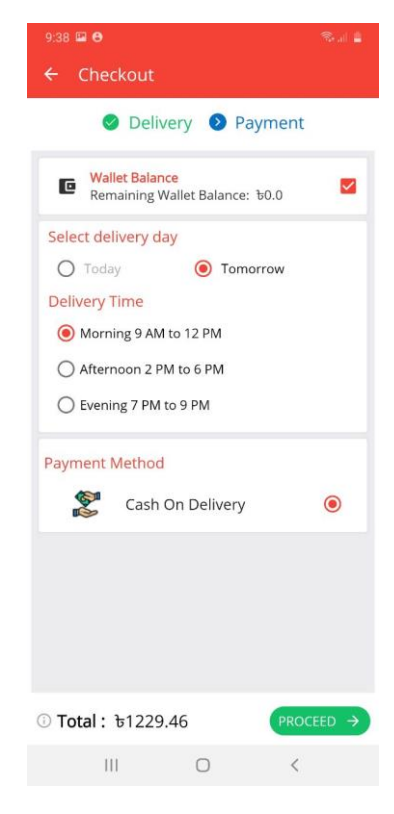

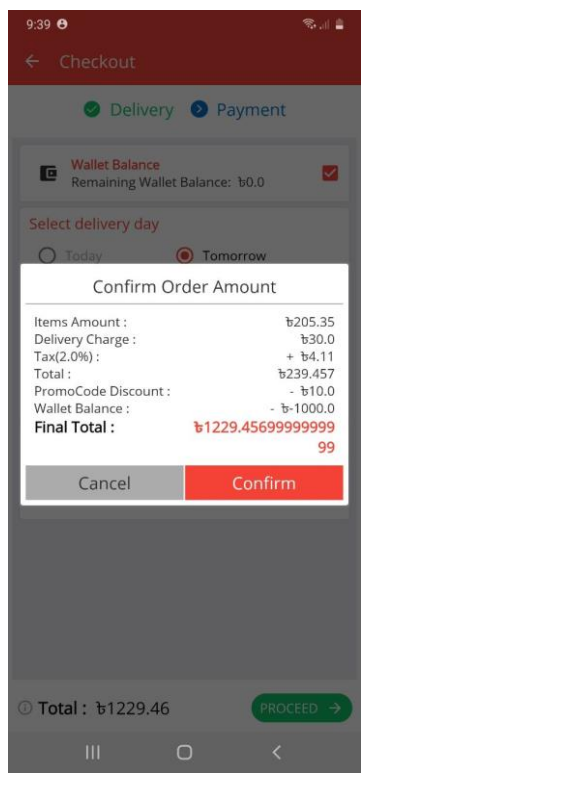

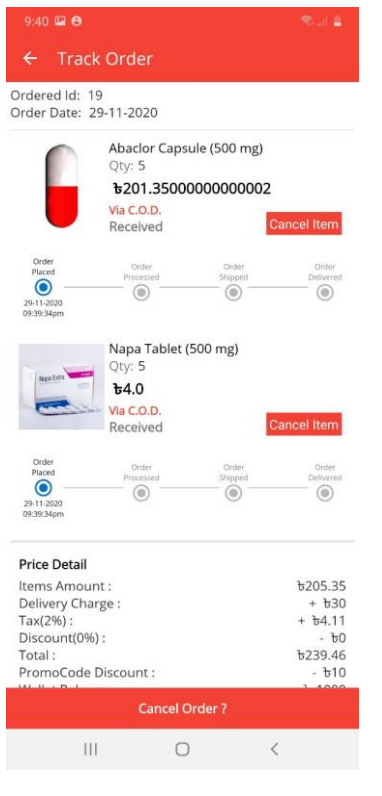

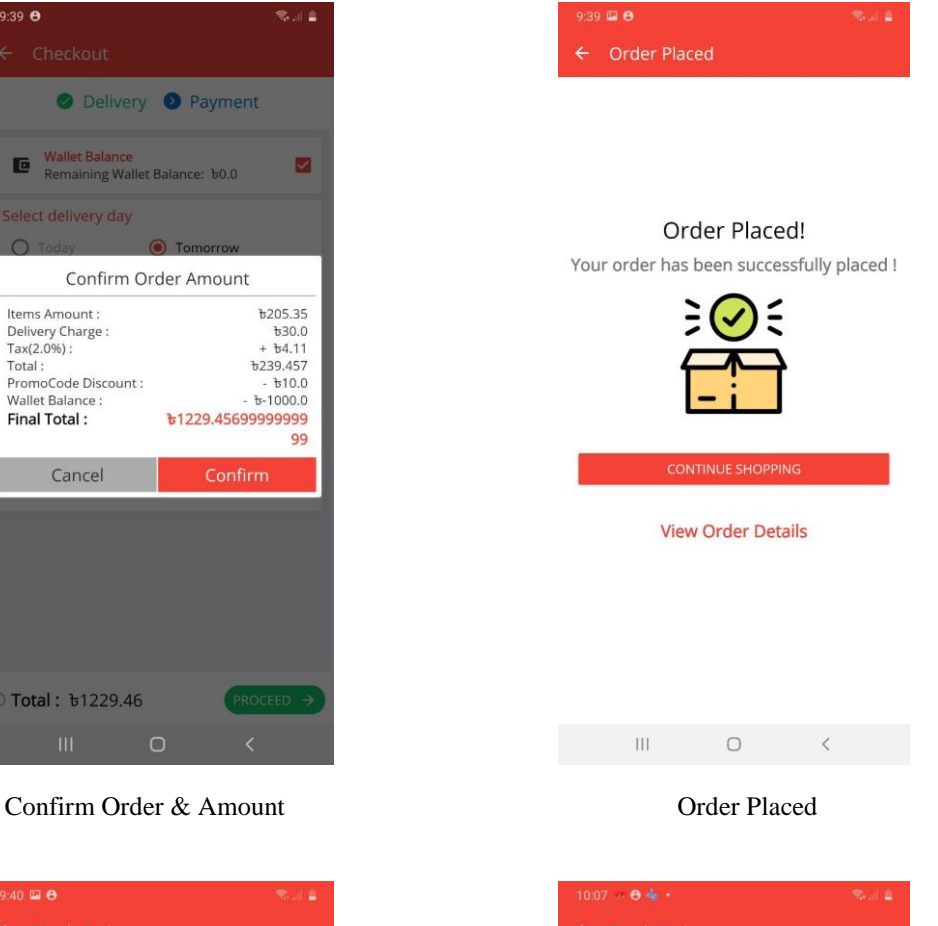

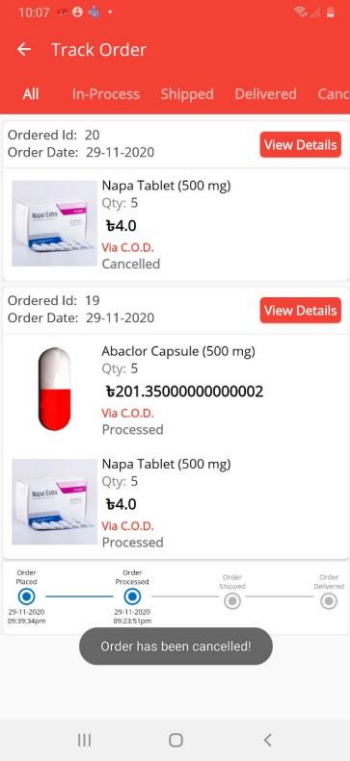

Track Order Cancellation

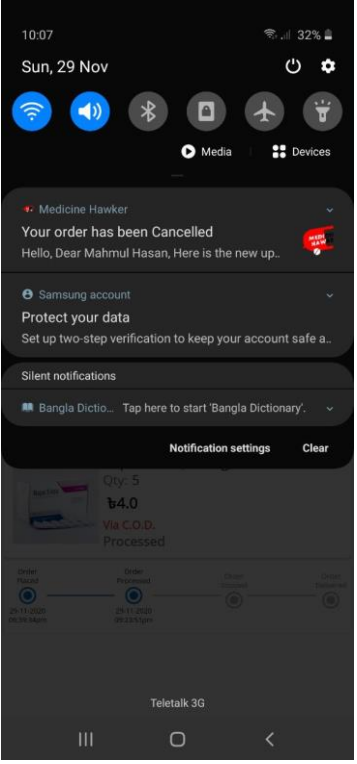

Order Cancellation Notification **Privacy Policy** Privacy Policy

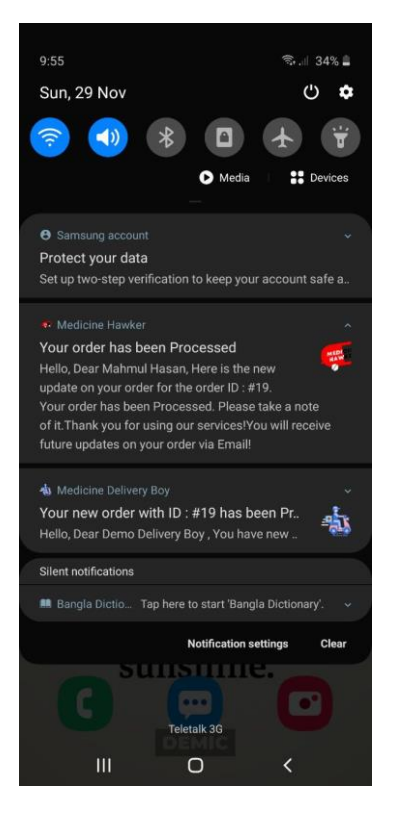

Notification Menu Bar

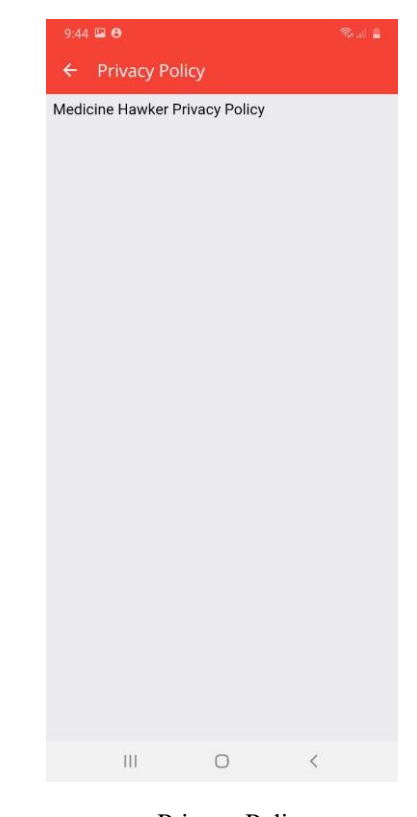

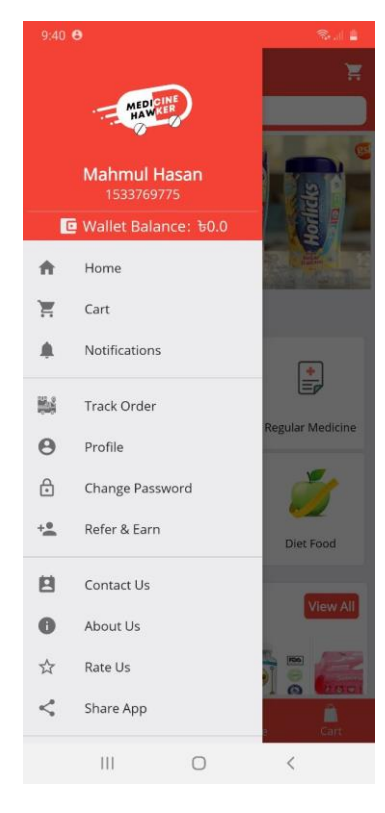

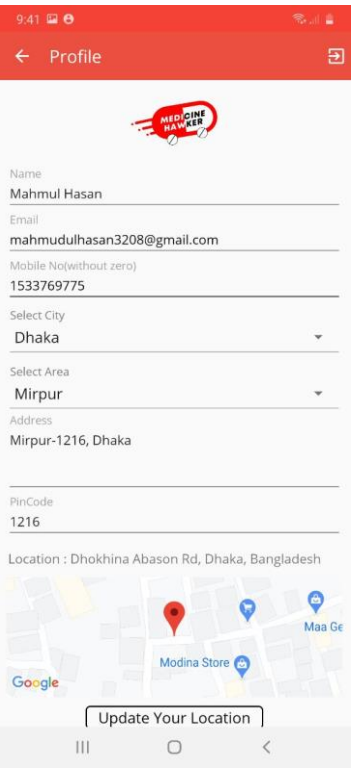

AO EE L Change Password Old Pas  $\mathbf{\hat{a}}$ ......  $\bullet$ New Password  $\mathbf{a}$  ......  $\bullet$ 

Profile Change Password

 $\circ$ 

 $\,$   $\,$   $\,$ 

 $\mathop{\rm III}$ 

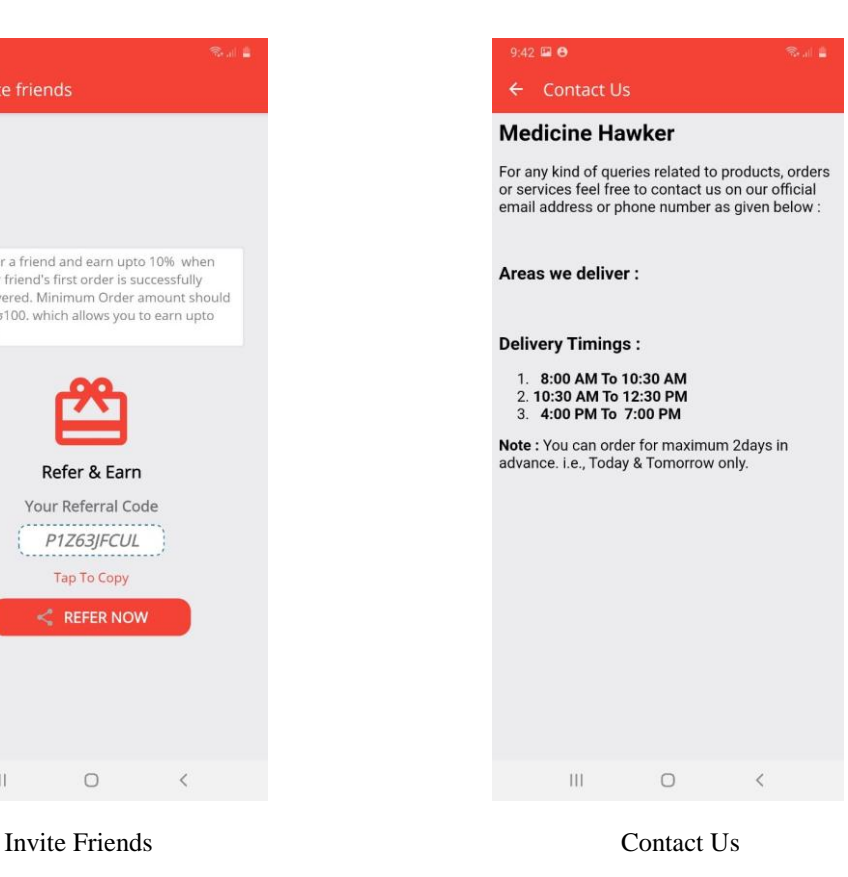

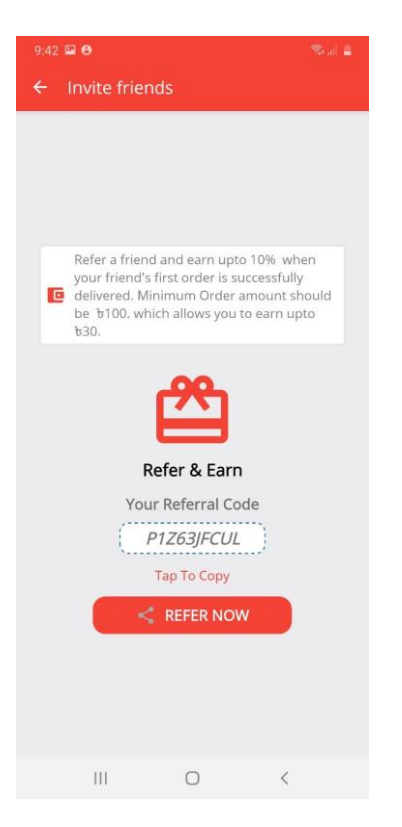

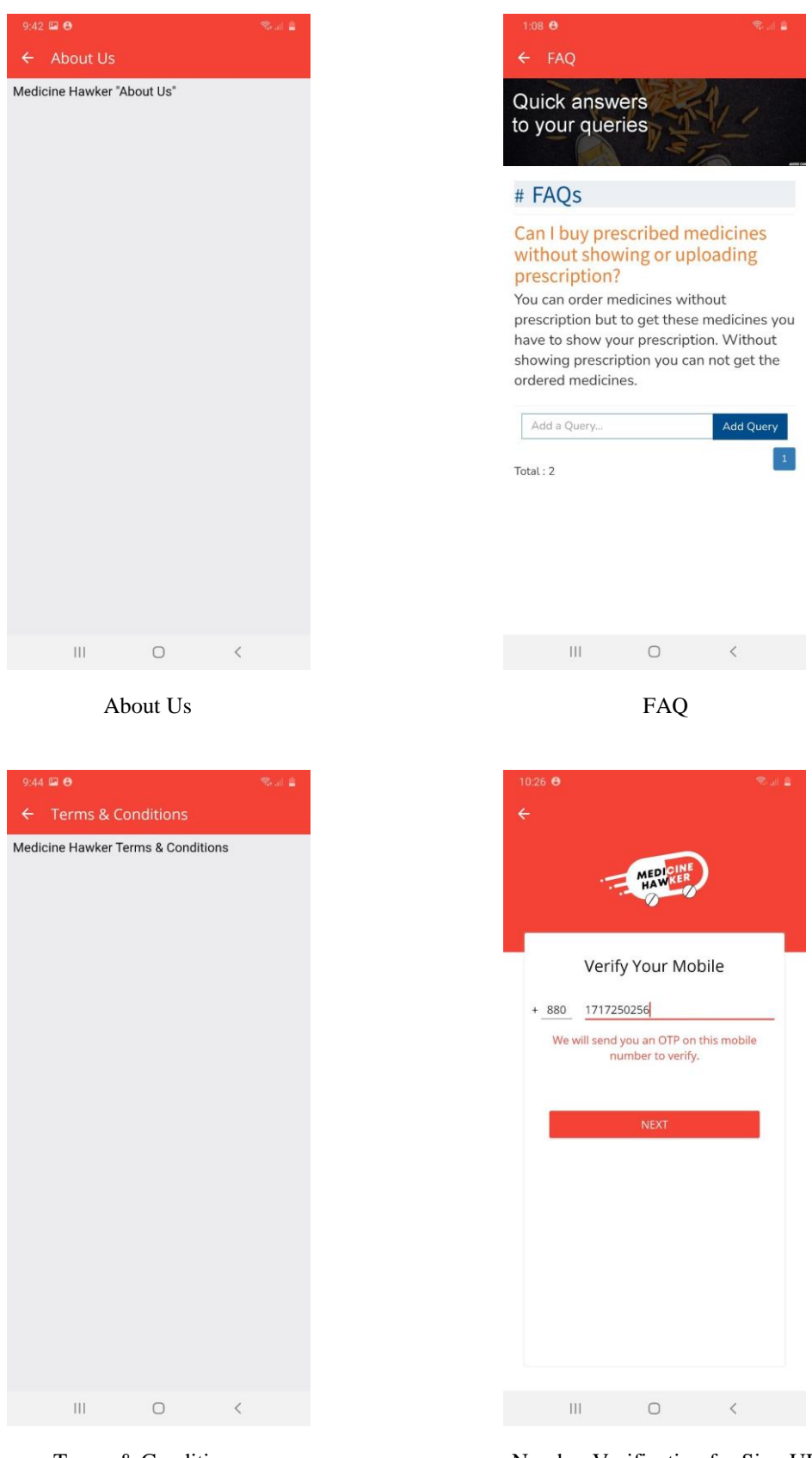

Terms & Conditions Number Verification for Sign UP

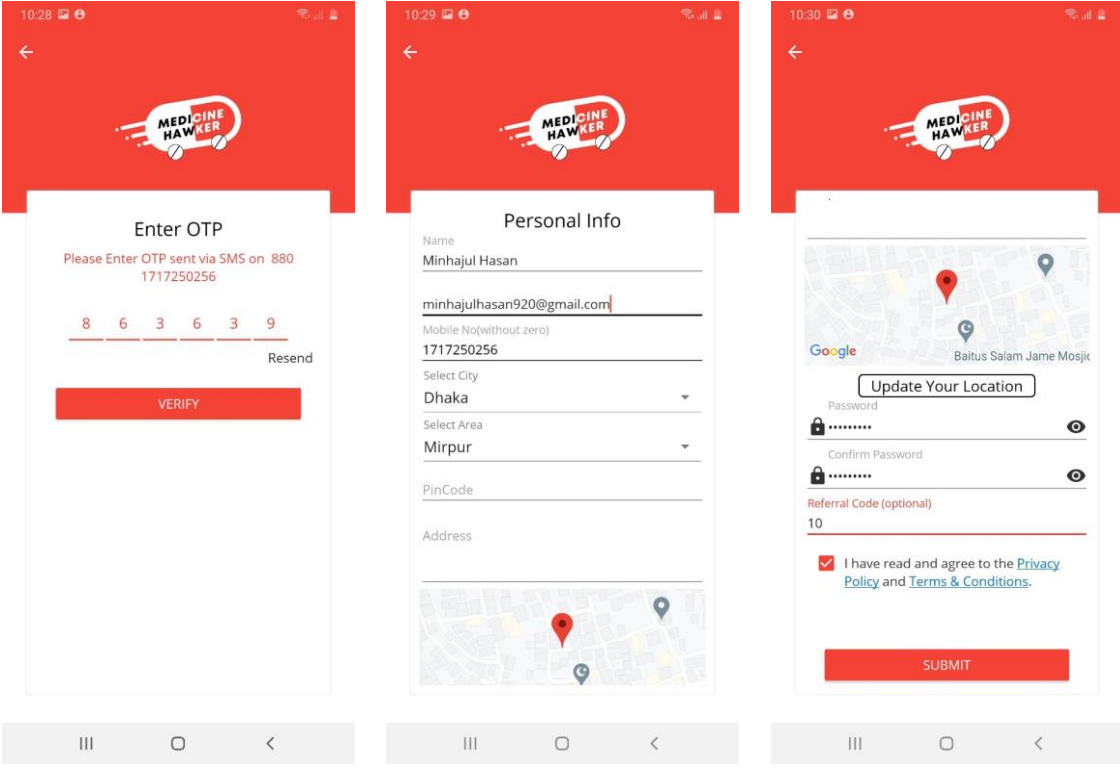

Enter OTP for Sign UP Personal Info View 1 Personal Info View 2

## 4.5.2 Heart Rate Measurement Module:

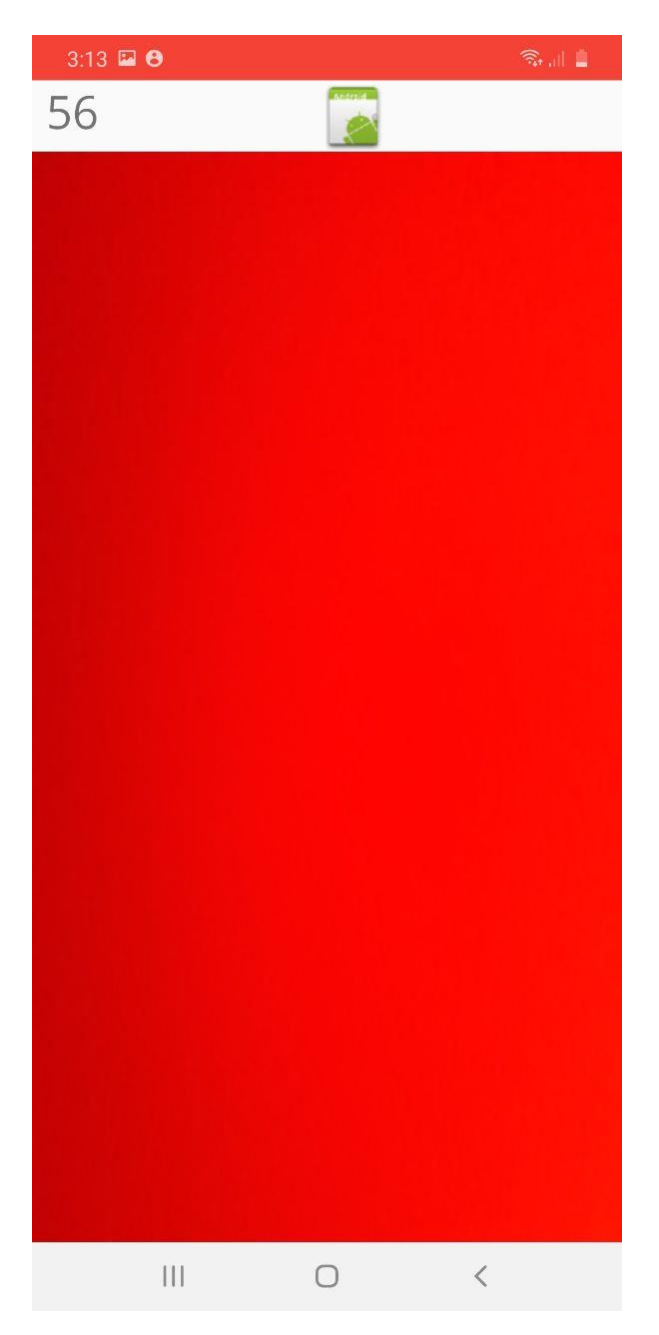

Heart Rate Measurement Screen

#### **4.6 Screenshots of the Application (Delivery Boy)**

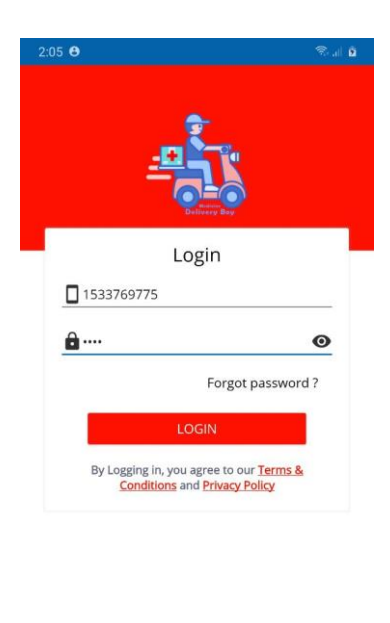

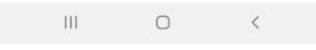

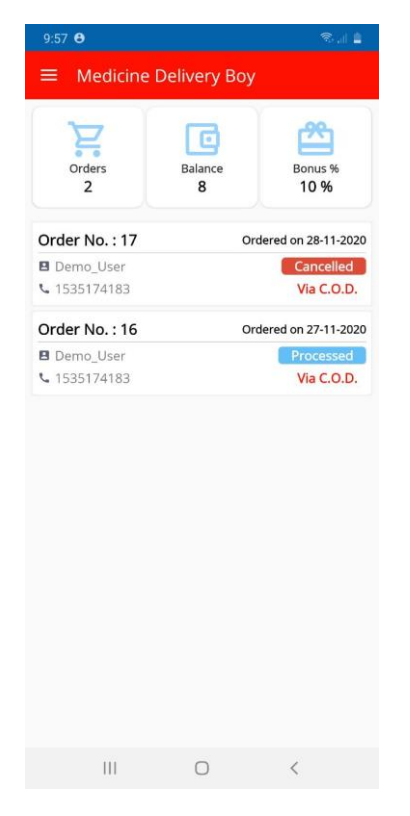

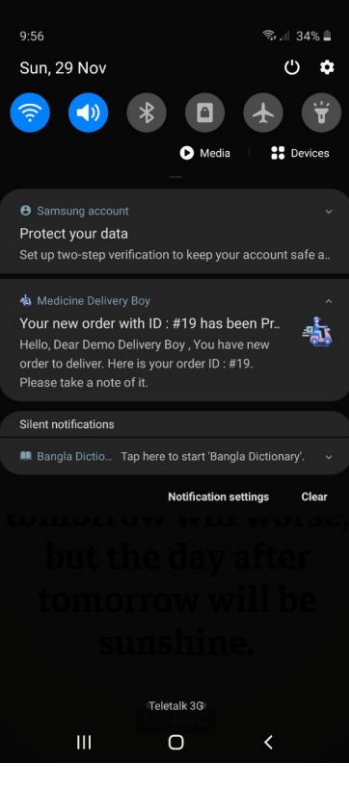

Log in Notification

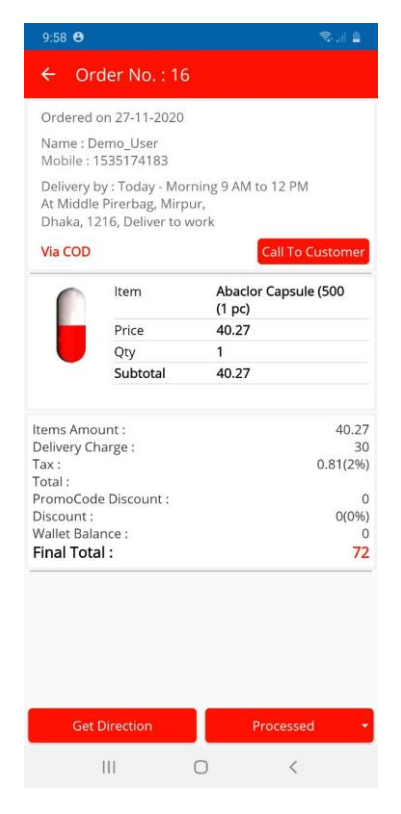

Home Order Details

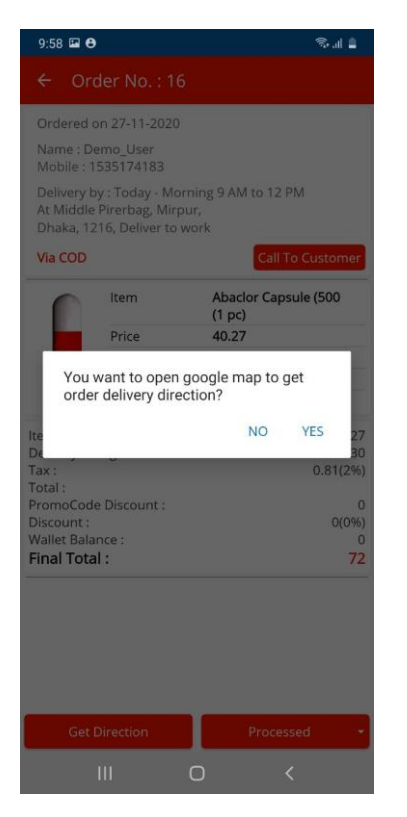

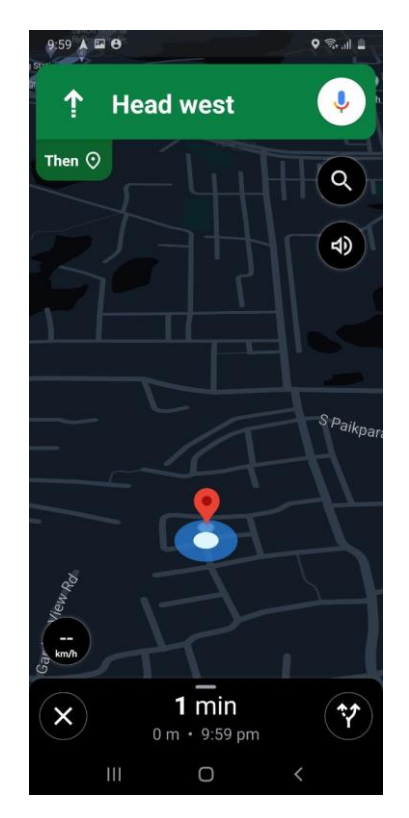

Google Map View 1 Google Map View 2

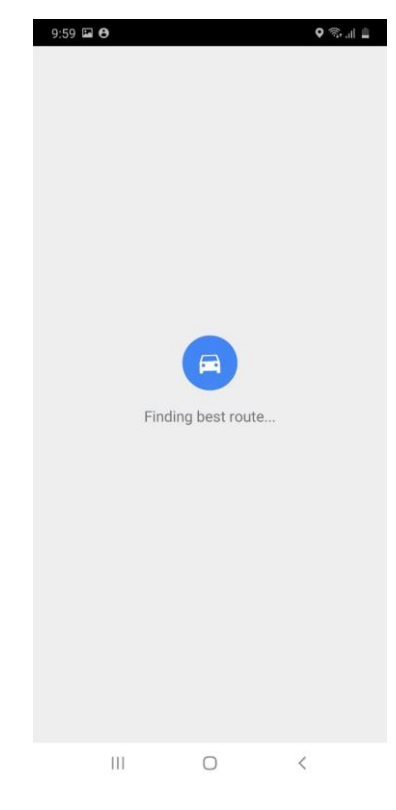

Get Direction Find Best Route

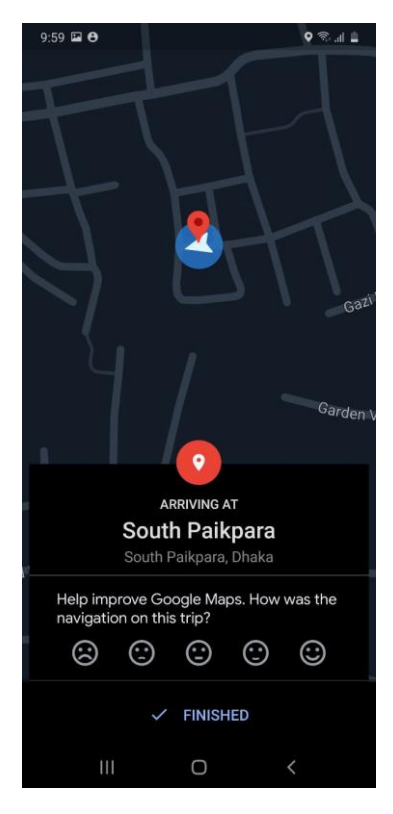

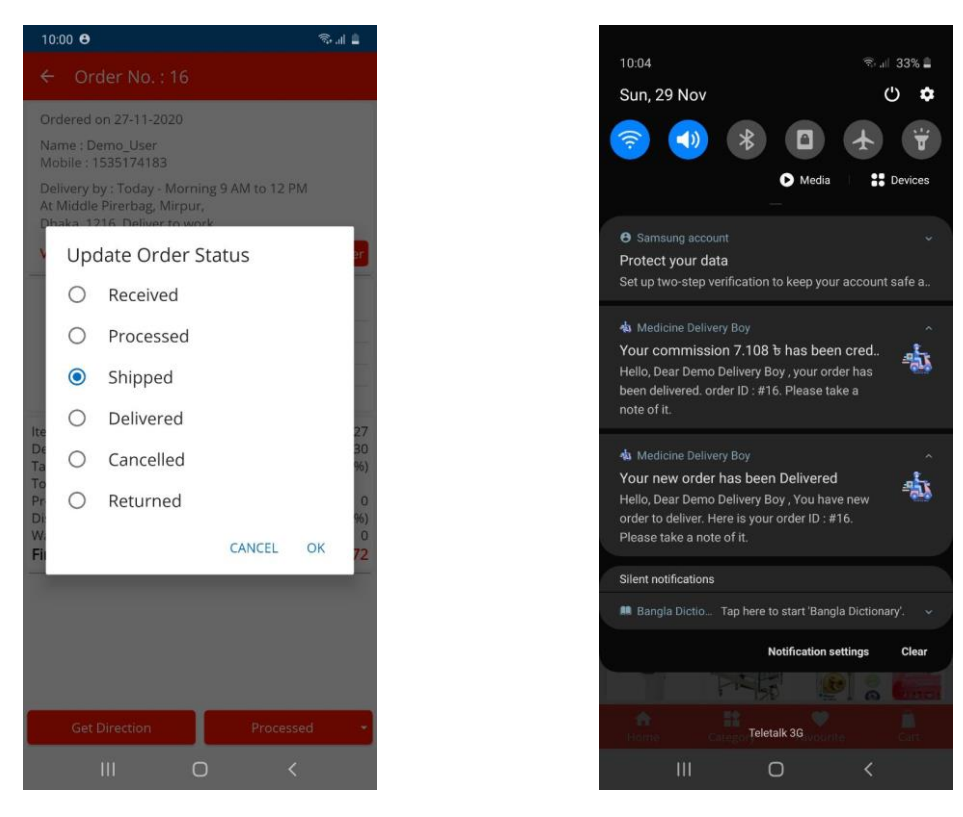

Update Order Status Delivered Notification

#### **4.7 Screenshots of Firebase**

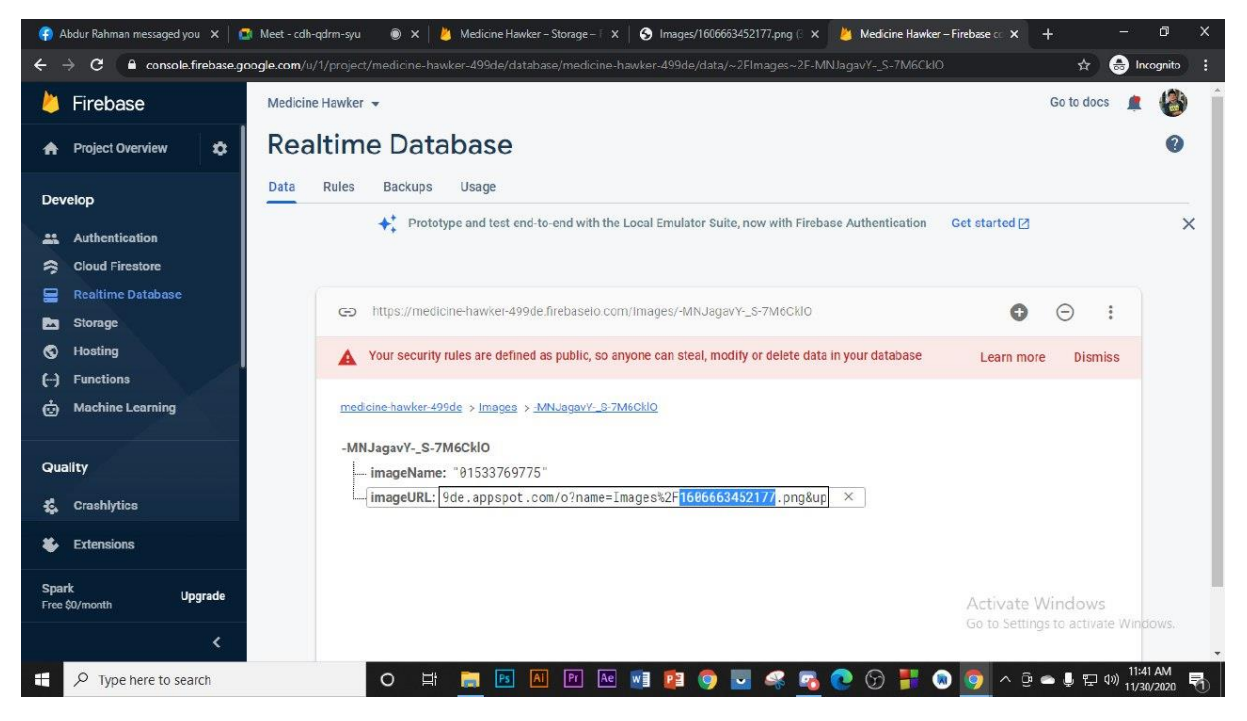

Receive Prescription from User View 1

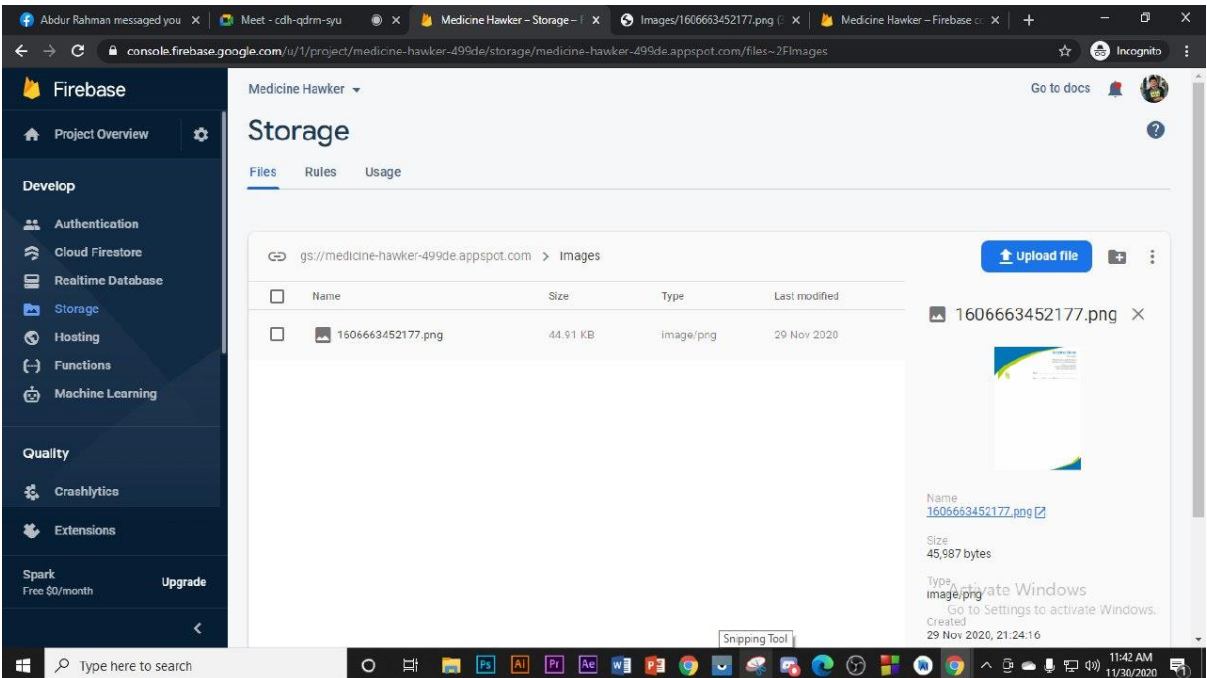

Receive Prescription from User View 2

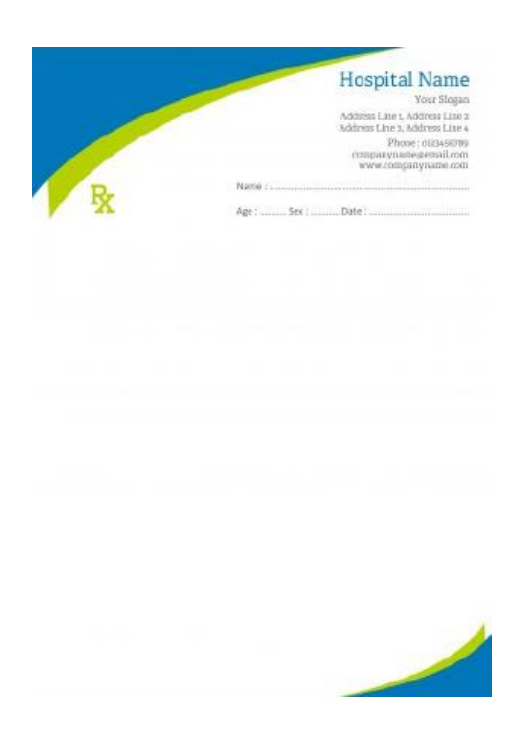

Receive Prescription from User View 3

# **4.8 Screenshot of Medicine Hawker Dashboard (Admin Panel)**

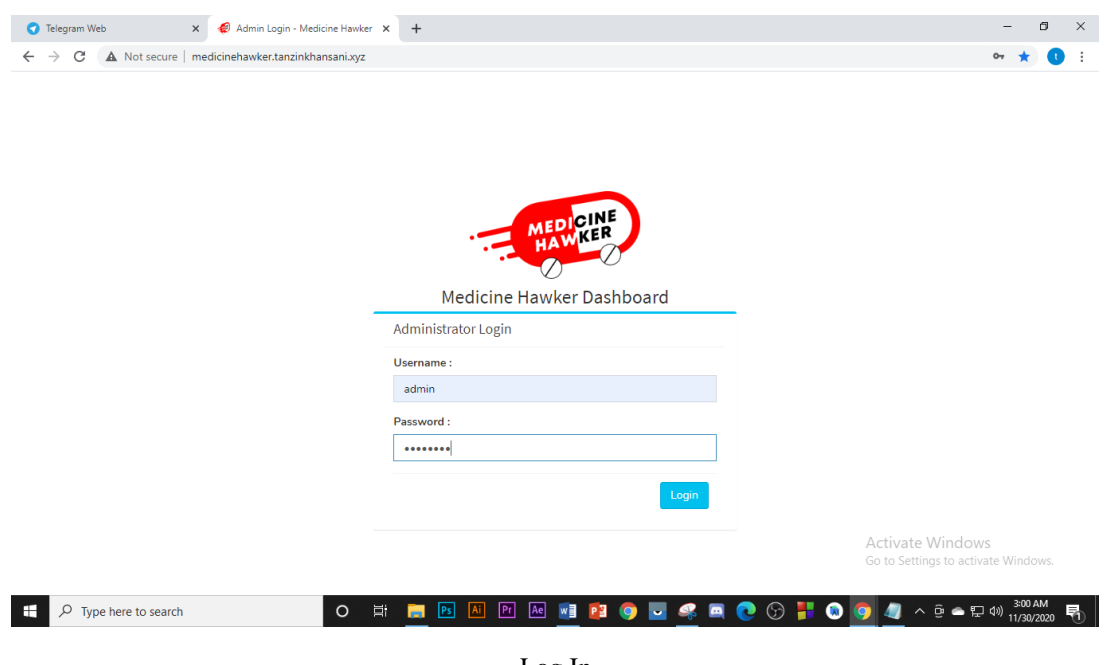

Log In

|                        |               |   | Orders   Medicine Hawker - Dash X      | $+$                                                         |                         |              |                        |                          |                     |                               |             |                                            |                                           | σ                                           | $\times$  |
|------------------------|---------------|---|----------------------------------------|-------------------------------------------------------------|-------------------------|--------------|------------------------|--------------------------|---------------------|-------------------------------|-------------|--------------------------------------------|-------------------------------------------|---------------------------------------------|-----------|
| $\leftarrow$           | $\rightarrow$ | C |                                        | A Not secure   medicinehawker.tanzinkhansani.xyz/orders.php |                         |              |                        |                          |                     |                               |             |                                            |                                           | ☆<br>$\bullet$                              | $\cdot$ : |
| <b>MH</b>              | $\equiv$      |   |                                        |                                                             |                         |              |                        |                          |                     |                               |             |                                            |                                           | Œ<br>admin                                  |           |
| 骨<br>е                 |               |   | <b>Order List</b>                      |                                                             |                         |              |                        |                          |                     |                               |             |                                            |                                           | # Home                                      |           |
| $\bullet$<br>$\bullet$ |               |   | <b>Latest Orders</b><br>From & To Date |                                                             |                         |              |                        |                          |                     |                               |             |                                            |                                           | $- x$                                       |           |
| êò                     |               |   |                                        |                                                             |                         |              |                        |                          |                     |                               |             | <b>All Orders</b>                          |                                           | $\checkmark$                                |           |
| $\boxed{24}$<br>÷0.    |               |   |                                        |                                                             |                         |              |                        |                          |                     |                               |             | Search                                     | ø                                         | $\mathbb{H}$                                |           |
| i.                     |               | ÷ | U.Name                                 | Mob.                                                        | Total( $\overline{b}$ ) | D.Chrg       | Tax $\overline{b}$ (%) | Disc. $\overline{b}$ (%) | Promo Disc.( ৳)     | Wallet Used( $\overline{b}$ ) | F.Total( ৳) | P.Method                                   | A.Status                                  | <b>Action</b>                               |           |
| ń.<br>٠                |               |   | Mahmul<br>Hasan                        | 1533769775                                                  | 205.35                  | 30           | 4.11(2%)               | O(096)                   | 10                  | $-1000$                       | 1230        | cod                                        | received                                  | $\circledcirc$<br>View<br>û<br>Delete       |           |
| $\Box$<br>$\mathbf{a}$ |               |   | Demo_User                              | 1535174183                                                  | 40.27                   | 30           | 0.81(2%)               | O(096)                   | $\mathbf 0$         | $\mathbf 0$                   | 72          | cod                                        | cancelled                                 | $\circledast$<br>View<br>û<br><b>Delete</b> |           |
| ۰<br>G<br>$\equiv$     |               |   | Demo_User                              | 1535174183                                                  | 40.27                   | 30           | 0.81(2%)               | O(096)                   | $\circ$             | $\circ$                       | 72          | cod<br>Activate Windows                    | processed                                 | $\circledcirc$<br>View<br>Ŵ.<br>Delete      |           |
| $\rightleftarrows$     |               |   | Demo_User                              | 1535174183                                                  | 40.27                   | 30           | 0.81(2%)               | O(096)                   | $\mathbf 0$         | $\mathbf 0$                   | 72          | Go to Settings to activate Windows.<br>cod | delivered                                 | $^{\circ}$<br>View                          |           |
| H                      |               |   | $\rho$ Type here to search             |                                                             |                         | ゴ<br>$\circ$ | Ps<br><b>College</b>   | Ae<br>Ai<br>Pr           | w<br>PE<br><b>Q</b> | $\blacksquare$<br>u.          | ⊛<br>Q      | ⋒<br>$\bullet$                             | $\land$ $\oplus$ $\oplus$ $\Box$ $\oplus$ | 9:48 PM<br>11/29/2020                       | 勖         |

Order List

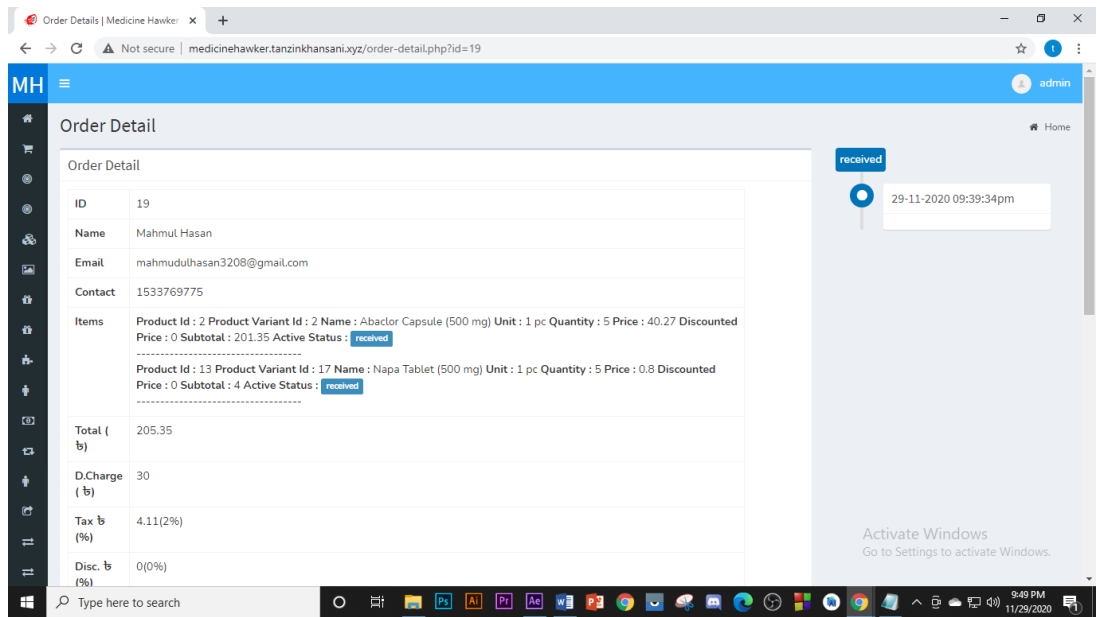

Order Details View 01

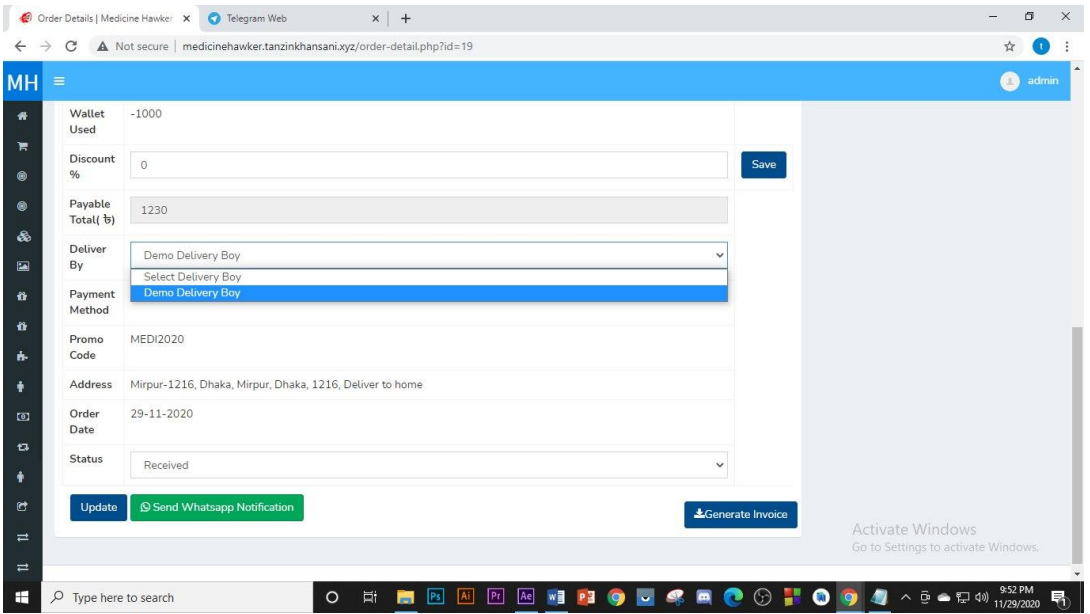

Order Details View 02

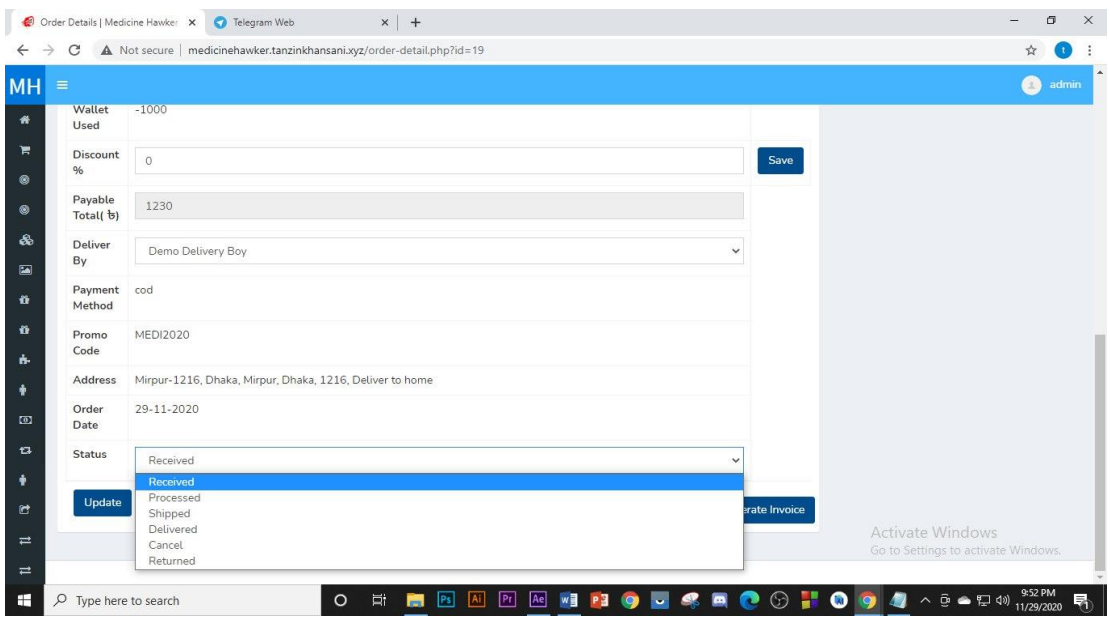

Order Details View 03

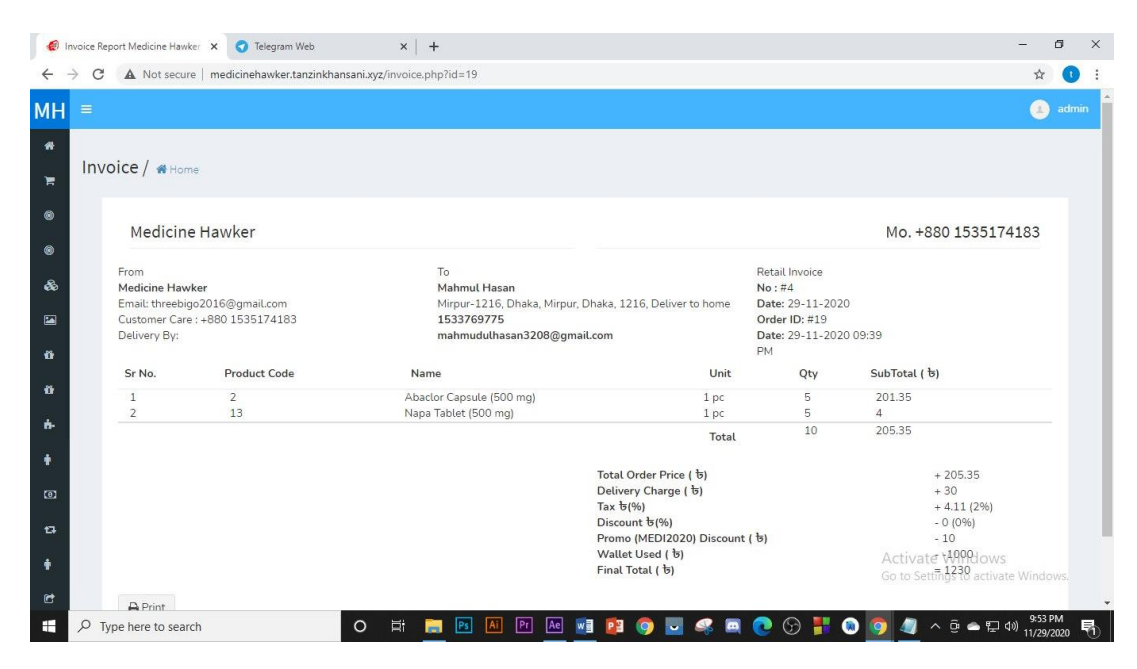

Invoice

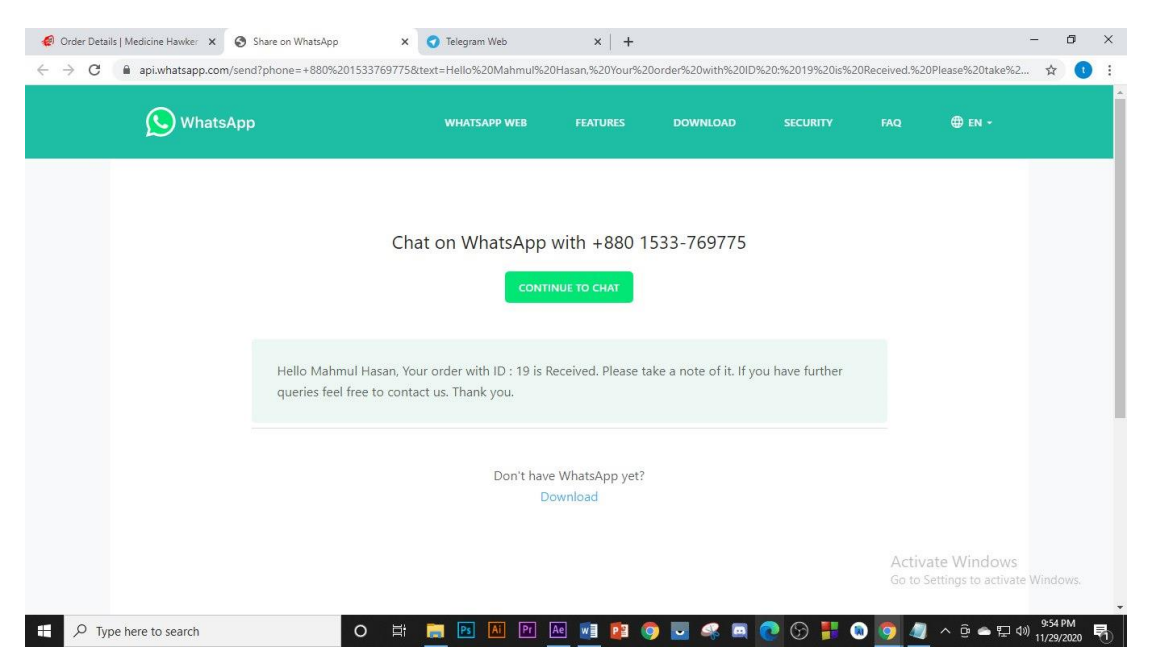

WhatsApp (Continue to chat)

| $\equiv$                           |                                                          |      | $\bullet$<br>admin      |
|------------------------------------|----------------------------------------------------------|------|-------------------------|
| Wallet<br>Used                     | $-1000$                                                  |      |                         |
| Discount<br>%                      | $\circ$                                                  | Save |                         |
| Payable<br>Total( $\overline{b}$ ) | 1230                                                     |      |                         |
| <b>Deliver</b><br>By               | Demo Delivery Boy<br>$\checkmark$                        |      |                         |
| Payment<br>Method                  | cod                                                      |      |                         |
| Promo<br>Code                      | <b>MEDI2020</b>                                          |      |                         |
| Address                            | Mirpur-1216, Dhaka, Mirpur, Dhaka, 1216, Deliver to home |      |                         |
| Order<br>Date                      | 29-11-2020                                               |      |                         |
| <b>Status</b>                      | Processed<br>$\checkmark$                                |      |                         |
|                                    | Delivery Boy updated, Order already processed            |      |                         |
|                                    |                                                          |      | <b>Activate Windows</b> |

Order Details View 04

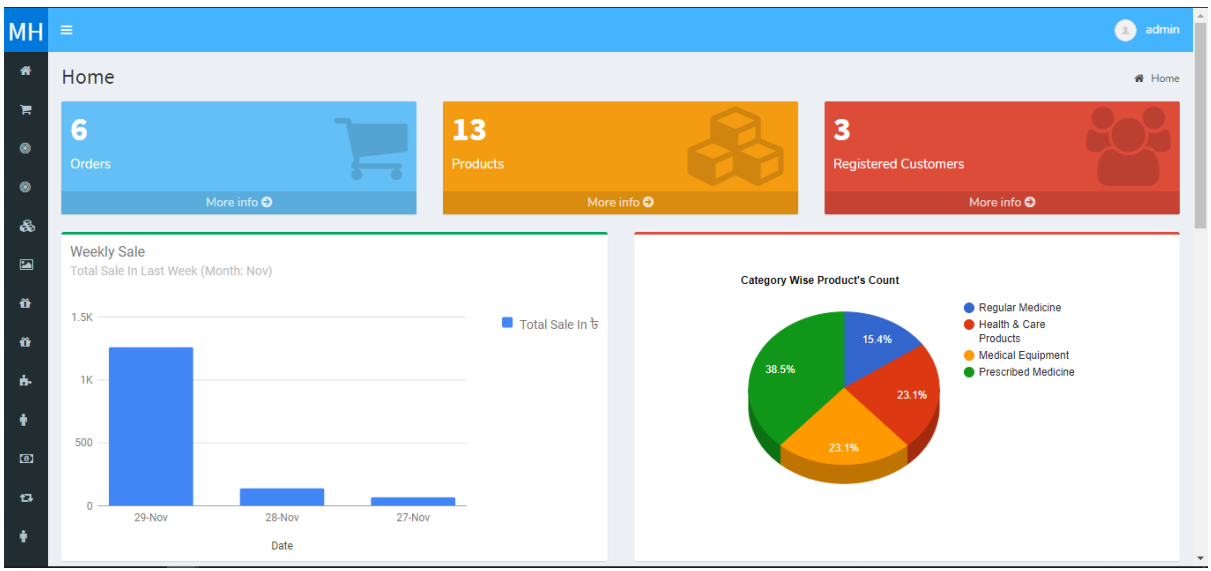

Home

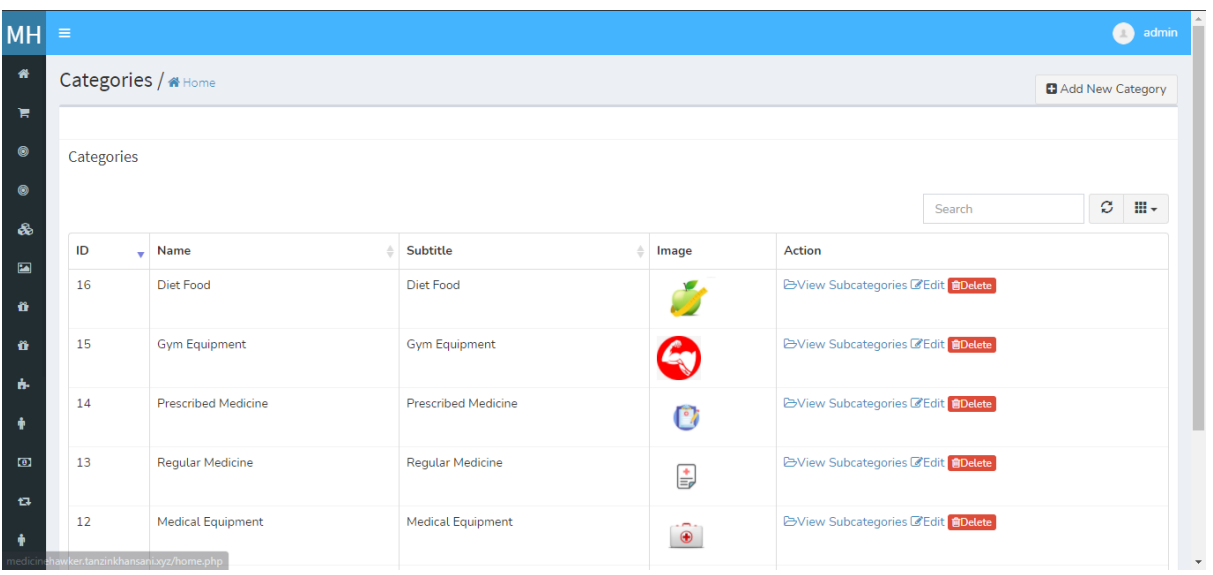

Add Category

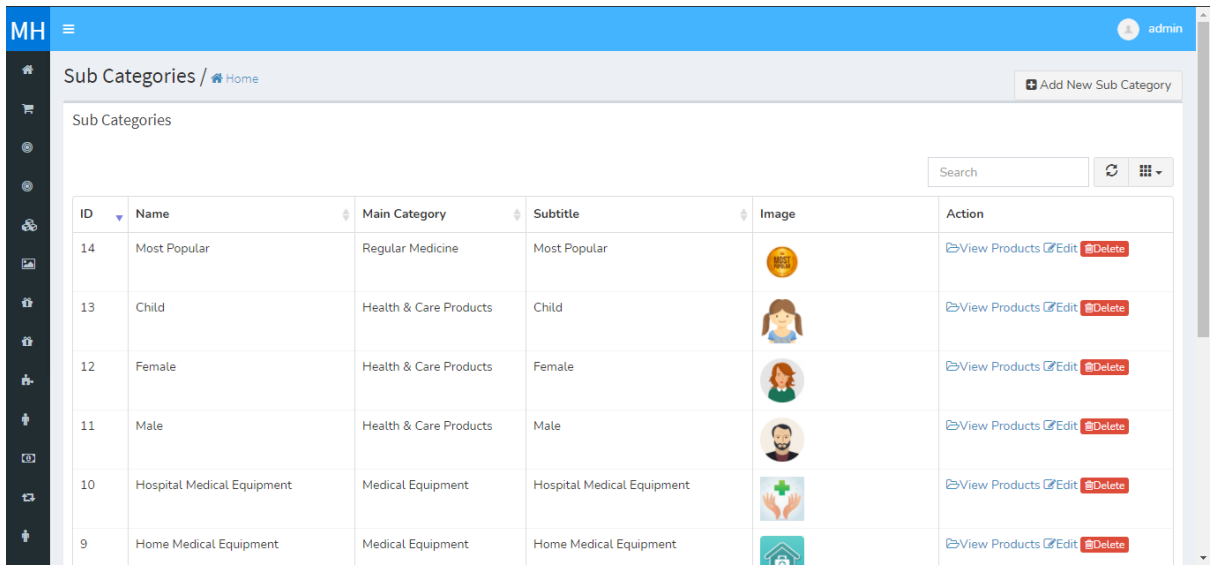

# Add Sub Category

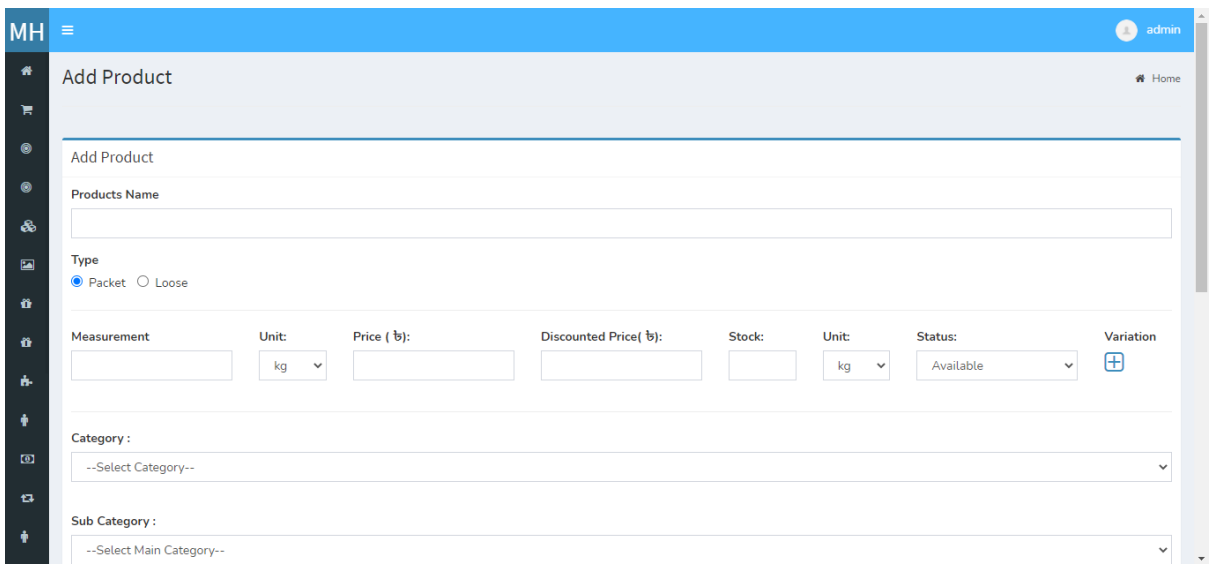

Add Product

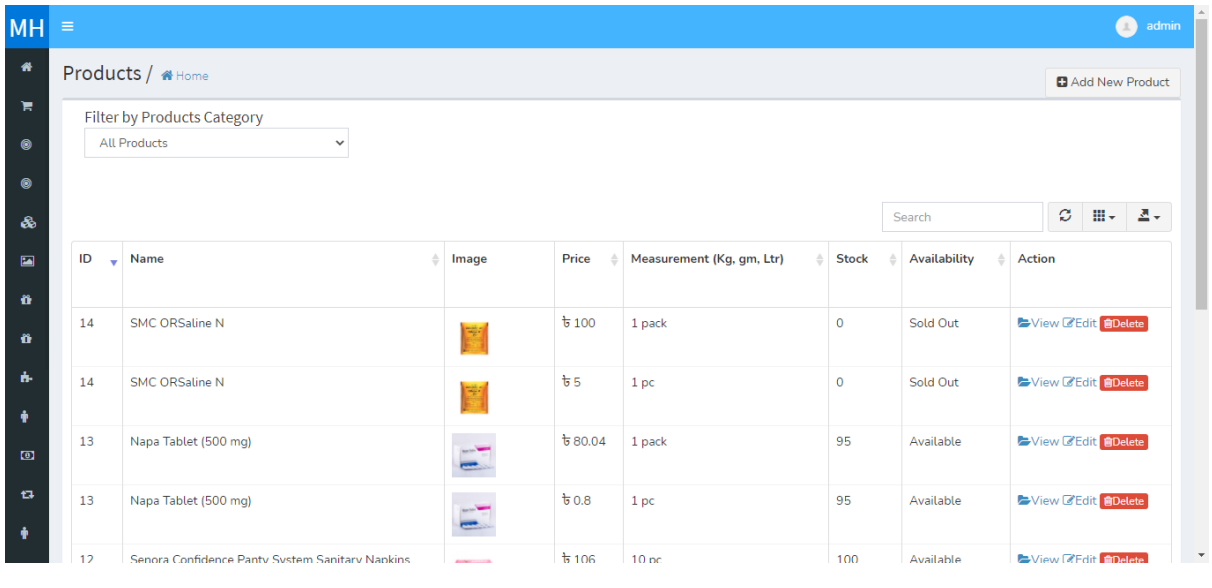

Manage Product

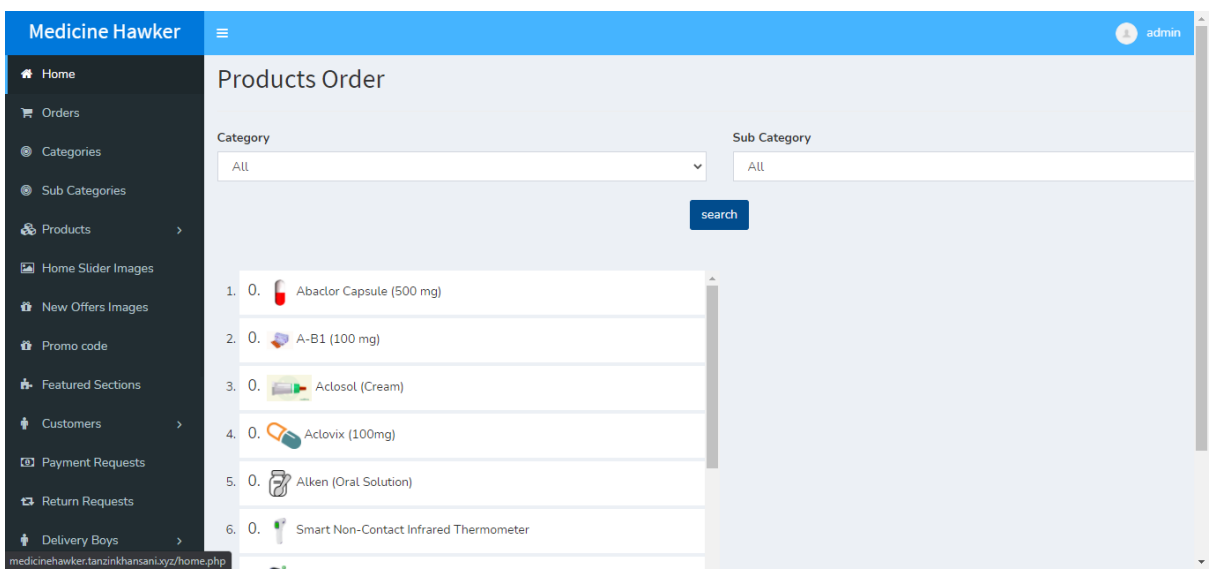

Products Order

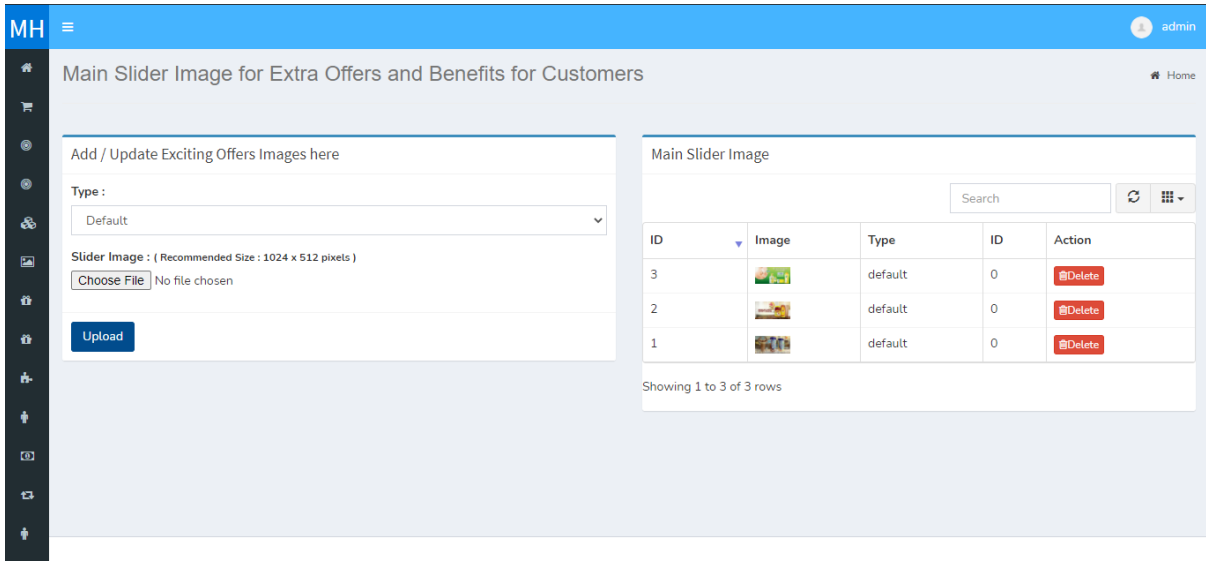

#### Home Slider Image

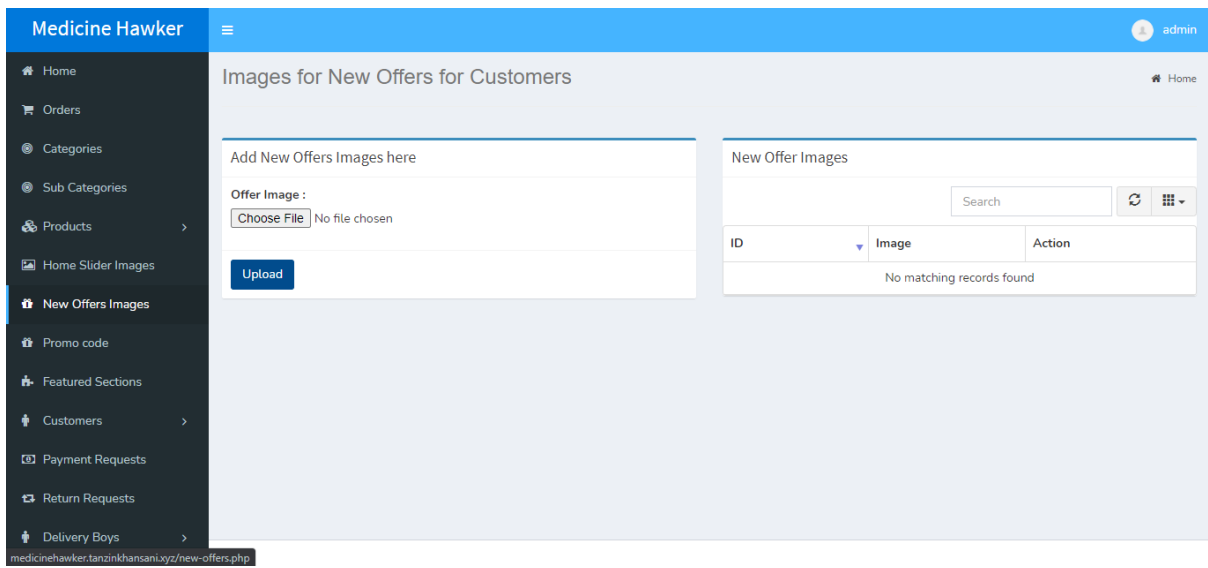

New Offer Image

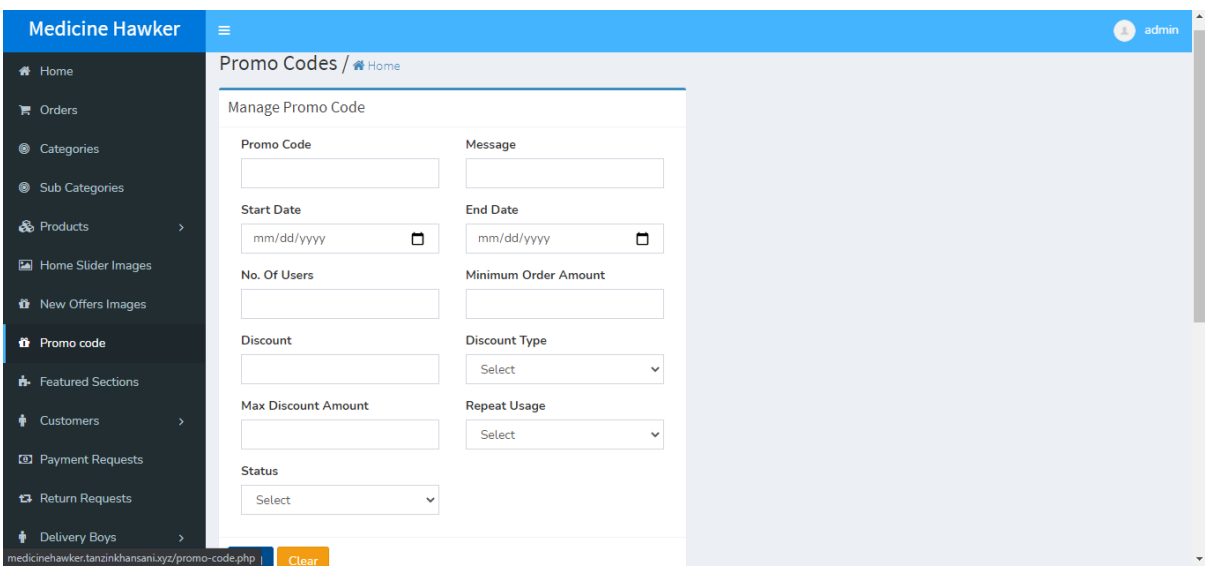

Promo Codes View 1

| <b>MH</b>              | $\equiv$     |                                |                          |                                             |                   |                 |             |                             |                 |                      |        |               |                          | $\alpha$<br>admin                                       |
|------------------------|--------------|--------------------------------|--------------------------|---------------------------------------------|-------------------|-----------------|-------------|-----------------------------|-----------------|----------------------|--------|---------------|--------------------------|---------------------------------------------------------|
| 番                      |              | Select                         |                          |                                             | $\checkmark$      |                 |             |                             |                 |                      |        |               |                          |                                                         |
| ж                      |              | Add                            | Clear                    |                                             |                   |                 |             |                             |                 |                      |        |               |                          |                                                         |
| $\bullet$              |              |                                |                          |                                             |                   |                 |             |                             |                 |                      |        |               |                          |                                                         |
| $\circledcirc$<br>ぁ    |              |                                | <b>Promo Codes</b>       |                                             |                   |                 |             |                             |                 |                      |        |               |                          |                                                         |
| $\blacksquare$         |              |                                |                          |                                             |                   |                 |             |                             |                 |                      | Search |               |                          | $\mathfrak{S}$<br>$\mathbb{H}$                          |
| $\hat{\mathbf{n}}$     |              | ID<br>$\overline{\phantom{a}}$ | <b>Promo Code</b>        | Message                                     | <b>Start Date</b> | <b>End Date</b> | No Of Users | <b>Minimum Order Amount</b> | <b>Discount</b> | <b>Discount Type</b> |        | <b>Status</b> | <b>Date Created</b>      | <b>Action</b>                                           |
| Ö.<br>h.               | $\mathbf{1}$ |                                | <b>MEDI2020</b>          | Use<br>"MEDI2020"<br>promo code<br>to get a | 2020-11-29        | 2021-03-01      | 200         | 20                          | $\overline{5}$  | percentage           |        | Active        | 29-11-2020<br>08:48:42pm | $\begin{bmatrix} \mathbf{G} \ \mathbf{B} \end{bmatrix}$ |
| ٠                      |              |                                |                          | discount<br>from 5% to<br>10%               |                   |                 |             |                             |                 |                      |        |               |                          |                                                         |
| $\omega$<br>$^{\circ}$ |              |                                | Showing 1 to 1 of 1 rows |                                             |                   |                 |             |                             |                 |                      |        |               |                          |                                                         |
| ÷                      |              |                                |                          |                                             |                   |                 |             |                             |                 |                      |        |               |                          |                                                         |

Promo Codes View 2

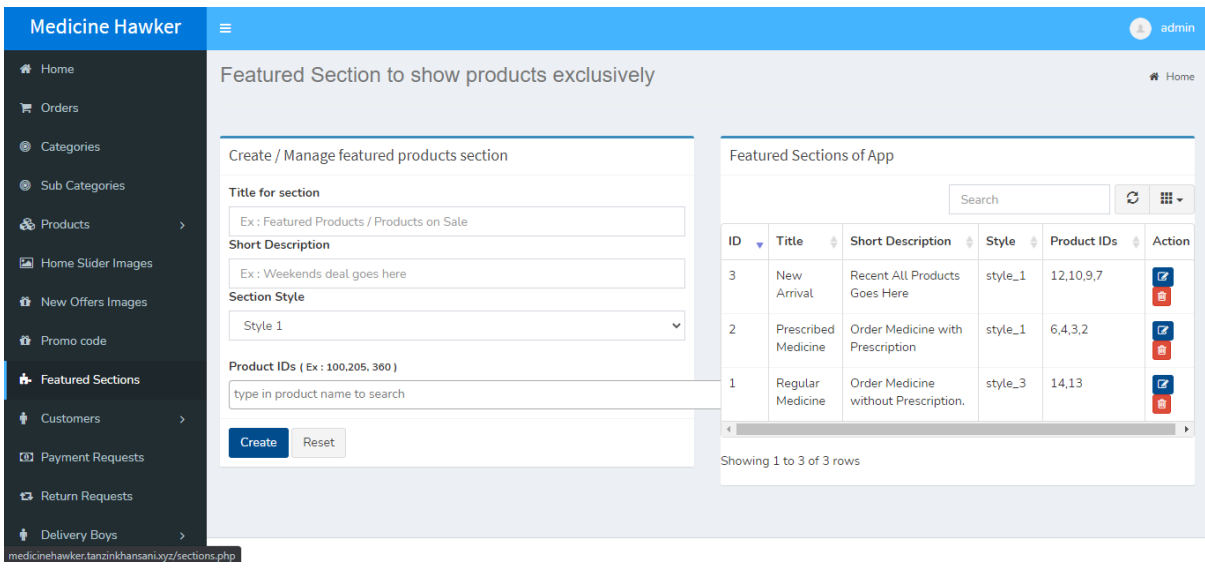

Featured Section

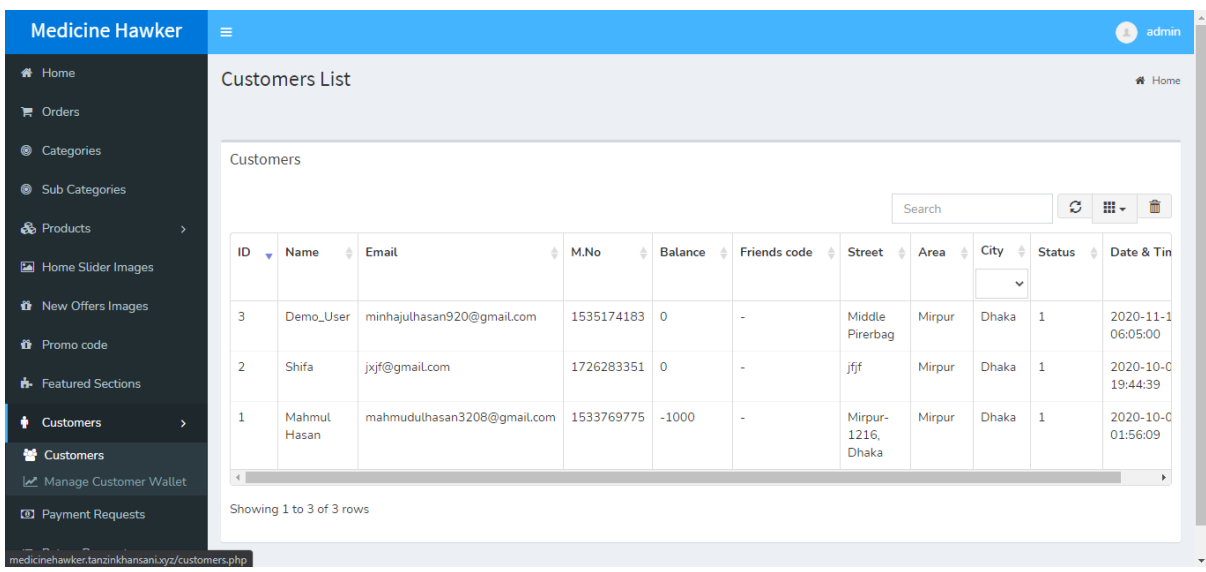

Customer List

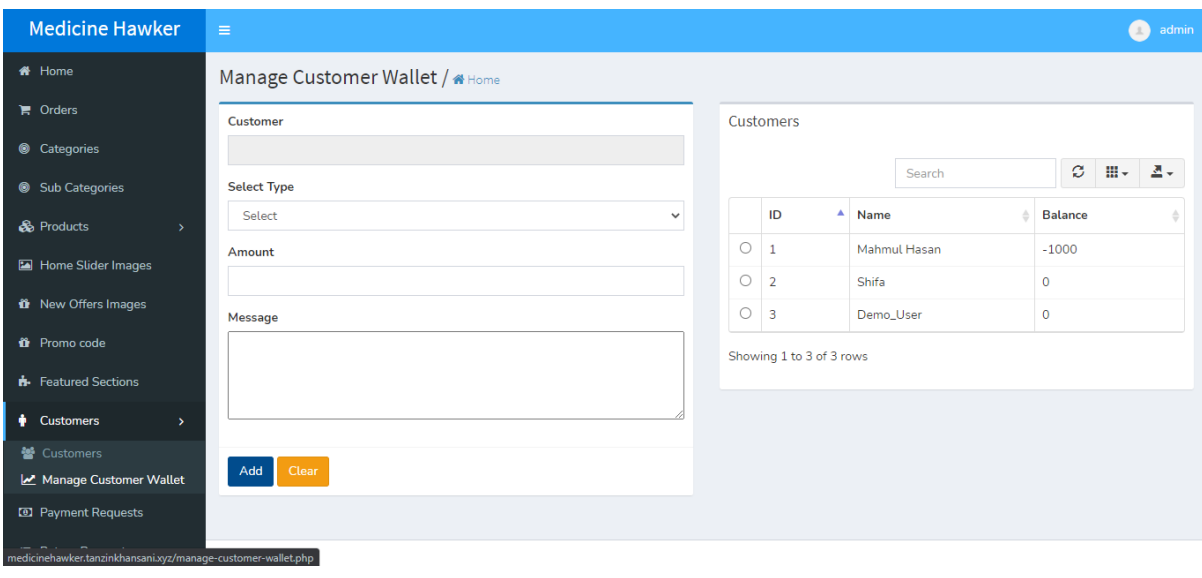

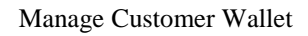

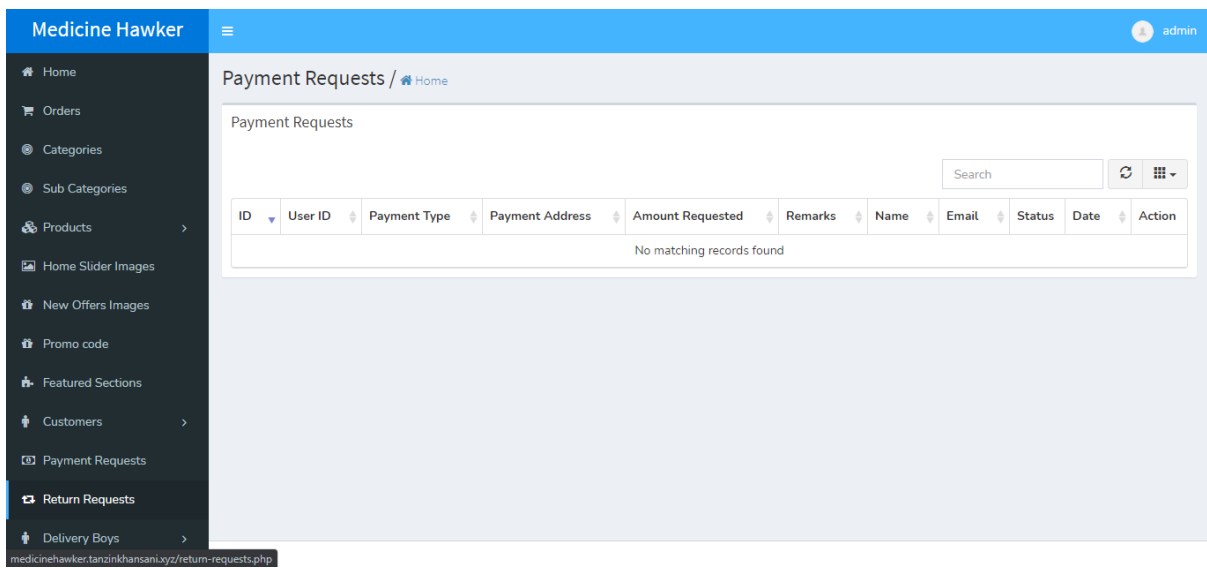

Payment Request

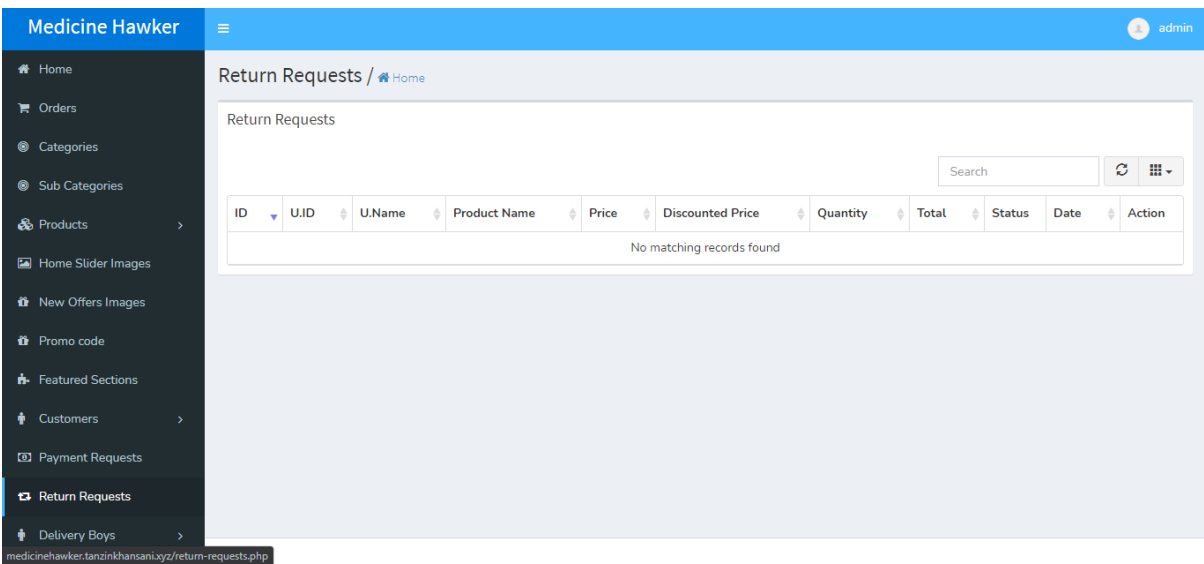

### Return Request

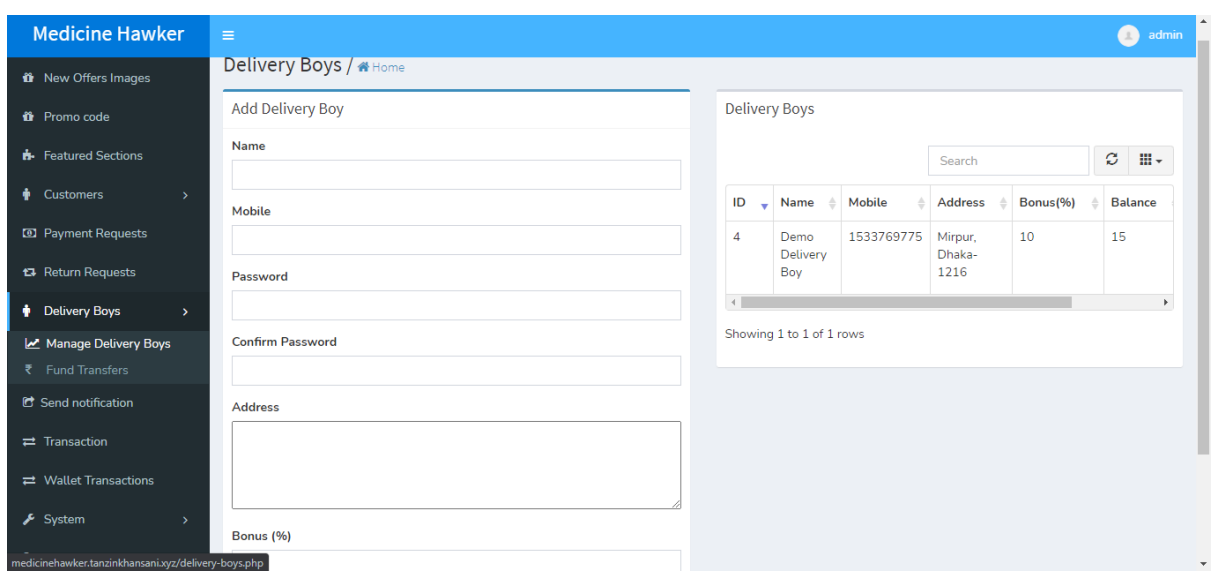

Manage Delivery Boy

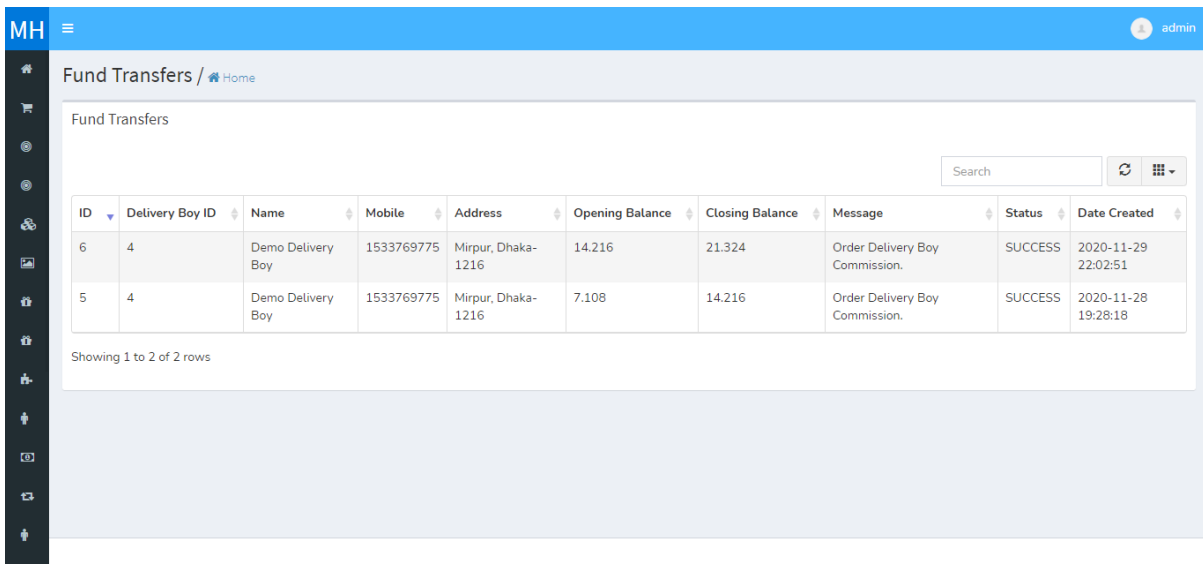

#### Fund Transfer

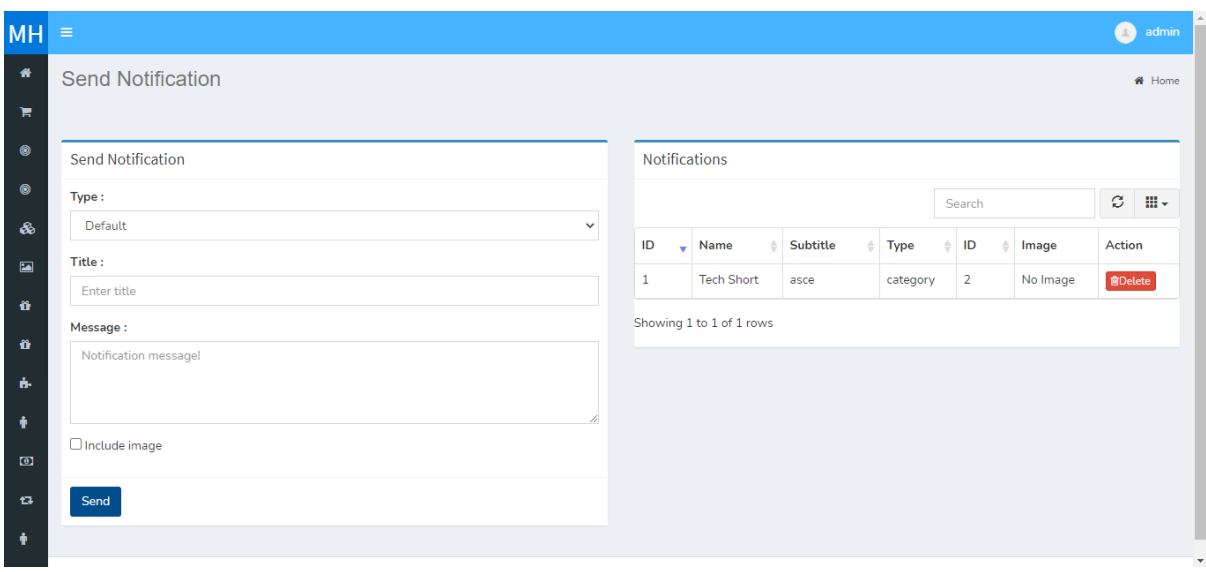

Send Notification

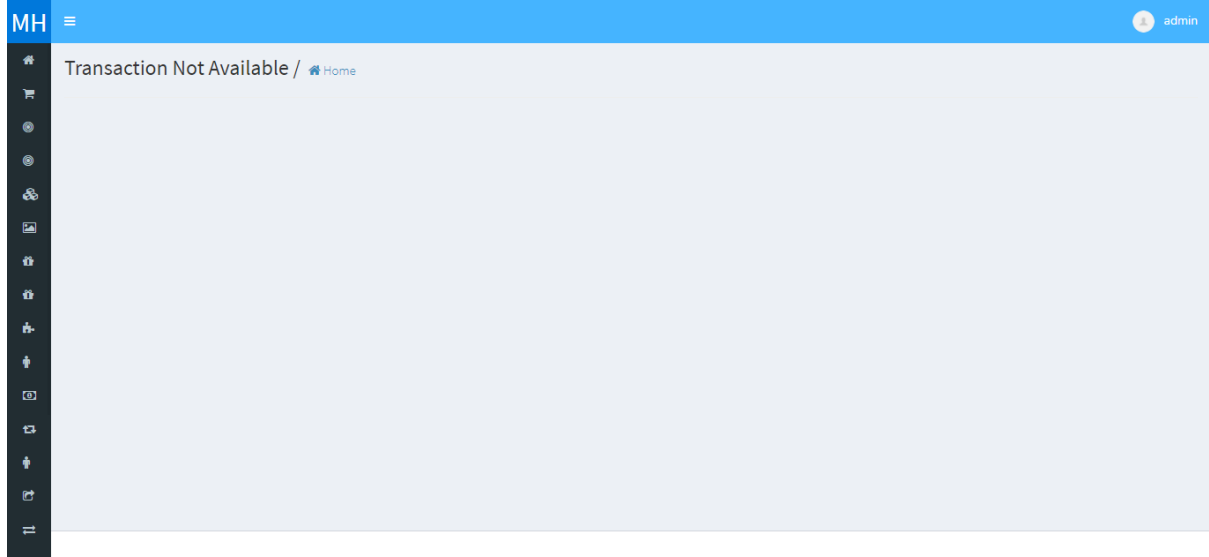

#### Transaction

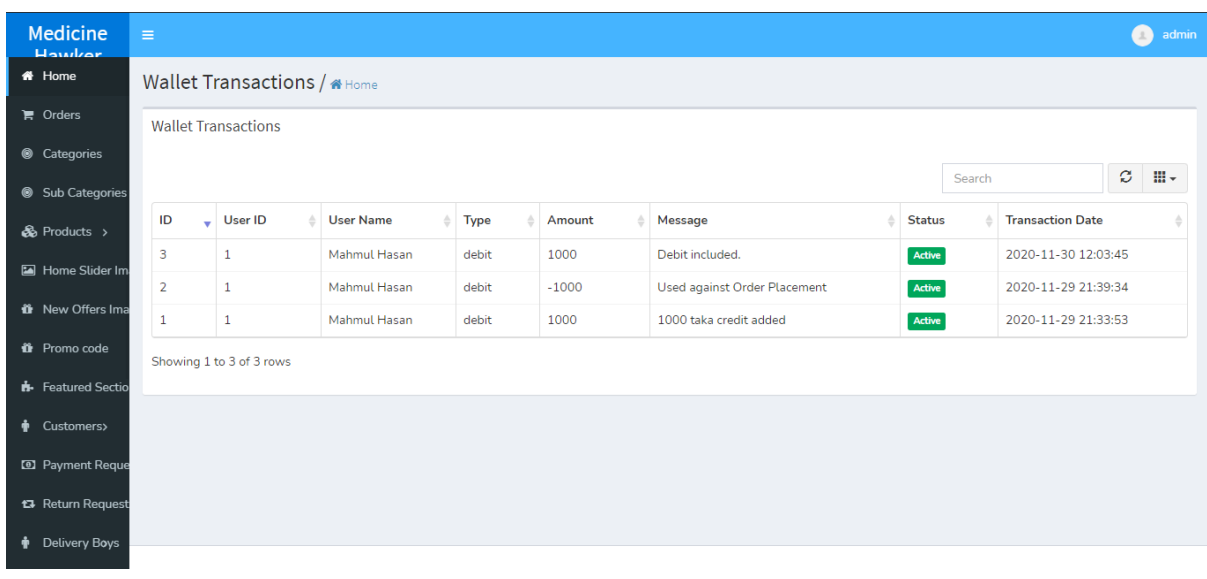

Wallet Transaction

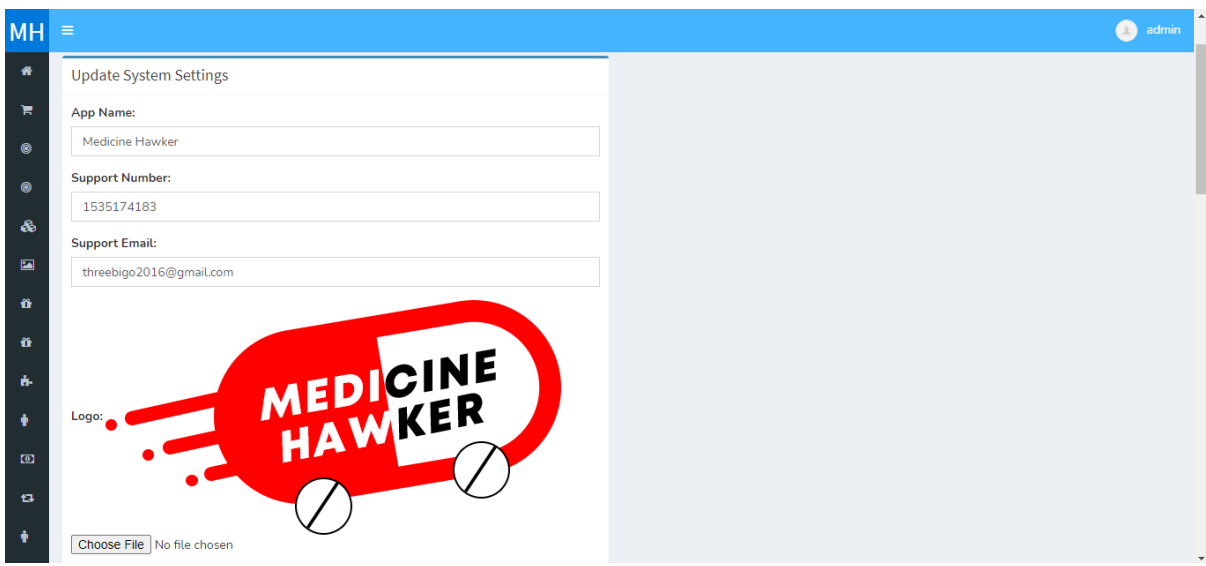

### System Store Settings

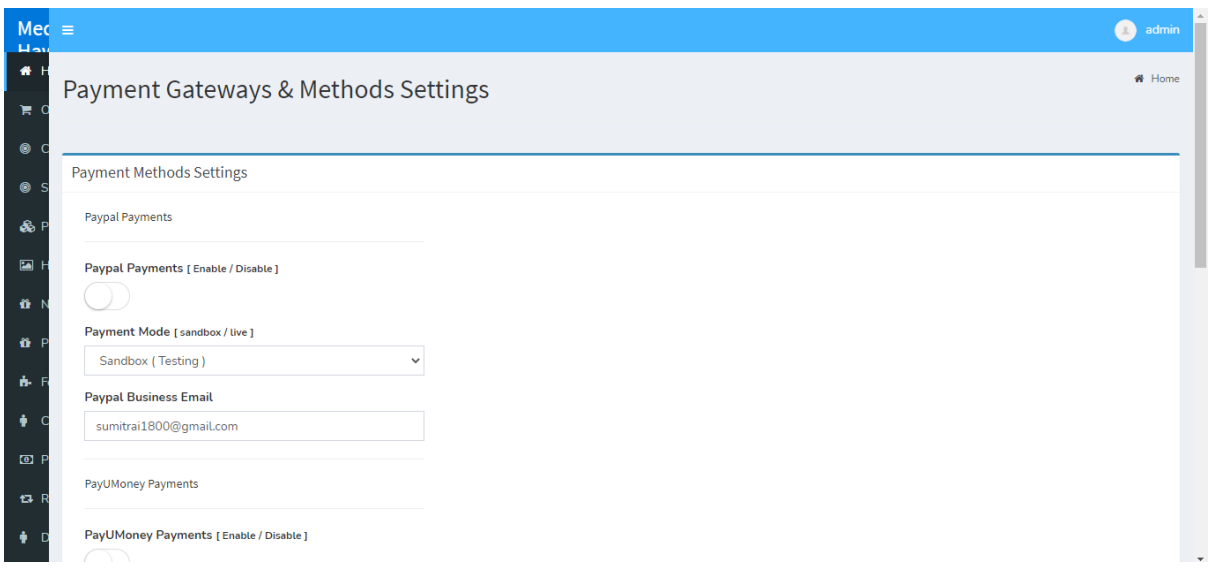

Payment Method

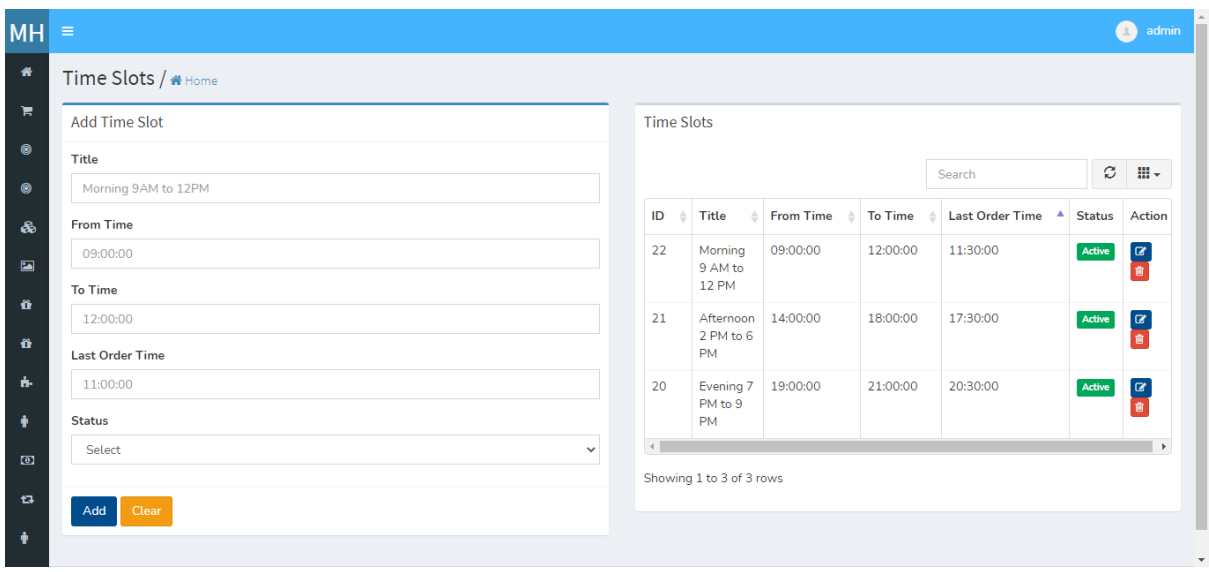

Time Slot

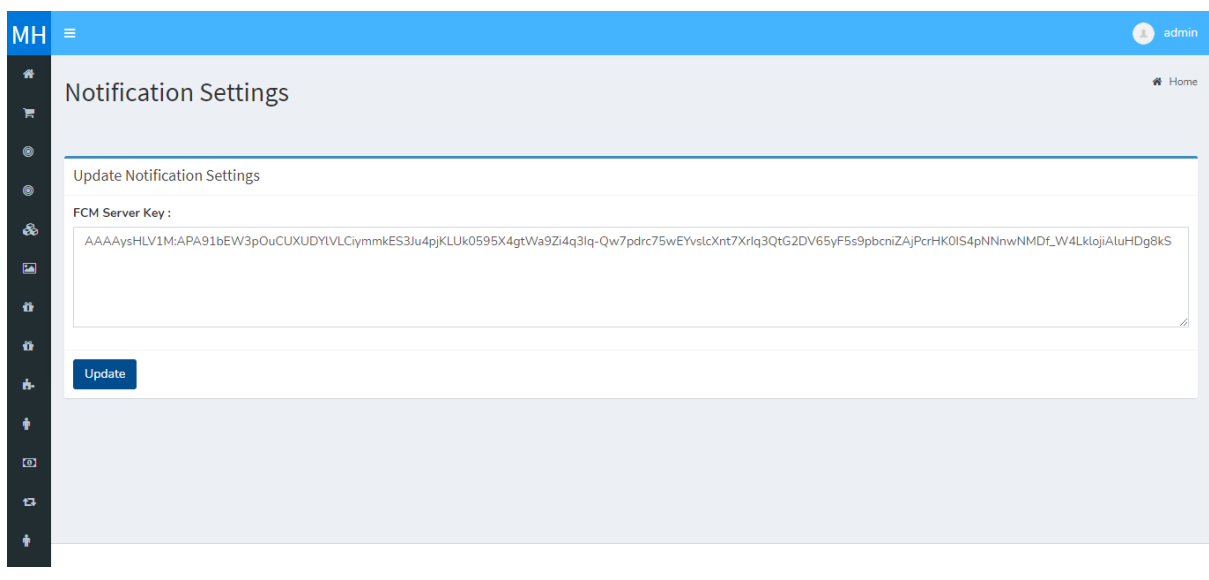

Notification Settings
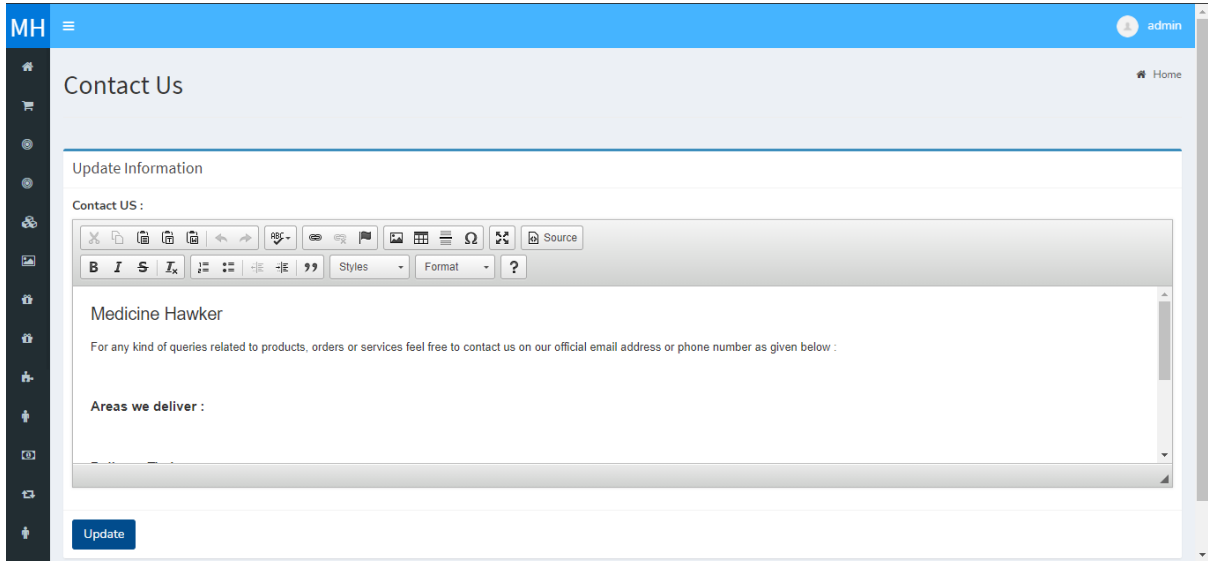

Contact Us

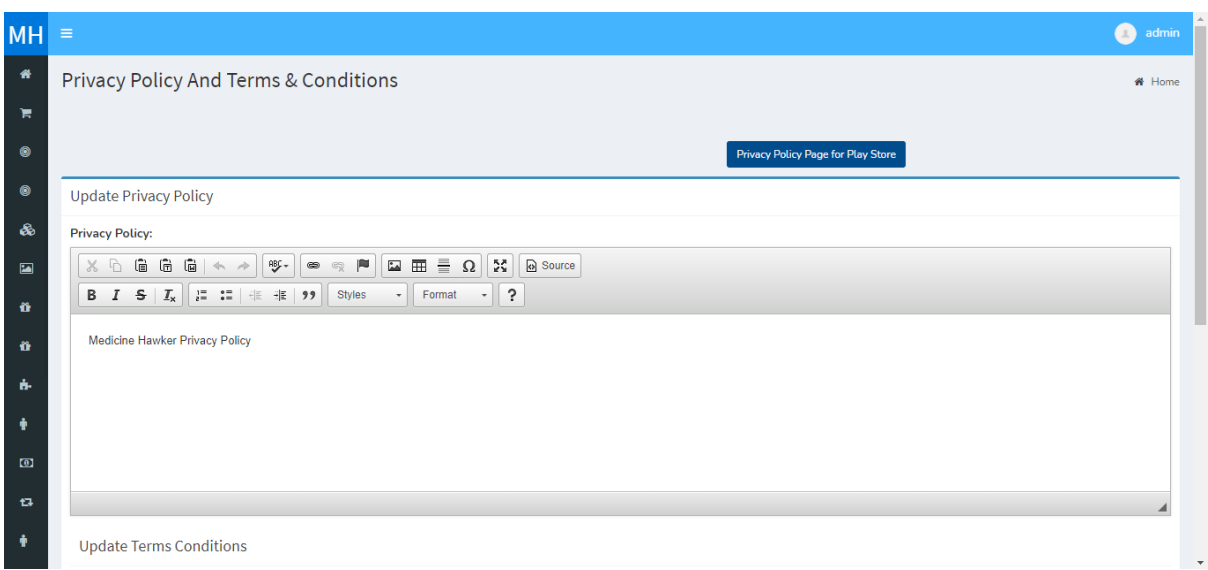

Privacy Policy

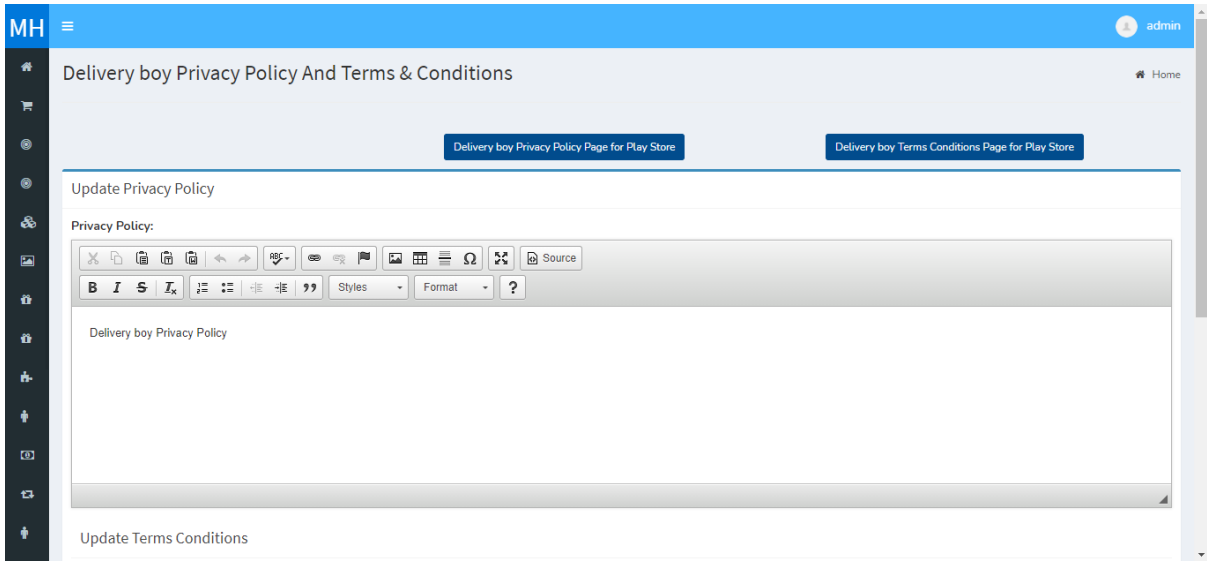

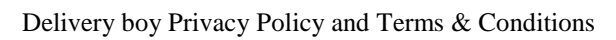

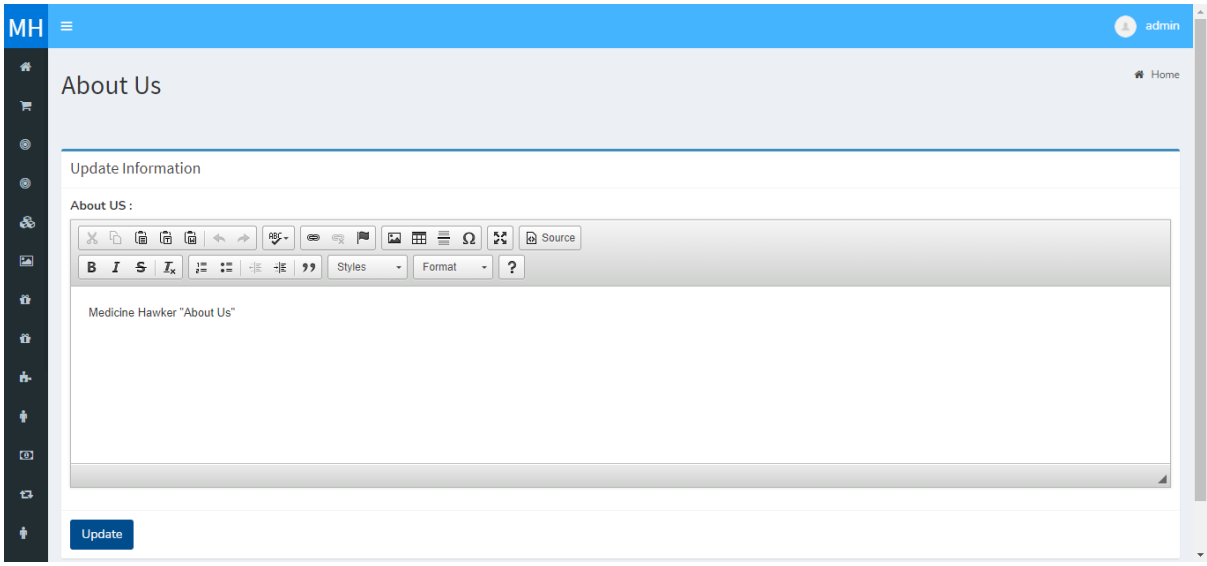

About Us

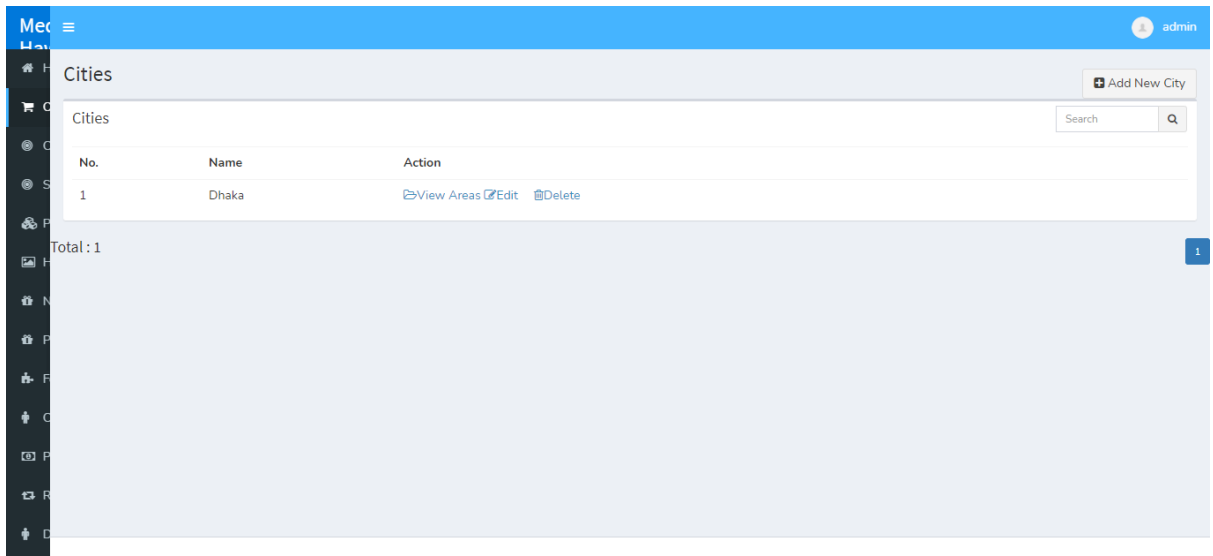

### Location

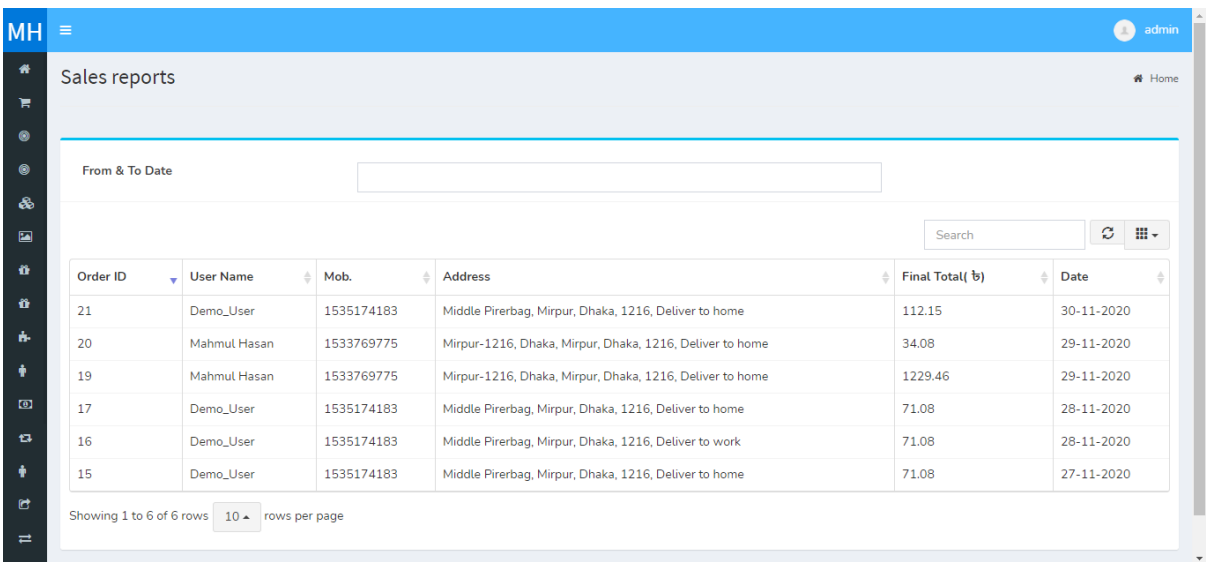

Sales Report

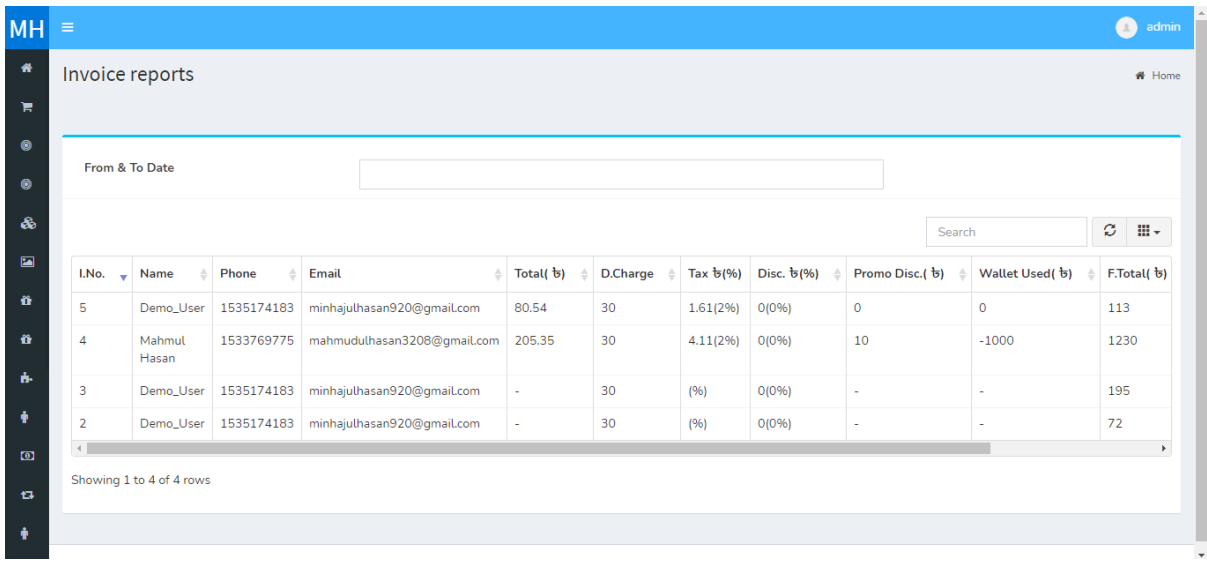

## Invoice Report

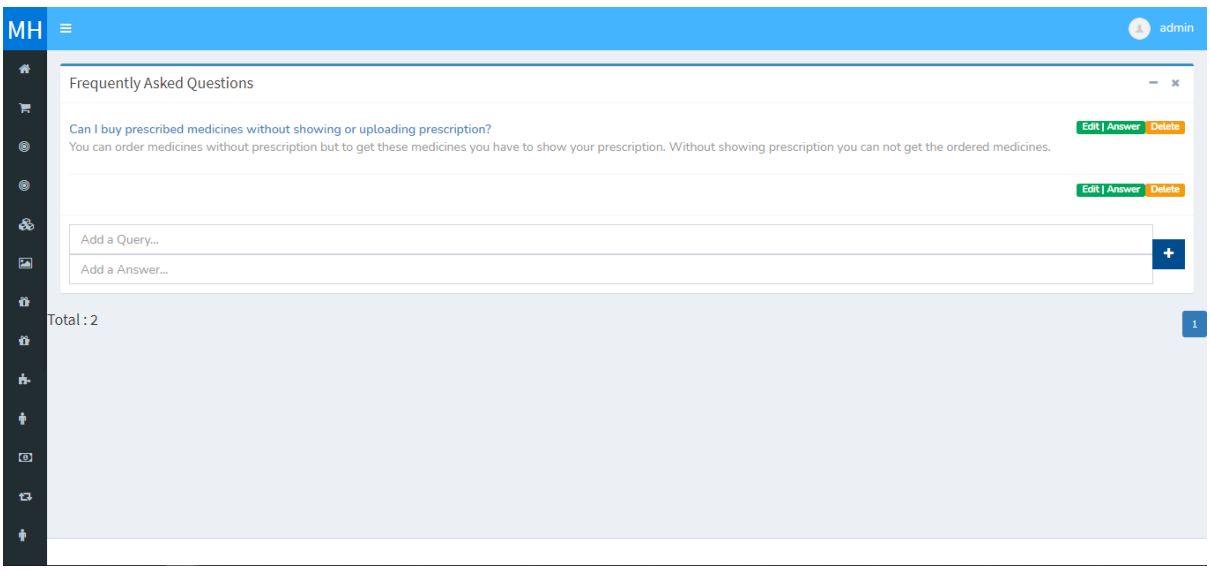

Frequently Asked Questions

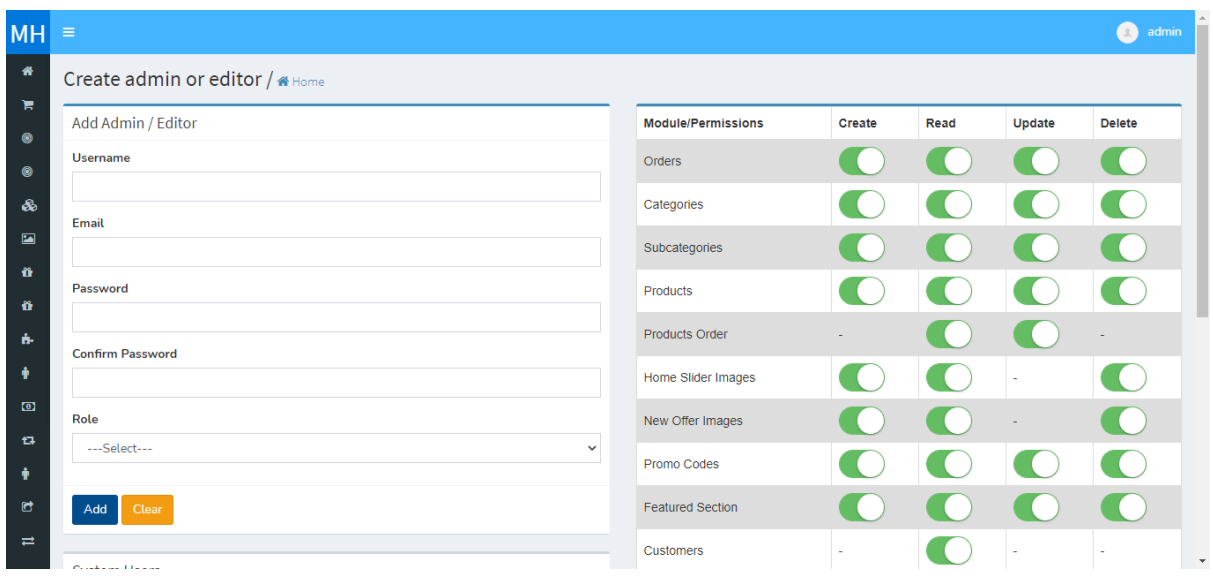

System User

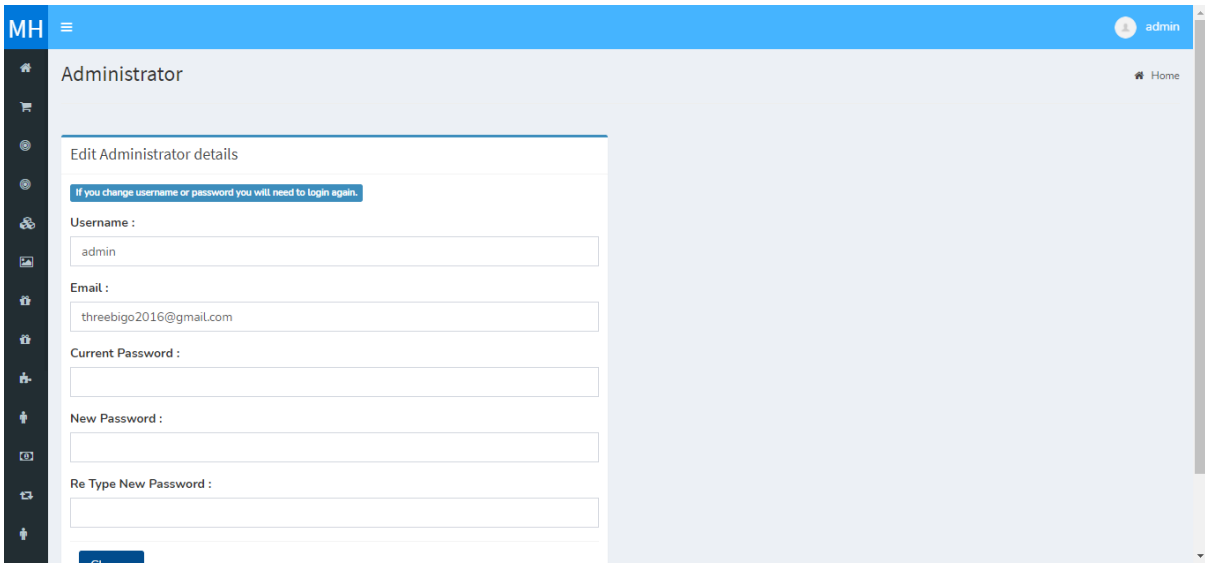

Edit Profile

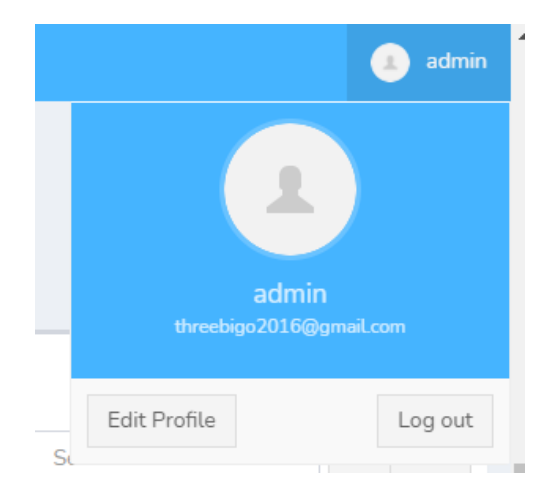

Log Out

# **4.9 Delivery Boy Dashboard**

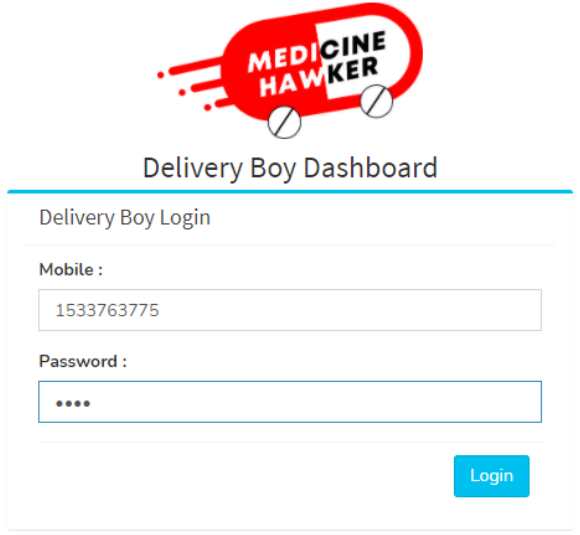

Log in

| <b>MH</b> | $\equiv$                         |                    |            |           |        |                                                 |                         |                         |                                                |             |                         | Demo Delivery Boy<br>$\bullet$ |                                  |  |
|-----------|----------------------------------|--------------------|------------|-----------|--------|-------------------------------------------------|-------------------------|-------------------------|------------------------------------------------|-------------|-------------------------|--------------------------------|----------------------------------|--|
| $\bullet$ | Home                             |                    |            |           |        |                                                 |                         |                         |                                                |             |                         |                                | <b>#</b> Home                    |  |
| ж         | 4<br>Orders                      | More info <b>O</b> |            |           |        | 14.216<br><b>Balance</b><br>More info $\bullet$ |                         |                         | 10<br>$\bf 0$<br>Bonus%<br>More info $\bullet$ |             |                         |                                |                                  |  |
|           | <b>Latest Orders</b>             |                    |            |           |        |                                                 |                         |                         |                                                |             | All Orders              |                                | $- x$<br>$\checkmark$            |  |
|           |                                  |                    |            |           |        |                                                 |                         |                         | Search                                         |             |                         | $\mathfrak{S}$<br>$\mathbf{H}$ |                                  |  |
|           | O.ID<br>$\overline{\phantom{a}}$ | <b>U.Name</b>      | Mob.       | Total( ৳) | D.Chrg | Tax $\frac{1}{5}$ (%)                           | Disc. $\frac{1}{2}$ (%) | Promo Disc.( ৳) $\quad$ | Wallet Used( b) $\qquad$                       | F.Total( ৳) | P.Method<br>$\triangle$ | A.Status                       | Ac                               |  |
|           | 21                               | Demo_User          | 1535174183 | 80.54     | 30     | 1.61(2%)                                        | O(0%                    | $\circ$                 | $\mathbf 0$                                    | 113         | cod                     | cancelled                      | $\bullet$<br>Vie<br>會<br>De      |  |
|           | 19                               | Mahmul<br>Hasan    | 1533769775 | 205.35    | 30     | 4.11(2%)                                        | O(0%                    | 10                      | $-1000$                                        | 1230        | cod                     | processed                      | $\circledcirc$<br>Vie<br>û<br>De |  |

Home

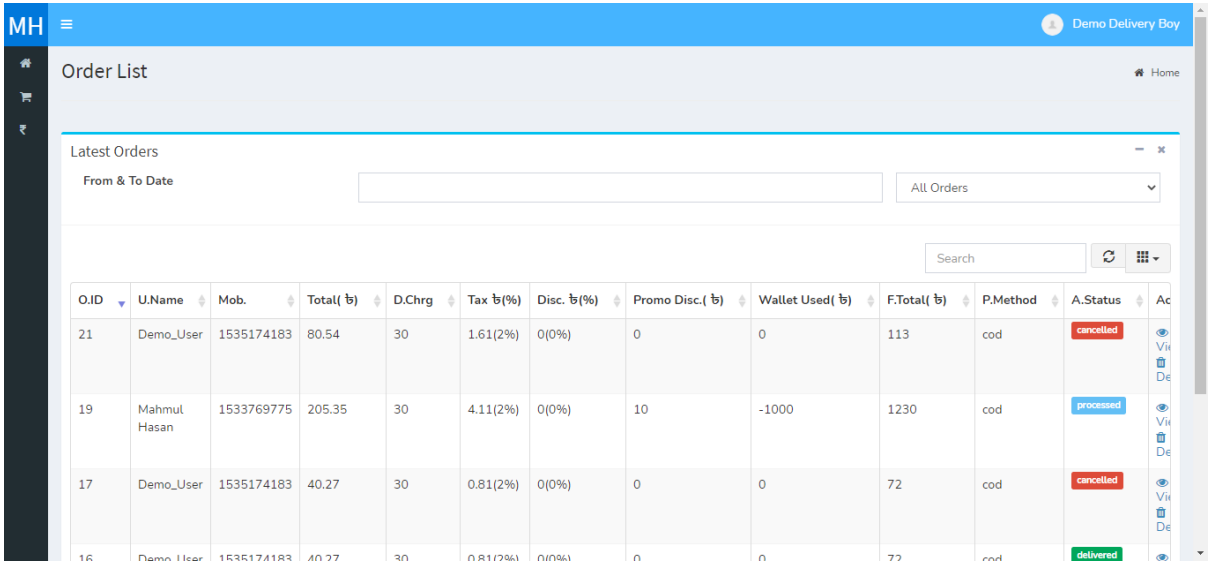

Order List

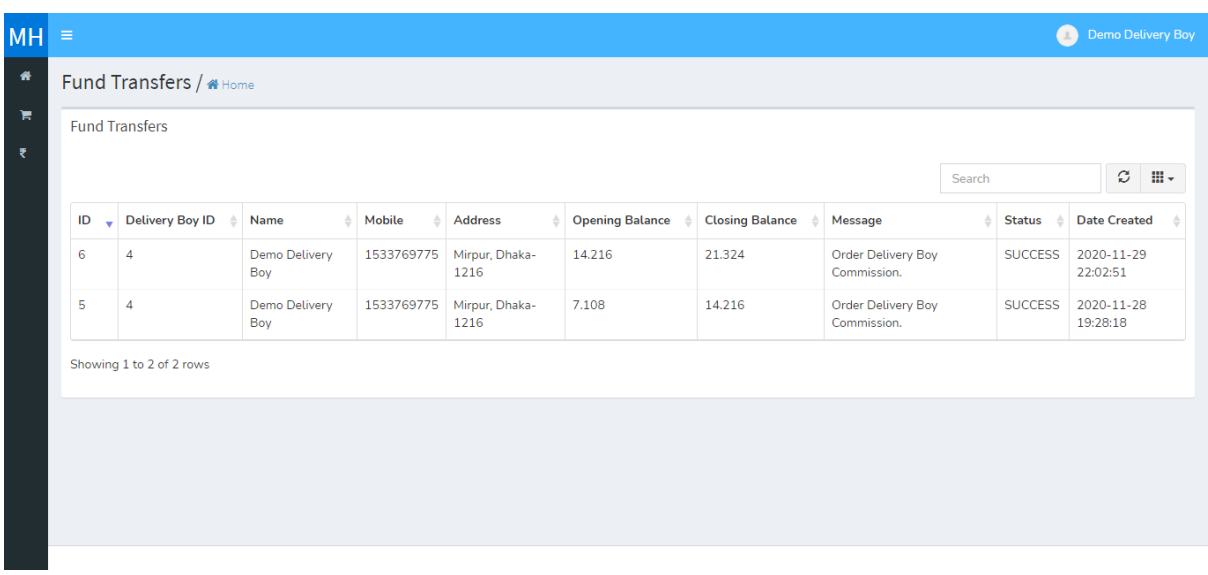

Fund Transfer

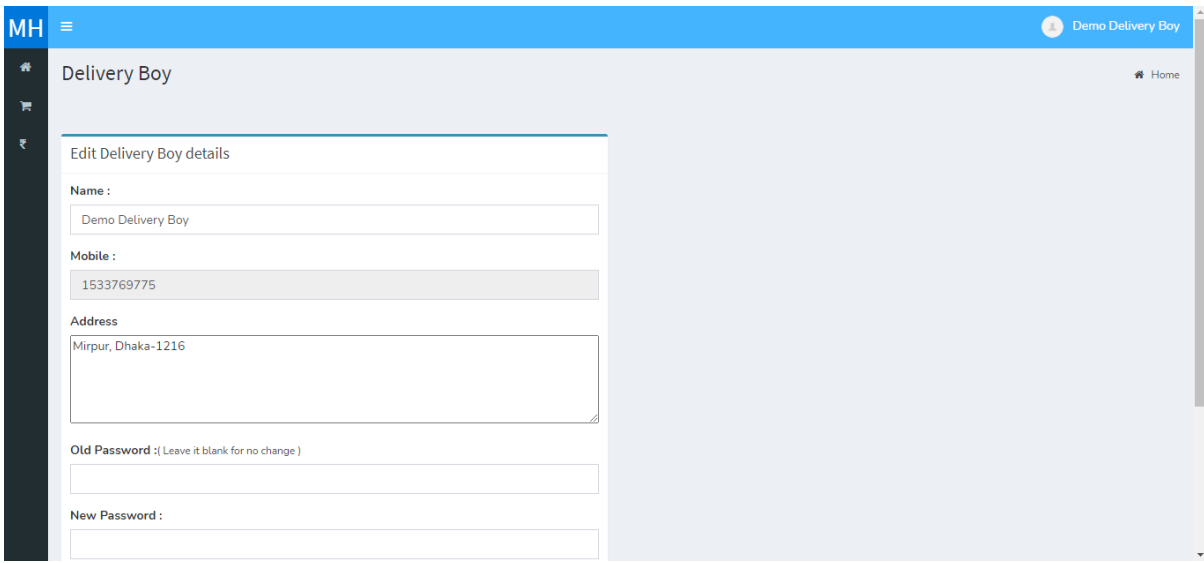

Edit Profile

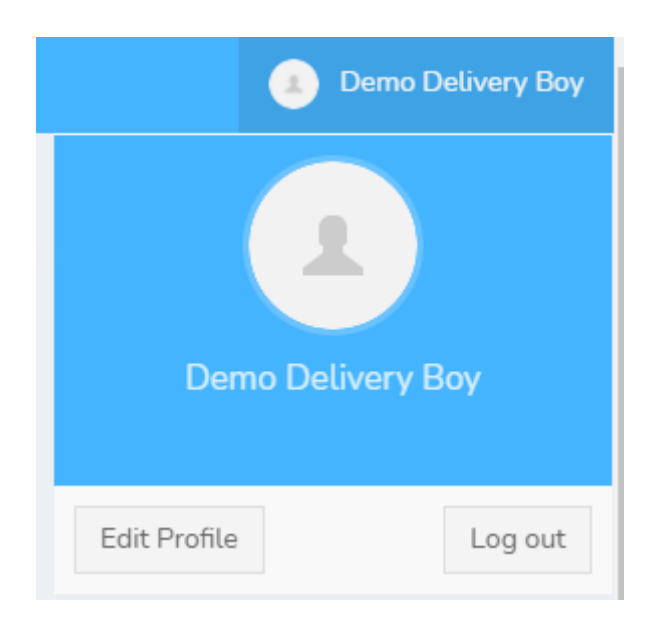

Log out

## **CHAPTER 5**

# **CONCLUSION & FUTURE OUTCOME**

### **5.1 Future Outcome**

By means of our application people can get daily necessary medicines home delivery. Also, they can measure heart rate by means of this application. In future we will add some more features like medicines reminder, nearby medicines shops, most selling medicines in one area etc. By means of most selling medicines analysis we will determine the diseases occurring in that particular area. Also we will increase our database.

### **5.2 Conclusion**

By means of our project we tried to make the medicine buying system easy and digital for all the people in our country. In this era most of the people are using smartphone and online shopping is becoming popular day by day. So we hope that our application "Medicine Hawker" will help everyone to buy medicines online and get home delivery. Also we added heart rate measure option in our application. For using this feature no need to download another app. We believe that people will be benefited and that will be our success.

#### **REFERENCES**

[1]. Mackey, T.K. and Liang, B.A., 2011. Promoting online drug safety: Using public–private partnerships to deter illicit online drug sales. Journal of Commercial Biotechnology, 17(3), pp.266-271.

[2] Clifton, L.B.S., 2003. Internet drug sales: Is it time to welcome Big Brother into your medicine cabinet. J. Contemp. Health L. & Pol'y, 20, p.541.

[3] Liang, B.A. and Mackey, T., 2009. Searching for safety: addressing search engine, website, and provider accountability for illicit online drug sales. American journal of law & medicine, 35(1), pp.125-184.

[4] Mackey, T.K. and Liang, B.A., 2013. Global reach of direct-to-consumer advertising using social media for illicit online drug sales. Journal of medical Internet research, 15(5), p.e105.

[5] Feder, J. and American Law Division, 2005. Legal Issues Related to Prescription Drug Sales on the Internet. Congressional Information Service, Library of Congress.

[6] Catalán, J., 2004. Papers Internet Medicine Sales and the Need for Homogeneous Regulation. Journal of Medical Marketing, 4(4), pp.342-349.

[7] Emmerton, L. and Shaw, J., 2002. The influence of pharmacy staff in non-prescription medicine sales. International Journal of Pharmacy Practice, 10(2), pp.101-106.

[8] Taylor∗, E., 2008. Illegal human growth hormone markets: Issues in controlling online drug sales and advertising. The Journal of legal medicine, 29(2), pp.237-253.

[9] Constantinides, E., 2004. Influencing the online consumer's behavior: the Web experience. Internet research.

[10] Kurylyak, Y., Lamonaca, F., Grimaldi, D. and Duro, F.J., 2012. Smartphone based photoplethysmogram measurement. Digital image and signal processing for measurement systems, pp.135-164.

[11] Kanva, A.K., Sharma, C.J. and Deb, S., 2014, January. Determination of SpO 2 and heart-rate using smartphone camera. In Proceedings of The 2014 International Conference on Control, Instrumentation, Energy and Communication (CIEC) (pp. 237-241). IEEE.

[12] Guede-Fernández, F., Ferrer-Mileo, V., Ramos-Castro, J., Fernández-Chimeno, M. and García-González, M.A., 2015, August. Real time heart rate variability assessment from Android smartphone camera photoplethysmography: postural and device influences. In 2015 37th Annual International Conference of the IEEE Engineering in Medicine and Biology Society (EMBC) (pp. 7332-7335). IEEE.

[13] Lomaliza, J.P. and Park, H., 2017. A highly efficient and reliable heart rate monitoring system using smartphone cameras. Multimedia Tools and Applications, 76(20), pp.21051-21071.

[14] Wang, E.J., Zhu, J., Jain, M., Lee, T.J., Saba, E., Nachman, L. and Patel, S.N., 2018, April. Seismo: Blood pressure monitoring using built-in smartphone accelerometer and camera. In Proceedings of the 2018 CHI Conference on Human Factors in Computing Systems (pp. 1-9).

[15] Lamonaca, F., Carnì, D.L., Grimaldi, D., Nastro, A., Riccio, M. and Spagnolo, V., 2015, May. Blood oxygen saturation measurement by smartphone camera. In 2015 IEEE International Symposium on Medical Measurements and Applications (MeMeA) Proceedings (pp. 359-364). IEEE.

[16] Ozdalga, E., Ozdalga, A. and Ahuja, N., 2012. The smartphone in medicine: a review of current and potential use among physicians and students. Journal of medical Internet research, 14(5), p.e128.

[17] Lakens, D., 2013. Using a smartphone to measure heart rate changes during relived happiness and anger. IEEE Transactions on Affective Computing, 4(2), pp.238-241.

[18] Coppetti, T., Brauchlin, A., Müggler, S., Attinger-Toller, A., Templin, C., Schönrath, F., Hellermann, J., Lüscher, T.F., Biaggi, P. and Wyss, C.A., 2017. Accuracy of smartphone apps for heart rate measurement. European journal of preventive cardiology, 24(12), pp.1287-1293.

[19] Carlini, supra note 1, at 159.

[20] Sarker, M.M., Shah, M.A.I., Akhund, T.M.N.U. and Uddin, M.S., 2016. An approach of automated electronic voting management system for bangladesh using biometric fingerprint. International Journal of Advanced Engineering Research and Science, 3(11), p.236907.

[21] Sarker, M.M. and Akhund, T.M.N.U., The Roadmap to the Electronic Voting System Development: A Literature Review. International Journal of Advanced Engineering, Management and Science, 2(5), p.239465.

[22] Akhund, T.M.N.U., Mahi, M.J.N., Tanvir, A.H., Mahmud, M. and Kaiser, M.S., 2018, December. ADEPTNESS: Alzheimer's Disease Patient Management System Using Pervasive Sensors-Early Prototype and Preliminary Results. In International Conference on Brain Informatics (pp. 413-422). Springer, Cham.

[23] Akhund, T.M.N.U., Siddik, M.A.B., Hossain, M.R., Rahman, M.M., Newaz, N.T. and Saifuzzaman, M., 2020, June. IoT Waiter Bot: A Low Cost IoT based Multi Functioned Robot for Restaurants. In 2020 8th International Conference on Reliability, Infocom Technologies and Optimization (Trends and Future Directions)(ICRITO) (pp. 1174-1178). IEEE.

[24] Akhund, T.M.N.U., Snigdha, S.R., Reza, M.S., Newaz, N.T., Saifuzzaman, M. and Rashel, M.R., 2020, May. Self-powered IoT-Based Design for Multi-purpose Smart Poultry Farm. In International Conference on Information and Communication Technology for Intelligent Systems (pp. 43-51). Springer, Singapore.

[25] Akhund, T.M.N.U., Jyoty, W.B., Siddik, M.A.B., Newaz, N.T., Al Wahid, S.A. and Sarker, M.M., 2020, July. IoT Based Low-Cost Robotic Agent Design for Disabled and Covid-19 Virus Affected People. In 2020 Fourth World Conference on Smart Trends in Systems, Security and Sustainability (WorldS4) (pp. 23-26). IEEE.

[26] Hasan, M.A. and Akhund, T.M.N.U., An approach to Create IOT based Automated Smart Farming System for Paddy Cultivation.

[27] Akhund, T.M.N.U., Newaz, N.T. and Hossain, M.R., 2020. Low-Cost Remote Sensing IoT based Smartphone Controlled Robot for Virus Affected People.

[28] Akhund, T.M.N.U., Designing and Implementation of a Low-cost Wireless Gesture Controlled Robot for Disable People.

[29] Akhund, T.M.N.U. and Rahman, M.H., Bat Banisher: An Approach to Create A High Frequency Ultrasound System to Protect Agricultural Field from Bats.

[30] Akhund, T.M.N.U., Study and Implementation of Multi-Purpose IoT Nurse-BoT.

[31] Akhund, T.M.N.U., Sagar, I.A. and Sarker, M.M., Remote Temperature Sensing Line Following Robot with Bluetooth Data Sending Capability.